# **JAWS** *Language*

Justin Lu | jl1439@columbia.edu [leader]<br>Andy Guo Xin | gl350@columbia.edu  $\left| \right|$  gl350@columbia.edu Winston Chao | wc386@columbia.edu Shoaib Anwar | sa597@columbia.edu

## **1.1 Introduction**

Anyone who grew up in the mid-eighties to early-nineties is probably familiar with the genre of video games known as space shooters. While playing titles such as Galaxian and Galaga, most of us could not help but wonder how cool it would be if we were able to create our own space shooter type game without having to know complex graphics programming.

The JAWS language is the culmination of that dream, a simple programming language designed to allow users to easily create a vast array of space shooter type games. One of the main goals of JAWS was to allow for the creation of space shooter games without needing knowledge of graphics programming. The purpose of JAWS is to free game designers from that burden so that they can focus on the design of gameplay and depth in space shooter games.

## **1.2 JAWS - Main Features**

## **Simplicity**

The JAWS language is designed so that casual programmers or non-programmers with a good grasp of logic can be able to make space shooters. If the language wasn't designed for ease of use, then it would be obsolete since a space shooter could just be programmed from the ground up. Why JAWS is useful for the casual programmer is because it uses modern, easy to understand syntax. The structure of the language is designed to mimic most languages of today such as JAVA and C++. This will eliminate the need to learn a whole new set of rules for the semantics of the language.

## **Ease of Use**

JAWS totally eliminates the need of any knowledge of graphics programming by incorporating most of the techniques used right into the language's design. The one biggest hump to any programmer when wanting to program a game is having to program the graphics. JAWS allows its user to bypass this by having most of the necessary tools in space shooter graphics, logic, and physics built-in as predefined functions.

For one, collision detection will be integrated into JAWS' object oriented nature. Objects such as ships, enemies, will contain flags or methods which allow to the user to access distance from each other or whether two objects are colliding. The collision detection only serves to inform the user how far two objects are from each other or whether they are colliding, it is up to the user to take that information and decide how they want their game to react to it. JAWS was designed this way so as to not make the gameplay too preset.

Game physics will also be incorporated as part of the language so the user does not have to deal with that aspect in creating a space shooter. Movement patterns of objects on the screen can be specified in the syntax. For example, enemies can be designated to move in circles, zig-zags, etc. Speed and acceleration of enemies or the player can also be easily assigned. However, JAWS will also allow for the advanced user to specify custom game physics if he or she so wishes.

## **Object-Oriented**

JAWS is designed as an object-oriented language to further extend the idea of simplicity of the language. Object orientation facilitates the re-use of code which can be extremely desirable in creating a space shooter game. For example, entire levels can be generalized by specifying general attributes such as number of enemies, locations, and etc. but can be re-used to make multiple levels by changing the individual AI or difficulty. Each item in JAWS will be designed to incorporate object-orientation.

## **Portability**

Since JAWS will be implemented using JAVA, it automatically inherits the portability of JAVA. Space shooters will be able to be generated on any platform and played on any other platform. This helps users who wish for ease of distribution of their space shooter games.

## **Customizable**

Even though JAWS provides default graphics, AI, movement patterns to speed up the process of putting together a space shooter, the language gives the user the flexibility to fully customize almost every feature. The player's ship, enemies, and surroundings can be changed to images that the user can specify. Furthermore, predefined AI for enemies can be reprogrammed by the user if the user is interested in making AI especially easy or hard. With the power of a customizable language, the space shooters that are created don't need to all look the same.

## **Built-in Sound Support**

A very important feature of any game is sound. Sound effects and background music help to enhance the atmosphere of a game. JAWS will have built-in support to allow users to specify .midi background music, as well as have default sound effects for collisions, movement, and etc. Of course, the sound effects will be easily customized if the user so desires.

## **1.3 Syntax Sample:**

## **Declaring an enemy object:**

Enemy(name:badguy type:1 hp:100 movement:circle);

## **Detecting Collisions:**

```
//where badguy is the name of an enemy 
//player is the name of the player's ship 
\frac{1}{2} is the distance operator
if (badguy~player == 0)
{ 
 label1.display("YOU DIED"); 
player.lives = 1;
}
```
# **CHAPTER 2 - Tutorial**

JAWS is a programming language with the intention of facilitating the creations of vast array of space shooter type games without the programmer having to deal with the low level details of graphics programming.

The JAWS language and its syntax are very similar to that of Java, experienced java programmers should find it rather easy to program in JAWS.

## **2.1 Hello World Example:**

```
// This program just prints on screen "helloWorld"
JAWS: helloworld;
```

```
// the declaration block
declarations
{
       // define the map
       map myWorld;
       // define the entity
       entity myLabel[1];
       myLable(){
               label;
       }
       // define string
       String myString = "Hello World!";
       // make the entity's label refer to myString
       myLabel[1].label = myString;}
engine
{
       main(){
               // no need for conditionals, just prints out the label of text: "hello world!"
       }
}
```
## **2.2 Another Example:**

*// The above code will create a player and a monster (enemy ship) in which the player // will have keyboard user interface and monster with a default falling straight down / // towards the bottom of the screen*

JAWS: steviebattle;

```
declarations
{
         map a;
         entity player[1];
         player()
         {
                \_width = 40;height = 40;\mathbf{x} = 0;_y = 400;
                \text{image} = \text{"player.gr";_iai = "keyboard";
         }
         entity monster[1];
         monster()
        {
                \_width = 40;height = 40;x = 0;_y = 0;
                 _image = "stevie.gif";
                \frac{1}{a} = "keyboard";
         }
        movement monster(){
                y = 3;}
}
engine
{
        // nothing is needed
}
```
## **2.4 Yet Another example**

*// This program show 5 enemy ship with default AI moving downwards and the player with ability to shoot or collide with the enemy ships.*

JAWS: metroids;

{

```
declarations
         map a;
        entity player[1];
         player()
         {
                \_width = 40;height = 40;\mathbf{x} = 0;
                _y = 400;\text{image} = \text{"player.gr";a = "keyboard";
        }
         entity monster[1];
         monster()
         {
                \_width = 40;height = 40;_x = 0;
                _y = 0;\text{image} = \text{"energy.} \text{gif";}\frac{1}{a} = "keyboard";
        }
         movement monster(){
                y = 3; }
        entity monster2[1];
         monster()
         {
                \_width = 40;height = 40;_{-}x = 75;
                _y = 0; _image = "enemy.gif";
                \frac{1}{a} = "keyboard";
```

```
}
      movement monster(){
             y = 3; }
       entity monster3[1];
       monster()
       {
             \_width = 40;height = 40;_x = 150;
y = 0; _image = "enemy.gif";
      }
      movement monster(){
             y = 3; }
       entity monster4[1];
      monster()
       {
             \_width = 40;height = 40;x = 225;_y = 0;
             \text{image} = \text{"enemy}.\text{gif";}\frac{1}{a} = "keyboard";
      }
       movement monster(){
             y = 3; }
       entity label1[1];
      label1() {
             _width = 100;
             height = 50;x = 200;_y = 400; _label = "DONT CRASH!";
      }
```
}

engine {

```
if player[0] \sim monster[0] = = 0
       {
              label1[0]'s label = "LOSER!"; }
       if player[0] \sim monster2[0] = = 0
       \left\{ \right.label1[0]'s label = "LOSER!"; } 
       if player[0] \sim monster3[0] = = 0
\{label1[0]'s label = "LOSER!"; } 
       if player[0] \sim monster4[0] = = 0
        {
              label1[0]'s label = "LOSER!"; } 
}
```
## **2.3 Program Structure**

JAWS source file are divided into two parts, the declaration block and the engine block.

All variable, constants must be declared in the declaration block.

declarations

```
{
       // all declaration statements goes into here
}
```
The engine block is used for programmatically specifying the run time rules of the game.

```
engine
{
       main()
       {
               // this block repeats during run time to check for game conditions.
               // this is where winning conditions are written if any at all
       }
}
```
# **JAWS** *Language Reference Manual*

## **1. Introduction**

The JAWS programming language was designed to provide a platform for casual and experienced game designers to rapidly prototype and develop space shooter genre video games. The main focus behind the language was to eliminate the necessity for mastery of complex graphics and game physics implementation to allow the game designer to solely focus on game play design. Thus, the syntax and structure of the JAWS language strives for simplicity and ease of use.

## **2. Lexical Conventions**

#### **2.1 Comments**

Comments are segments of code that the programmer wants the compiler to ignore. Comments in the JAWS programming language are limited to one per line. Comments must begin with "//" and everything else on that line up to the carriage return "/n" is treated as a comment.

#### **2.2 Whitespace**

In addition to comments, blanks, tabs, and carriage returns are ignored except where they are used to separate tokens. Tokens must be separated by at least one of the above.

#### **2.3 Identifiers**

Identifiers consist of a sequence of letters and digits and must start with a letter. In addition to letters, the underscore " " can also be used and counts as an alphabetic. Identifiers represent the names that are given to declared data types that are used. It is suggested that identifiers begin with a lowercase letter. However, this is not enforced syntax.

## **2.4 Keywords**

The following list of identifiers are reserved in the JAWS language and may not be used otherwise.

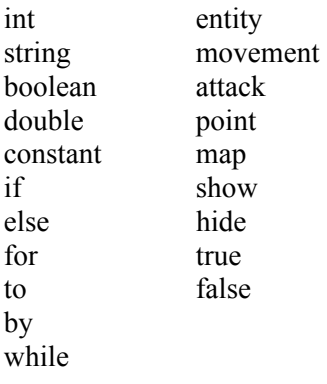

#### **2.5 Constants**

JAWS allows the use of 3 types of constants: int, string, and double. Constants are defined by typing the "constant" prefix before an identifier. For example, to define a constant called "HIGH\_SCORE":

constant string HIGH SCORE = 100;

Constants retain their initial values and may not be changed during the execution of the program. It is suggested that constants be named with all uppercase letters to distinguish them from identifiers. However, this is not enforced syntax.

#### **2.6 Separators**

The characters used as separators in JAWS are:  $() \{ \}$ , ;

#### **2.7 Tokens**

Tokens are separated into identifiers, constants, keywords, operators, and other separators. Tokens are defined greedily meaning the token is the longest un-terminated recognized token type. All tokens must be separated by whitespace.

#### **3. Data Types**

There are nine types of data in JAWS: int, double, string, boolean, point, entity, movement, attack, and map.

#### **3.1.1 int**

Ints will be 32-bit two's compliant integers.

#### **3.1.2 double**

Doubles will be 64-bit double precision floating point numbers.

#### **3.1.3 string**

Strings will be a character string beginning with a " and ending with a ". JAWS will not support the single char data type so for single characters strings can be used in the same way.

#### **3.1.4 boolean**

Booleans will be a true or false value.

#### **3.1.5 point**

Since locations and points are so prevalent in JAWS, the point type is standard. Points consist of two ints, an x and a y, which uniquely define the point. The distance operator may be applied to point types, facilitating the calculation of distance between points and entities. Point type attributes may be directly accessed using the 's operator.

Points are declared like a normal type and its x and y are defaulted to 0. Point has a built-in initializer that takes in an int x and an int y which may be called to initialized x and y. Here is an example:

```
// point p will be at x = 0, y = 0point p;
```
// point p will be at  $x = 6$ ,  $y = 4$ point  $p = point(6, 4)$ ;

#### **Point Type Attributes:**

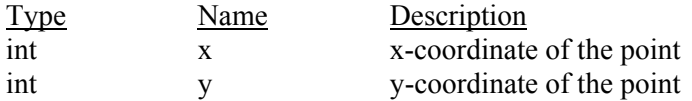

#### **3.1.6 entity**

Entities are objects that interact with each other during game play that are displayed to the user. Each entity has a set of attributes that describe fully the entity's behavior and look. Entities can be players, monsters, powerups, labels, and anything else that could appear on the map. It is up to the programmer to correctly define their behavior.

Entity types in JAWS are all implemented as arrays. This facilitates the easy duplication of a multiplicity of entities without repeated declaration and initialization. When an entity class is created, all entities in its array are created with the same values. Each entity in the object array may be referenced and accessed individually thereafter. When an entity is referenced with an index specified, only that specific entity in the array is changed. When an index is left out, all entities in the array are affected.

Entity classes have special built-in fucntions which facilitate game programming. The  $\sim$  (distance) operator can be applied on two entity classes and returns the distance between those two entities. Entities also have show and hide functions. Show is called to display the entity and to load its initializer. Hide is called to unload the entity from display.

All attributes in a created entity class are set to default but can be initialized to different values in its initializer. To define the entity's initializer, define a function with the name of the entity without a return type.

The syntax for declaring an entity class and its initializer is as follows:

```
// entity declaration 
entity name[multiplicity];
// entity initializer 
name() 
{ 
     [attribute] = newvalue; \frac{1}{2} // initializing attributes
 . 
 . 
      [type] name = value; // adding user-defined variables 
 . 
 . 
}
```
An example of creating a monster type called small alien of multiplicity 5, and setting its constructor to lay them across horizontally, and creating user defined variables called hitpoints and pointValue:

```
entity small alien[5];
small alien()
{ 
     // individually set each small alien's location
     for i = 0 to 5 by 1
      { 
           small alien[i]'s location = point(i*2, 0);
      } 
      // set all small_alien's hitpoints to 10 
     int hitpoints = 10;
```

```
 int pointValue = 100; 
 show();
```
#### **Entity Type Attributes:**

}

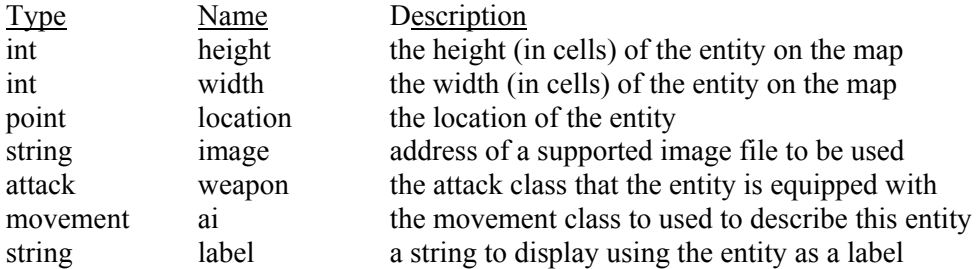

#### **Entity Type Functions:**

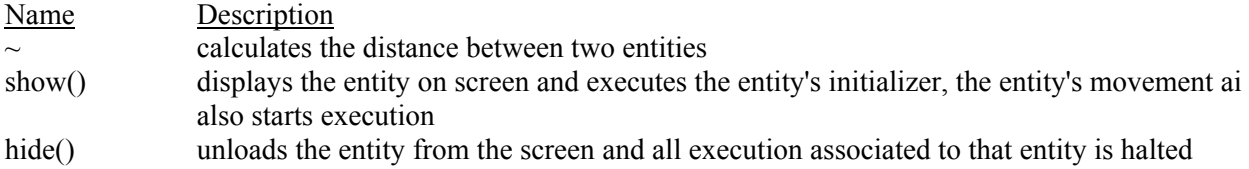

#### **3.1.7 movement**

The movement type basically describes how an entity moves about the screen and how it determines its moves either randomly or based upon certain conditions. Movement types are defined individually and may take in parameters. Within the movement type is the description of the movement.

Movement types exist as attributes in entities. The location of the entity can be referred to by the movement type directly. Any other locations that the movement type wants to interact with must be passed in as parameters.

The movement type is a loop which keeps running for the specified entity. That means that defined movements are always looped and executed until that entity is unloaded with the hide command.

The syntax for declaring a movement class and its body is as follows:

```
movement name(type1 param1, ... , typeN paramN) 
{ 
      // movement body 
}
```
An example of a movement called retreat which makes this entity move north when the passed in entity is within 10 units of it. Otherwise, the entity keeps moving south.

```
movement charge(point oppLocation) 
{ 
      if ( (location \sim oppLocation) < 10)
       { 
            location's incy(1); 
       } 
       else
```

```
 { 
              location's decy(1); 
         } 
}
```
JAWS implements a built-in movement type called keyboard, which moves an entity based on keyboard input. It will be of type movement and be called keyboard.

#### **3.1.8 attack**

Attack types represent an entity's offensive arsenal. It describes both how that entity's attack looks like, and also when and how it attacks.

#### **Attack Type Attributes:**

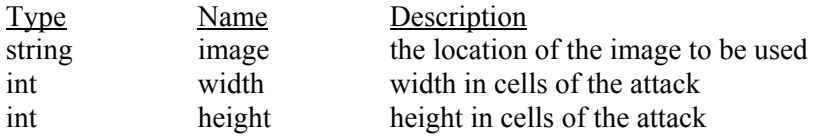

An attack type also contains three functions, two of which must be defined by the user, the shooting() and collision() functions. The last is the initializer which can be left blank. Shooting() describes the rate, speed, and direction of the attack. Collision() defines what action to take when this attack collides with the passed in entity.

```
attack name 
{ 
       // initializer 
       name() { 
      [attribute] = newvalue;
 . 
 . 
 . 
       } 
       shooting() { 
       } 
       collision(entity source) { 
       } 
}
```
#### **3.1.9 map**

Map types represent individual levels. Each map can be specified with a width and height, and also a background image.

#### **Map Type Attributes:**

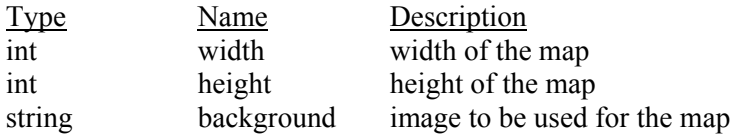

**Map Type Functions:** 

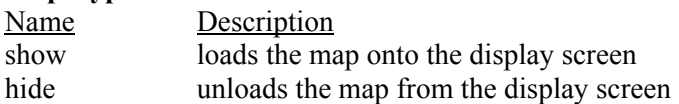

Map types also have initializers with the same name. Map types are declared and initialized as follows:

```
map level1; 
// initializer 
level1() 
{ 
     width = num;height = num;background = "image1.jpg";
}
```
#### **3.2 Type Casting and Interaction**

#### **3.2.1 int and double**

JAWS automatically type casts between int and double in assignments. An int may be defined using a double and vice versa. When declaring an int with a double, the result is always rounded down, meaning the precision is thrown away. For example, int  $a = 3.9$  will leave a with the value of 3.

Int and double interaction during other operators is described below in the operators section.

#### **3.2.2 string, int, and double**

JAWS automatically type casts between strings and ints and doubles in assignments. Strings declared with an int or double will be accepted and converted to the corresponding character string. Int and doubles that are assigned strings will also automatically convert given that the string is in valid int or double form.

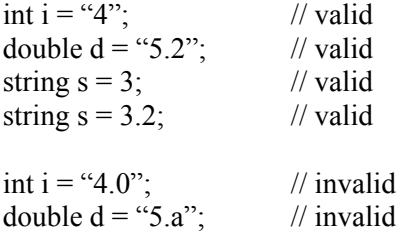

String interaction with other operators is described below in the operators section.

#### **3.2.3 point, entity, movement, ai, map**

Point, entity, movement, ai, and map types may not be used interchangeably and cannot be cast from one type to another. They all represent distinct data and no similarities exist enough between them to warrant type casting from one type to another. These types may be passed into functions where their individual attributes may be modified.

Interaction of these types with other operators is described below in the operators section.

#### **4. Expressions**

#### **4.1 Expressions**

General expressions refer to a combination of identifiers, keywords and operators that usually equate to a data type.

#### **4.1.1 Mathematical Expressions**

Mathematical expressions are combinations of identifiers and operators that take on the value of either an int or a double after evaluation. For example:

4.3 // valid mathematical expression  $5 + 7 * 6$  // valid mathematical expression

int  $a = 5$ ; // invalid mathematical expression

#### **4.1.2 Boolean Expressions**

Boolean expressions are combinations of identifiers and operators that evaluate to a true or false value.

#### **4.2 Statements**

Statements are a combination of primary expressions, operators, and keywords usually ending in a semicolon. Statements usually constitute a line of code in JAWS.

#### **5. Operators**

The supported operators in jaws are assignment, additive, multiplicative, boolean, relational, equality, concatenation, distance, and class accessor.

#### **5.1.1 Assignment Operators**

Assignment operators assign an identifier to a new value. Some automatic type casting occurs between int, double, and strings. No type casting occurs for the other data types. Type casting is described in depth in the previous section.

The supported assignment operators are:

 $x =$  $+=$  /=  $-$ 

#### **5.1.2 Additive/Multiplicative Operators**

Additive and multiplicative operators may only be applied to int, double, and mathematical expressions. The + operator when applied to strings is a concatenation operator, not additive or multiplicative. If the operators are applied to all ints, the result will be an int. If the operators are applied to all doubles, the result will be a double. If the operators are applied to both ints and doubles, the result will be a double. For example:

The supported additive and multiplicative operators are:

 $\begin{matrix} + & & \star \\ - & & \end{matrix}$  $-$ 

%

#### **5.1.3 Relational Operators**

Relational operators may only be applied to int, double, and mathematical expressions. When relational operators are applied to both double and int, the comparisons will be done using the double value of the int.

The supported relational operators are:

```
> >\lt \lt \lt \lt
```
#### **5.1.4 Boolean/Negation Operators**

Boolean and negation operators may only be applied to booleans and boolean expressions. Boolean operators return a boolean.

The supported relational operators are:  $\delta \delta$  !  $|||$ 

#### **5.1.5 Equality Operators**

Equality operators may only be applied to data of the same types. Equality operators return a boolean. Equality applied to int, double, string, boolean, and point will be evaluated according to data. Equality in entity, movement, ai, attack, and map types are not evaluated based on their attributes but according to address.

The supported equality operators are:

 $=$  $!=$ 

#### **5.1.6 String Concatenation Operator**

The string concatenation operator  $+$  can only be applied to strings. No automatic casting is done when using this operator.

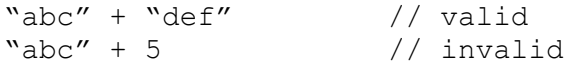

#### **5.1.7 Entity Distance Operator**

The entity distance operator  $\sim$  can only be applied to the point and entity data types. The return value is a double with the absolute distance between the two arguments.

#### **5.1.8 Type Accessor**

The 's type accessor is used to access attributes and functions within the point, entity, movement, attack and map classes and thus can only be applied to those types.

*class*'s *attribute class*'s *function( )*

#### **5.2 Operator Precedence**

The order in which operators are applied is described below, with operators at the top evaluated first, and operators on the same line evaluated according to their left to right order in the expression. Note that parentheses ( ) may be applied to give precedence to their contents in expressions. Precedence is listed from highest priority to lowest priority

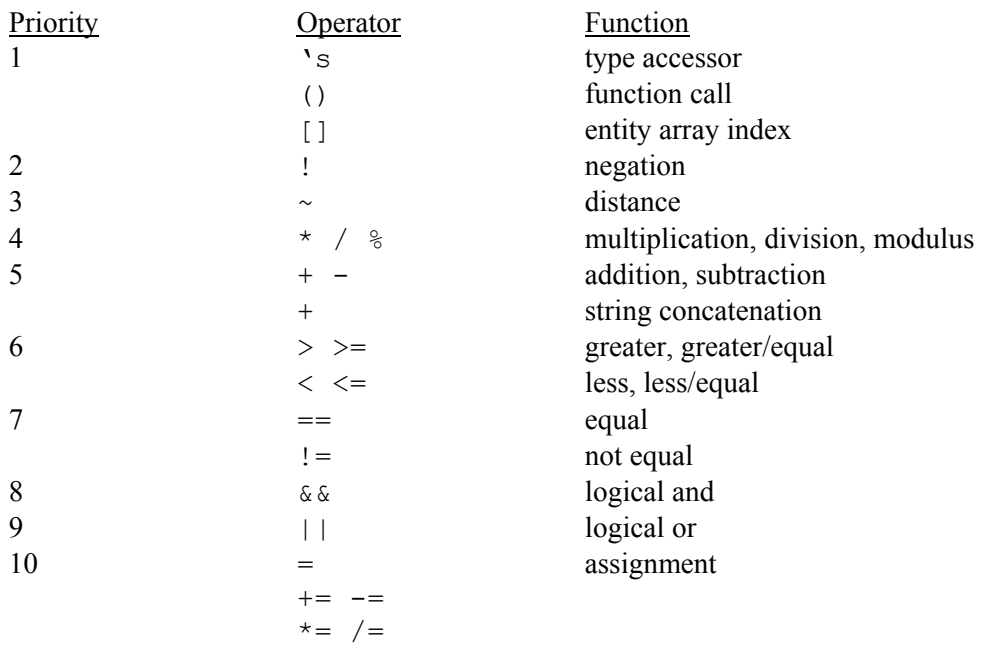

## **6. Declarations**

#### **6.1 User defined variables**

Primitive data types int, double, string, boolean are declared…

Without initialization:

type name;

With initialization:

type name = initial-value;

Uninitialized int default to 0, double to 0.0, stings to "", boolean to true.

#### **6.2 User defined functions**

User defined functions are declared as follows:

```
return-type function-name(type1 param1, … , typeN paramN) 
{ 
      //function body 
      return retValue; 
}
```
The function must include a return statement returning an expression of the specified return type.

#### **7. Conditionals and Loops**

#### **7.1 Coniditonal If…Else**

Conditional if statements must have their then and else blocks separated by brackets  $\{\}$ . They should follow the form:

```
if boolean-expression
{ 
       //code block 
} 
else 
{ 
       //code block 
}
```
#### **7.2 While Loops**

While loops check the specified condition before the execution of the block and keep repeating as long as the condition is true. While loops follow the form:

```
while boolean-expression
{ 
       //code block 
}
```
#### **7.3 For Loops**

For loops take an int, an end int, and an optional increment

```
for int to endInt by increment
{ 
       //code block 
}
```
#### **8. Coordinate System**

The coordinate system in JAWS will center the point with  $x = 0$  and  $y = 0$  to the bottom left of the screen and increasing towards the top and right. This will model normal geometric coordinate systems and provide ease of use for the programmer.

#### **9. Program Structure**

The structure of a JAWS program consists of two main parts, the declarations and the engine. All programs in JAWS must be written in this context and all code should fall under either the declarations or engine sub parts.

```
// My JAWS Program 
declarations 
{ 
       // declarations 
} 
engine 
{ 
       // engine code
```
}

#### **9.1 Declarations**

All constants, variables, entity, movement, attack, point, map types must be declared in the declarations segment of the program. The order in which they are declared is ignored so they can be declared in any order.

#### **9.2 Engine Code**

The engine segment contains all code relating to how the game is run during play. It is subdivided into two parts, the main loop and user-defined functions. The main loop is the game loop which keeps executing during gameplay. Here is how it is broken down:

```
engine 
{ 
       main() 
        { 
               //main game play code 
        } 
       // user-defined functions 
      // .
      // .
      // .
       // etc 
}
```
#### **9.1 A Sample JAWS Program**

Here we try to illustrate the basic look and feel of a JAWS program with a sample of a complete and functional JAWS program. This program will simulate a game which

```
// Sample JAWS Program 
// By Justin Lu 
// "Attack of the Aliens" v1.0 
declarations 
{ 
      // lets create the map for our game 
      map mainLevel; 
      mainLevel() 
 { 
            // it will be a 50 x 50 map and 
           //use a background called "bg.jpg" 
           width = 50;
           height = 50;background = "bg.jpg";
      } 
      // lets create an entity for our controllable player
```

```
 entity player[1]; 
     player() 
     { 
           // our player will be 2x2 cells in size 
          height = 2;width = 2;
           // lets make him start at the lower center of our map 
          location = point(width/2, 0); // we will equip him with a basic gun attack class, 
          // to be defined later 
          weapon = gun; // we will use a built-in default movement 
          // called keyboard to allow input 
          ai = keyboard; } 
      // now lets create some enemy aliens, lets make 5 
     entity alien[5];
      alien() 
 { 
           // they will be 2x2 in size 
          width = 2;height = 2; // lets lay them out across the top of the map 
          for int i = 0 to 5 by 1
\{alien[i]'s location = make point( mainLevel's width/5 *i, mainLevel's height);
 } 
          // we will set their AI to dumb ai,
          // a movement class we will define 
          ai = dumb ai; } 
      // we will now create the attack class gun that the player uses 
      attack gun 
      { 
           gun() 
\{ image = "cool_laser.jpg"; 
               width = 1;height = 1; } 
           shooting() 
\{
```

```
 // we will use a builtin function 
               // which uses keyboard input 
                // when enter is pressed, our attack will go upwards 
               if keyboardInput() == \sqrt[n]{n''} { 
                    y++; } 
 } 
           collision(entity source) 
\{ // when our attack collides 
               // with enemies of type alien, 
               // lets unload them 
                if source == alien 
{
                     source's hide(); 
 } 
 } 
      } 
      // lets set our enemy AI now 
      // it will be a dumb AI which just moves the enemy downwards 
      movement dumb_ai( ) 
      { 
          location's y = 1; } 
} 
engine 
{ 
     main() 
 { 
      // our game will have no engine code, lets just let it run 
      // simple enough game, that all actions can be defined in 
declarations 
     // if we wanted to extend the game play, 
      // we would need to add engine code 
      } 
}
```
# **CHAPTER 4 – Project Planning**

# **4.1 Project Planning**

To avoid major fall backs, our group decided to plan ahead and set up incremental milestones. Throughout the semester we had weekly (Mondays) status meeting to update on our individual responsibilities. We also planned biweekly meetings with our supervising TA who gave us invaluable direction in the early stages of the project.

# **4.2 Team Responsibilities**

Taking from our past cs group project experiences and our intro to economics classes, we realized that certain part of the project is better done by an individual and othe r parts done jointly by members, and so we setup an initial plan for the division of labor:

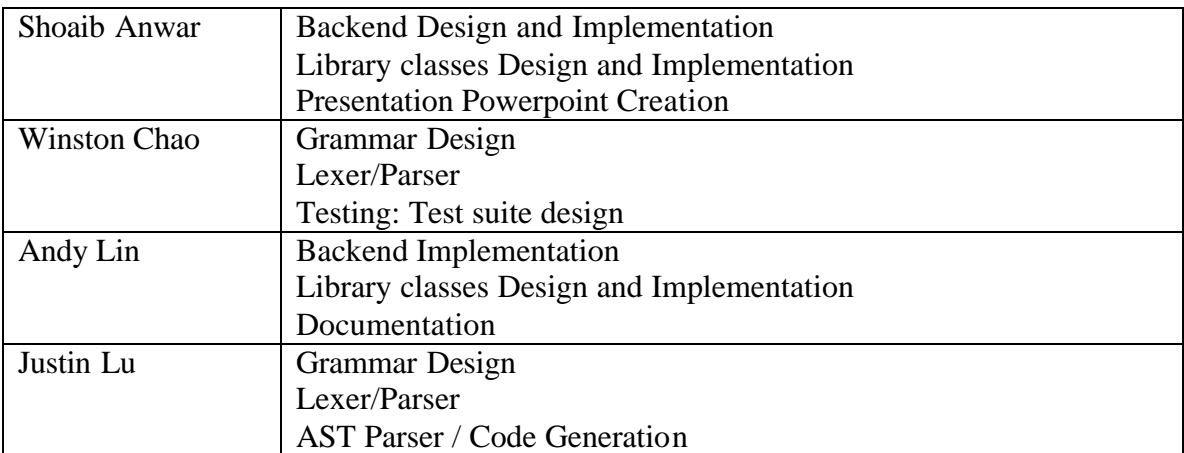

Note: All members were involved in incremental component testing as well as project wide integration testing.

# **4.3 Programming Style Guideline**

All members must adhere to the following coding guideline during all phases of the project. Team members should try to follow the guidelines we strictly as possibly since it will benefit readability of the code for third party reader. Code should be written in a clear layout that will be easy to read. Avoid writing blocks all in one line. Comments are required for logical decision and initial declaration of logic variables.

## **4.3.1 Code Spacing**

Line spacing should be uniform. Do no add unnecessary line spaces as it creates confusion for the reader. All horizontal spacing for nesting loops and variables requires using tabs.

## **4.4 Software Development Environment**

The project was initially developed on clic lab computers using Java 1.4 with emacs and Antlr 2.7.x on Redhat Linux, we later moved our meetings to a lab full of windows xp and decided to use windows based text editors/IDE that each one of use were familiar with: TextPad, EditPlus, Netbeans. We continued to use Java 1.4 and Antlr 2.7.x.

## **4.4.1 Front End:**

• ANTLR for Lexer, Parser, Walker for code generation and semantic checking.

#### **4.4.2 Back End:**

• EditPlus and Netbeans for library classes implemented in java

#### **4.4.3 Test suite:**

- java used to batch process test inputs
- Editplus to write unique test cases
- Shell to run testing

## **4.5 Project Log**

#### **4.5.1 Initial Projected Timeline:**

- 9.11.2003 Come up with the basic ideas of our Language
- 9.20.2003 Finalize out Language ideas and White Paper
- 9.23.2003 Submit White Paper and start LRM
- 10.16.2003 Begin designing test suite and sample code
- 10.23.2003 Group status update on: lexer/parser, LRM and test suite design
- 10.27.2003 Finalize LRM and submit by midnight
- 11.4.2003 Parser Complete
- 11.11.2003 Code Generation Complete
- 11.18.2003 Static Semantics Complete
- 12.2.2003 Testing Complete
- 12.8.2003 Project Complete

#### **4.5.2 Actual Timeline (actual progress log):**

- 9.14.2003 Come up with the basic ideas of our Language
- 9.22.2003 Finalized out Language ideas and White Paper
- 9.23.2003 Submitted White Paper
- 10.2.2003 Started working on LRM
- 10.17.2003 LRM revision meeting
- 10.25.2003 Group met to update on: lexer/parser, LRM
- 10.27.2003 Finalized LRM and submitted
- 11.15.2003 Update meeting on Lexer/Parser
- 11.29.2003 Lexer/Parser and Code Generation Testing
- 12.2.2003 Begin implementation of backend/library classes
- 12.5.2003 Simple testing cases created
- 12.15.2003 Integration of components
- 12.16.2003 Testing parser complete
- 12.17.2003 Project Complete

# **CHAPTER 5 - Architectural Design**

This section will give a brief overview of the design of the JAWS language and the required third party resources.

## **5.1 Block Diagram**

The pipeline through which JAWS source code is convert into compilable and runnable java source code is via the block diagram below: the lexer, the parser, the output generator. The diagram shows the relationship and the sequence of processing between the components.

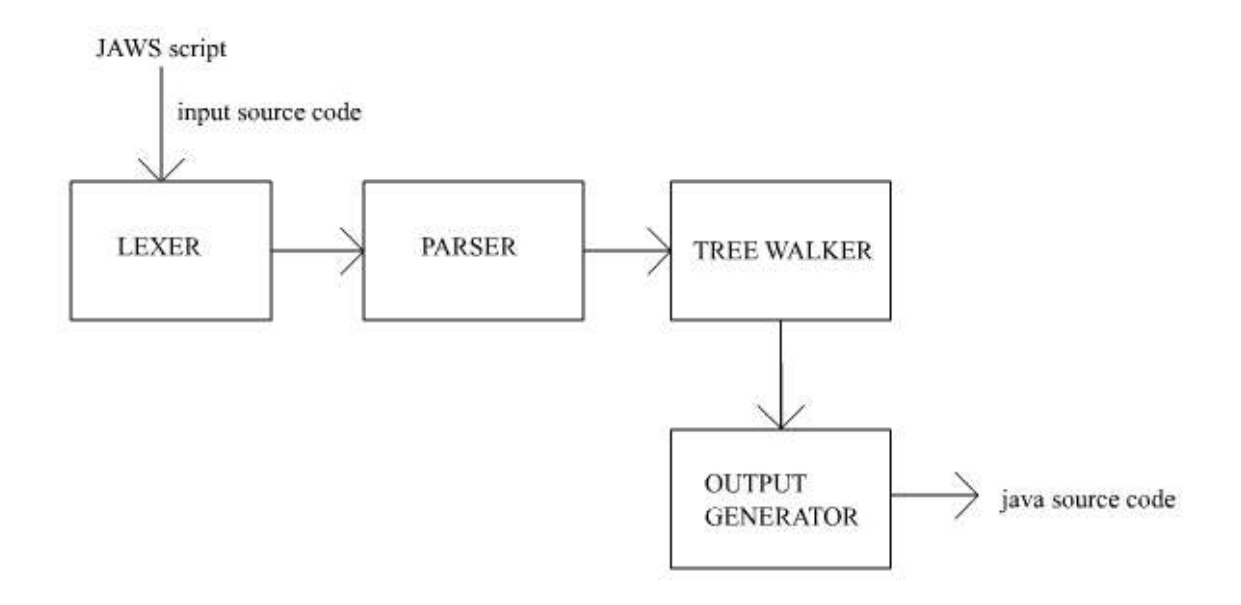

The JAWS source code is feed into the lexer, which produces a collection of tokens according to the JAWS language reference manual in Chapter 3. The collection of tokens is then feed into the parser for syntax checking. Upon successful pass of the parser, an abstract syntax tree of the tokens is feed into the tree walker which in turn stores the data in the output generator which then produces the java source code.

# **5.2 Runtime Environment:**

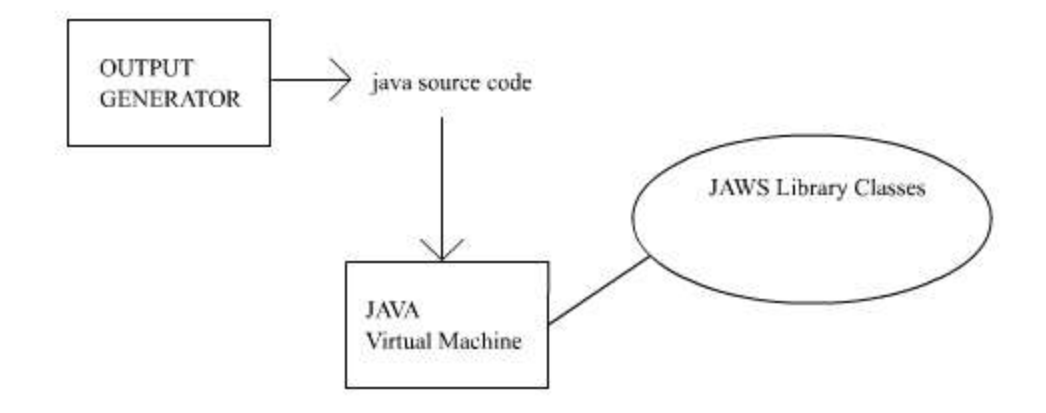

Once the java source code is produced, the file is executed in java virtual machine which makes use of the JAWS library classes.

# **CHAPTER 6 - Testing Plan**

## **6.1 Testing overview**

The goal of software test is to find faults made by the program during its execution. In our case, we are also interested in testing the output different stages of our project, lexer, parser, walker and the java code generated by code generator. Although it is impossible to test for all array of input into our components, we emphasized exposing bugs in early stage of our development via the use of incremental test, and special case tests.

## **6.2 Antlr Testing**

To test our lexer and parser for syntax parsing functionalities, we created batch JAWS created test programs that encompass all predefined pre-defined syntax of our language in our Language Reference Manual as well as user defined function/structures. In addition we intentionally created obvious bugs in order to make sure the parser is functioning as expected.

## **6.3 Java Testing**

Due to lack of time we only implemented sample code testing. Basically we ran all our sample codes to test the output of the code generator by compiling, running the generated code. Functionalities were observed graphically.

# **CHAPTER 7 – Lessons Learned**

## **7.1 Individual Responses**

## **7.1.1 Justin's Lesson**

I learned a great deal about programming language structure and the difficulties of specifying a complete and nonambiguous grammar during the course of this project. Although at first it seemed like a daunting task, after designing and creating an actual language, the feeling was quite great. First and foremost, I learned that creating a language is no easy task. Working simultaneously on the parser and walker greatly eased the process since changes to the language could be made while parsing and walking. It was definitely an interesting experience to make JAWS.

#### **7.1.2 Andy's Lesson**

The main lesson learned from the project was we should have learned to manage our time more efficiently and should really start as early as possible. It's always better to have more free time in the end for adding possible features instead of testing and debugging. I also learn about the basic steps required to make a translator.

## **7.1.3 Winston's Lesson**

I think the biggest lesson for this project is to really get organized and have certain goals set in mind at a relatively early point in the development of your language. It definitely helps to have something to aim for as you progress through the coding. In addition, it really pays to have some sort of realization of the structure before you get far along in your code.

## **7.1.4 Shoaib's Lesson**

It was very difficult to evenly distribute the work among the members. We sould have had more clearly defined roles

## **7.2 Advice for future groups**

We recommend that groups should really start their project early and should adhere to the goals and treat the deadlines like scripts from the bible. That way you will be glad a few days before the project is due and will save you much frustration.

Appendix – Code Listing

Grammar File jaws.g

antlr Generated Files **JAWSParser** JAWSTokenTypes **JAWSWalker** JAWSWalkerTokenTypes JAWSLexer

Backend Classes BulletController Entity JAWSmovement JAWSpoint KeyReleasedListener Map

JAWS Translation/Compiler **JAWSOutputter** JAWSBoolean JAWSDataType JAWSDouble JAWSEntity JAWSInt **JAWSString** 

JAWS Executable Jawsc

//----------------------------------------------------------------------------

```
// The JAWS scanner
// justin
//----------------------------------------------------------------------------
class JAWSLexer extends Lexer;
options {
 charVocabulary = \sqrt{3'}. \sqrt{377'};
  exportVocab = JAWS; 
  testLiterals=false; 
 k=2;
}
{
          int nr\_error = 0;
          public void reportError( String s ){
                   super.reportError(s);
                   nr_error++;
          }
          public void reportError( RecognitionException e ){
                   super.reportError( e );
                   nr_error++;
          }
}
// Single-line comments
COMMENT
 : "//" ({\sim}(\langle n' | n')^* )^* { $setType(Token.SKIP); }
  ;
// Literals
protected DIGIT : '0'..'9';
protected ALPHA : 'a'..'z' | 'A'..'Z' | '_';
NUMBER : (DIGIT)+ (DOT (DIGIT)+)? ;
// string literals
STRING
 : '"'!
 ( '"' '"'!
  | \sim'('''|'\n'|'\r')
   )*
  \left( ""!
   | // nothing -- write error message
  \lambda ;
```
// Keywords are literals in the parser grammar

// Operators  $DOT$  :  $\therefore$  ; COLON :':' ;<br>
SEMI :';' ;<br>
COMMA :',' ;  $SEMI$  $COMMA$ 

```
EQUALS :=' ;
LBRACE : '{' ;
RBRACE :'}' ;<br>LBRACKET :'[' ;
LBRACKET
RBRACKET : ']' ;
LPAREN : '(' ;
RPAREN : ')' ;
NOT_EQUALS : "!=" ;
LT : < ;
LTE : "<=" ;GT : '>' ;
GTE : ">=" ;PLUS : '+' ;<br>MINUS : '-' ;
MINUSMULT : '*' ;
DIV : '/';
DISTANCE :'~';
MOD : '%'PLUS_EQUALS : "+=" ;
MINUS_EQUALS : "-=" ;
MULT_EQUALS : "*=" ;
DIV_EQUALS : "/=" ;<br>EQUALS EQUALS : "=="
EQUALS_EQUALS : "==" ;
AND : "&&" ;
OR : "||" ;<br>NOT : '!' ;
NOT : '!' ;
TYPE_ACCESSOR : "'s" ;
// Whitespace -- ignored
WS
 : ( ' '
  | '\t'
 |\Upsilon // handle newlines
  |\left(\langle n' \mid (\langle r' \rangle n')\right|>=\langle r' \rangle n' \mid \langle r'\rangle)\{ newline(); \} )
   { $setType(Token.SKIP); }
  ;
```
//an identifier. Note that testLiterals is set to true! This means //that after we match the rule, we look in the literals table to see //if it's a literal or really an identifer IDENT options {testLiterals=true;} : ('a'..'z'|'A'..'Z'|'\_') ('a'..'z'|'A'..'Z'|'0'..'9'|'\_')\* ;

class JAWSParser extends Parser;

options {  $k = 2$ ;

```
buildAST = true;exportVocab = JAWS;}
tokens {
        PROGRAM;
        ARGS;
        CODEBLOCK;
        VAR;
        FORCON;
}
{
        int nr\_error = 0;
        public void reportError( String s ) {
                super.reportError(s);
                nr_error++;
        }
        public void reportError( RecognitionException e ) {
                super.reportError( e );
                nr_error++;
        }
} 
program
        : "JAWS"! COLON! IDENT SEMI! declarBlock engineBlock EOF!
            { #program = #([PROGRAM,"PROGRAM"], program); }
        ;
declarBlock
        : "declarations"^ LBRACE! (declarations)* RBRACE! 
        ;
declarations
        : intDecl
        | doubleDecl
        | stringDecl
        | booleanDecl
        | pointDecl
        | entityDecl
        | movementDecl
        | attackDecl
        | mapDecl
        //| const
        //| funcDecl
        ;
/*
funcDecl
        : "func"^
          ("int"|"double"|"string"|"boolean"|"point"|"entity"|"movement"|"attack"|"map"|"void")
          IDENT LPAREN! (args)? RPAREN! LBRACE! codeBlock RBRACE!
        ;
```

```
*/
```

```
intDecl
       : "int"^ IDENT ( EQUALS! ( NUMBER | IDENT ) )? SEMI!
       ;
doubleDecl
       : "double"^ IDENT ( EQUALS! ( NUMBER | IDENT ) )? SEMI!
       ;
stringDecl
       : "string"^ IDENT ( EQUALS! ( STRING | IDENT ) )? SEMI!
       ;
booleanDecl
       : "boolean"^ IDENT ( EQUALS! ( "true" | "false" | IDENT ) )? SEMI!
       ;
pointDecl
       : "point"^ IDENT ( EQUALS! "point"! LPAREN! NUMBER COMMA! NUMBER RPAREN! )?
SEMI!
       ;
entityDecl
       : "entity"^ IDENT LBRACKET! NUMBER RBRACKET! SEMI!
         (entityInit)?
       ;
entityInit
       : IDENT! LPAREN! RPAREN! LBRACE!
         ( mwidth)?
         (mheight)?
        (ex)?(ev)? (eimage)?
         (eweapon)?
         (eai)?
         (elabel)?
/*
         ("width"^ EQUALS! NUMBER SEMI!)?
         ("height"^ EQUALS! NUMBER SEMI!)?
         ("x_val"^ EQUALS! NUMBER SEMI!)?
         ("y_val"^ EQUALS! NUMBER SEMI!)?
         ("image"^ EQUALS! STRING SEMI!)?
         ("weapon"^ EQUALS! STRING SEMI!)?
         ("ai"^ EQUALS! STRING SEMI!)?
         ("label"^ EQUALS! STRING SEMI!)?
*/
         RBRACE!
       ;
/*ewidth
       : "width"^ EQUALS! NUM SEMI!
       ;
```
eheight : "height"^ EQUALS! NUM SEMI! ; \*/ ex : "\_x"^ EQUALS! NUMBER SEMI! ; ey : "\_y"^ EQUALS! NUMBER SEMI! ; eimage : "\_image"^ EQUALS! STRING SEMI! ; eweapon : "\_weapon"^ EQUALS! STRING SEMI! ; eai : "\_ai"^ EQUALS! STRING SEMI! ; elabel : "\_label"^ EQUALS! STRING SEMI! ; movementDecl : "movement"^ IDENT LPAREN! (args)? RPAREN! LBRACE! codeBlock RBRACE! ; args : parameter (COMMA! parameter)\* { #args = #([ARGS,"ARGS"], args); } ; parameter : ("int"|"double"|"string"|"boolean"|"point"|"entity"|"movement"|"attack"|"map") IDENT ; attackDecl : "attack" IDENT LBRACE! codeBlock RBRACE! ; mapDecl : "map"^ IDENT SEMI! (mapInit)? ;

```
mapInit
        : IDENT! LPAREN! RPAREN! LBRACE! 
         (mwidth)?
         (mheight)?
         (mbg)?
          RBRACE!
        ;
mwidth
        : "_width"^ EQUALS! NUMBER SEMI!
        ;
mheight
       : "_height"^ EQUALS! NUMBER SEMI!
        ;
mbg
        : "_background"^ EQUALS! STRING SEMI!
        ;
engineBlock
        : "engine"^ LBRACE! (statement)* RBRACE!
        ;
statement
       : assignmentStatement
       | ifStatement
       | whileStatement
       | forStatement
       //| funcCallStatement
       //| returnStatement
        ;
/*
returnStatement
        : "return"^ (expression)? SEMI!
        ;
funcCallStatement
       : funcCall SEMI!
        ;
funcCall
        : IDENT LPAREN! (args)? RPAREN!
         \{ \#funcCall = \#([FUNCTIONCALL," FUNCALL''], funcCall); \};
*/
assignmentStatement
       : variable 
         ( EQUALS^ | PLUS_EQUALS^ | MINUS_EQUALS^ | MULT_EQUALS^ | DIV_EQUALS^ ) 
         expression SEMI!
        ;
```
variable
```
: IDENT ( LBRACKET! NUMBER RBRACKET!)? ( TYPE_ACCESSOR IDENT)*
         { \#variable = \#([VAR, "VAR"], variable);}
        ;
expression
        : logicExpression ( OR^ logicExpression)*
        ;
logicExpression
        : logicExpression2 ( AND^ logicExpression2)*
        ;
logicExpression2
        : (NOT^)? relationExpression
        ;
relationExpression
        : arithmeticExpression ( 
          (GTE^ | LTE^ | GT^ | LT^ | EQUALS_EQUALS^ | NOT_EQUA LS^ ) arithmeticExpression)?
        ;
arithmeticExpression
        : arithmeticExpression2 ( (PLUS^ | MINUS^) arithmeticExpression2 )*
        ;
arithmeticExpression2
        : arithmeticExpression3 ( (MULT^ | DIV^ | MOD^) arithmeticExpression3 )*
        ;
arithmeticExpression3
        : variable_r ( DISTANCE^ variable_r)*
        ;
variable_r
        : variable
        //| funcCall
        | NUMBER
        | STRING
        | "true"
        | "false"
        | LPAREN! expression RPAREN!
        ;
ifStatement
        : "if"^ expression LBRACE! codeBlock RBRACE! 
          (options {greedy=true;} : "else"! LBRACE! codeBlock RBRACE!)?
        ;
codeBlock
        : (statement)*
         \{ #codeBlock = #([CODEBLOCK,"CODEBLOCK"], codeBlock); \};
whileStatement
        : "while"^ expression LBRACE! codeBlock RBRACE!
        ;
```

```
forStatement
        : "for"^ forCondition LBRACE! codeBlock RBRACE!
        ;
forCondition
        : IDENT EQUALS! NUMBER "to"! NUMBER ("by"! NUMBER)?
          { #forCondition = #([FORCON,"FORCON"],forCondition); }
        ;
//JAWS tree walker
class JAWSWalker extends TreeParser;
options {
        importVocab = JAWS;
        k=2;
}
{
        JAWSOutputter jo = new JAWSOutputter();
        String namep = ";
}
program
{ String title;}
        : #(PROGRAM title=id declarBlock engineBlock)
          { jo.setName(title);jo.outputFile(title+".java"); }
        ;
declarBlock
        : #("declarations" (declarations)*)
        ;
declarations
{String s; String c;}
        : #("int" IDENT NUMBER 
          { 
                double tmp = Double.parseDouble(#NUMBER.getText());
                JAWSInt a = new JAWSInt (int)tmp );
                a.setName(#IDENT.getText());
                jo.addInt(a); 
          } )
        | #("double" IDENT NUMBER
          {
                double tmp = Double.parseDouble(#NUMBER.getText());
                JAWSDouble a = new JAWSDouble( tmp);a.setName(#IDENT.getText());
                jo.addDouble(a); 
          } )
```

```
| #("string" IDENT STRING
  {
         String tmp = #STRING.getText();JAWSString a = new JAWSString( \text{tmp } );a.setName(#IDENT.getText());
        jo.addString(a);
  } )
| #("boolean"{boolean tmp;} IDENT ("false"{tmp = false;}|"true"{tmp = true;})
  {
        JAWSBoolean a = new JAWSBoolean(tmp);
         a.setName(#IDENT.getText());
        jo.addBoolean(a);
  } )
| #("point" s=pred:id
 {
        JAWSpoint p;
        AST next = pred.getNextSibling();
        if (next == null)
           p = new JAWSpoint(0,0,s);else
         {
           int a = Integer.parseInt(next.getText()); next = next.getNextSibling();
           int b = Integer.parseInt(next.getText());p = new JAWSpoint(a,b,s);}
        jo.addPoint(p);
  } )
| #("map" s=pred2:id
  {
        Map m = new Map);
        m.name=s;
        AST next = pred2.getNextSibling();
         while (next != null)
         {
            if ( (next.getText()).equals("_width") )
            {
                 AST child = next.getFirstChild;
                 m.width = Integer.parseInt( child.getText() );
            }
            else if ( (next.getText()).equals("_height") )
            {
                 AST child = next.getFirstChild();m.height = Integer.parseInt( child.getText() );
            }
            else if ( (next.getText()).equals("_background") )
            {
                 AST child = next.getFirstChild();m.file = new java.io.File( child.getText() );
            }
```

```
next = next.getNextSibling();}
        jo.addMap(m);
  })
| #("entity" s=id c=pred3:num
  {
         JAWSEntity je = new JAWSEntity();
        je.name = s;je.mult = Integer.parseInt(c);AST next = pred3.getNextSibling();
         while(next!=null)
         {
            if ( (next.getText()).equals("_width") )
            {
                  AST child = next.getFirstChild();je.width = Integer.parseInt( child.getText() );
          } 
            else if ( (next.getText()).equals("_height") )
            {
                  AST child = next.getFirstChild;
                 je.height = Integer.parseInt( child.getText() );
          } 
            else if ( (next.getText()).equals("_x") )
            {
                  AST child = next.getFirstChild;
                 je.x = Integer.parseInt(cchild.getText());
          } 
            else if ( (next.getText()).equals("_y") )
            {
                  AST child = next.getFirstChild;
                 je.y = Integer.parseInt(cchild.getText());
            }
            else if ( (next.getText()).equals("_image") )
            {
                  AST child = next.getFirstChild;
                 je.image = child.getText() ;
            }
            else if ( (next.getText()).equals("_weapon") )
            {
                  AST child = next.getFirstChild();
                 je.weapon = child.getText();
            }
            else if ( (next.getText()).equals("_ai") )
            {
                  AST child = next.getFirstChild;
                 je.ai = child.getText() ;
            }
            else if ( (next.getText()).equals("_label") )
            {
```

```
AST child = next.getFirstChild();
                          je.label = child.getText();
                    }
                    next = next.getNextSibling();
                 }
                 jo.addEntity(je); 
          })
        ;
engineBlock
{ String st=""; }
        : #("engine" (st=pred:statement)?
          { if (!st.equals("")) {
           jo.addEngineStatement(st);
           AST next = pred.getNextSibling(); 
           while (next != null)
            { 
                 st = statement(newt); jo.addEngineeringStatement(st);next = next.getNextSibling();
          }
            }
          }
          )
        | #("int" IDENT NUMBER 
          { 
                 double tmp = Double.parseDouble(#NUMBER.getText());
                 JAWSInt a = new JAWSInt(int)tmp );
                 a.setName(#IDENT.getText());
                 jo.addInt(a); 
           } )
        | #("double" IDENT NUMBER
          {
                 double tmp = Double.parseDouble(#NUMBER.getText());
                 JAWSDouble a = new JAWSDouble( tmp );
                 a.setName(#IDENT.getText ());
                 jo.addDouble(a); 
           } )
        | #("string" IDENT STRING
          {
                 String tmp = #STRING.getText();
                 JAWSString a = new JAWSString( \text{tmp } );a.setName(#IDENT.getText());
                 jo.addString(a);
           } )
        | #("boolean"{boolean tmp;} IDENT ("false"{tmp = false;}|"true"{tmp = true;})
          {
                 JAWSBoolean a = new JAWSBoolean(tmp);
                 a.setName(#IDENT.getText());
```

```
jo.addBoolean(a);
                  } )
               ;
statement returns [String r]
{String v; String e; String cb; r= "";}
               : #(EQUALS v=variable e=expression
                 {r = v + " = " + e + ";";}\lambda| #("if" e=expression cb=pred:codeBlock
                  {
                  r = "if "+e+" \r\n\rightharpoonup r + c +" \r\n\rightharpoonup r + c +" \r\n\rightharpoonup r + c +" \r\n\rightharpoonup r + c +'' \r\n\rightharpoonup r + c +'' \r\n\rightharpoonup r + c +'' \r\n\rightharpoonup r + c +'' \r\n\rightharpoonup r + c +'' \r\n\rightharpoonup r + c +'' \r\n\rightharpoonup r + c +'' \r\n\rightharpoonup r + c +'' \r\n\rightharpoonup r + c +'' \r\n\rightharpoonup r + c +'' \r\n\rightharpoonup r + c +'' \r\n\rightharpoonup r + c +'' \r\n\rightharpoonup r + c +'' \r\nAST next = pred.getNextSibling();
                  if (next != null)
                    {
                              r+= "else {\r\n\rightharpoonup r\text{-codeBlock}(next) + "}{r\n\rightharpoonup r\ }
                  }
                 )
               | #("while" e=expression cb=codeBlock)
                  {
                  r = "while" + e + "\r\n{\r\n"+cb+"}\r\n";
                  }
               | #("for" e=forCondition cb=codeBlock)
                 {
                  r = e + " \r \n{\r \n^" + cb + " } \r \n^n; }
               ;
forCondition returns [String r]
{r = ""; String a; String b; String c;}
               : #(FORCON a=id b=num c=pred:num)
                  {
                   String inc = "1";
                   r = "for (int "+a+"='+b+"; "+a+"<="+c+"; "+a+"+="; AST next = pred.getNextSibling();
                  if (next != null)
```

```
 {
          inc = num(next); }
  r == inc + "";
  }
;
```

```
id returns [String r]
{r = ""; }: IDENT {r = #IDENT.getText();}
        ;
```

```
num returns [String r]
{r = "", }: NUMBER \{ r = #NUMBER.getText(); \};
```
variable returns [String r]  ${r = "''; String s; String a; }$ 

```
: #(VAR s=pred:id)
           { 
           r = s;
            AST next = pred.getNextSibling();
           if (next != null)
            {
               if ( !(next.getText()).equals("'s") )
                   {
                    r == "["+next.getText() +"]"; next = next.getNextSibling();
                     //System.out.println(r);
                  }
                  while ( (next != null) & (next.getText()).equals("'s") )
                  {
                    r == ".";
                     next = next.getNextSibling();
                    r += next.getText();
                     next = next.getNextSibling(); 
                  }
            }
           }
         ;
expression returns [String r]
{r = "''; String a; String b; }: IDENT {r = #IDENT.getText(); }
         | NUMBER \{ r = #NUMBER.getText(); \}| STRING { r = "\""+#STRING.getText()+"\""; }
         | "true" { r = "true"; }
         | "false" { r = "false";}
         | #(VAR a=pred:expression 
           { 
           r = a;
            AST next = pred.getNextSibling();
           if (next != null)
              r == "[" + next.getText() +"]" ; } 
          \lambda| #(DISTANCE a=expression b=expression
           {
           r = "( JAWSpoint.distance("+a+","+b+") )";
           })
         | #(MULT a=expression b=expression
           {
           r = "("+a + " * " + b +")"; })
         | #(DIV a=expression b=exp ression
           {
          r = "("+a + " / " + b + ")"; })
```
 $\# (MOD a = expression b = expression$  {  $r = "("+a + " % " + b +")";$  }) | #(PLUS a=expression b=expression {  $r = "("+a + " + " + b+")";$  }) | #(MINUS a=expression b=expression {  $r = "("+a + " - " + b +")";$  }) | #(GTE a=expression b=expression {  $r = "("+a + ">= " + b +")";$  }) | #(LTE a=expression b=expression {  $r = "("+a + " <= " + b +")";$  }) | #(GT a=expression b=expression {  $r = "("+a + " > " + b +")":$  }) | #(LT a=expression b=expression {  $r = "("+a + " < " + b +")":$  }) | #(EQUALS\_EQUALS a=expression b=expression {  $r = "("+a + " == " + b+")";$  }) | #(NOT\_EQUALS a=expression b=expression {  $r = "("+a + " != " + b+")";$  }) | #(NOT a=expression {  $r = "(!"+a+")"$ ; }) | #(AND a=expression b=expression {  $r = "("+a + " & & " + b +")";$  }) | #(OR a=expression b=expression {  $r = "("+a + " || " + b +")":$  }) ; codeBlock returns [String r]

 ${r = "''; String s; }$ : #(CODEBLOCK s=pred:statement) {  $r += (s + " \rceil n" );$ AST next = pred.getNextSibling();

```
while (next != null)
     {
          s = statement(new);r += (s + "r\hbar");
       next = next .getNextSibling();
     }
  }
;
```
## // \$ANTLR 2.7.2: "jaws.g" -> "JAWSParser.java"\$

import antlr.TokenBuffer; import antlr.TokenStreamException; import antlr.TokenStreamIOException; import antlr.ANTLRException; import antlr.LLkParser; import antlr.Token; import antlr.TokenStream; import antlr.RecognitionException; import antlr.NoViableAltException; import antlr.MismatchedTokenException; import antlr.SemanticException; import antlr.ParserSharedInputState; import antlr.collections.impl.BitSet; import antlr.collections.AST; import java.util.Hashtable; import antlr.ASTFactory; import antlr.ASTPair; import antlr.collections.impl.ASTArray;

```
public class JAWSParser extends antlr.LLkParser implements JAWSTokenTypes
 {
```

```
int nr\_error = 0;
         public void reportError( String s ) {
                 super.reportError(s);
                  nr_error++;
         }
         public void reportError( RecognitionException e ) {
                 super.reportError( e );
                  nr_error++;
         }
protected JAWSParser(TokenBuffer tokenBuf, int k) {
```

```
 super(tokenBuf,k);
tokenNames = tokenNames; buildTokenTypeASTClassMap();
 astFactory = new ASTFactory(getTokenTypeToASTClassMap());
}
public JAWSParser(TokenBuffer tokenBuf) {
```

```
 this(tokenBuf,2);
}
```

```
protected JAWSParser(TokenStream lexer, int k) {
  super(lexer,k);
 tokenNames = tokenNames; buildTokenTypeASTClassMap();
  astFactory = new ASTFactory(getTokenTypeToASTClassMap());
}
```

```
public JAWSParser(TokenStream lexer) {
 this(lexer,2);
}
```

```
public JAWSParser(ParserSharedInputState state) {
 super(state,2);
tokenNames = tokenNames; buildTokenTypeASTClassMap();
  astFactory = new ASTFactory(getTokenTypeToASTClassMap());
}
```
public final void program() throws RecognitionException, TokenStreamException {

```
return AST = null:
ASTPair currentAST = new ASTPair();
AST program AST = null;
```

```
try { // for error handling
                        match(LITERAL_JAWS);
                        match(COLON);
                        AST tmp65_AST = null;
                        tmp65\_AST = astFactory.create(LT(1));astFactory.addASTChild(currentAST, tmp65_AST);
                        match(IDENT);
                        match(SEMI);
                        declarBlock();
                        astFactory.addASTChild(currentAST, returnAST);
                        engineBlock();
                        astFactory.addASTChild(currentAST, returnAST);
                        match(Token.EOF_TYPE);
                        program_AST = (AST)currentAST.root;
                        program_AST = (AST)astFactory.make( (new 
ASTArray(2)).add(astFactory.create(PROGRAM,"PROGRAM")).add(program_AST));
                        currentAST.root = program_AST;
                        currentAST.child = program_AST!=null 
&&program_AST.getFirstChild()!=null ?
                                program_AST.getFirstChild() : program_AST;
                        currentAST.advanceChildToEnd();
                        program_AST = (AST)currentAST.root;
                }
                catch (RecognitionException ex) {
                        reportError(ex);
                        consume();
                        consumeUntil(_tokenSet_0);
                }
                return AST = program \_\text{AST};}
```
public final void declarBlock() throws RecognitionException, TokenStreamException {

```
return AST = null;ASTPair currentAST = new ASTPair;
AST declarBlock_AST = null;
try \{ // for error handling
        AST tmp68_AST = null;
        tmp68\_AST = astFactory.create(LT(1));astFactory.makeASTRoot(currentAST, tmp68_AST);
        match(LITERAL_declarations);
        match(LBRACE);
        {
         \lfloorloop61:
        do {
                 if ((\text{\_tokenSet}\_1.\text{member}(\text{LA}(1)))) {
                          declarations();
                          astFactory.addASTChild(currentAST, returnAST);
                 }
                 else {
                          break _loop61;
                 }
         } while (true);
        }
        match(RBRACE);
        declarBlock_AST = (AST)currentAST.root;
}
catch (RecognitionException ex) {
        reportError(ex);
        consume();
        consumeUntil(_tokenSet_2);
}
returnAST = declarBlock_AST;
```
public final void engineBlock() throws RecognitionException, TokenStreamException {

```
returnAST = null;ASTPair currentAST = new ASTPair();
AST engineBlock_AST = null;
try { // for error handling
        AST tmp71\_AST = null;tmp71\_AST = astFactory.create(LT(1));astFactory.makeASTRoot(currentAST, tmp71_AST);
        match(LITERAL_engine);
        match(LBRACE);
        {
        \lfloorloop113:
        do {
                 if ((\text{\_tokenSet\_3}.\text{member}(LA(1))))statement();
                          astFactory.addASTChild(currentAST, returnAST);
                 }
                 else {
```

```
break _loop113;
                         }
                 } while (true);
                 }
                 match(RBRACE);
                 engineBlock_AST = (AST)currentAST.root;
        }
        catch (RecognitionException ex) {
                 reportError(ex);
                 consume();
                 consumeUntil(_tokenSet_0);
        }
        return AST = engineBlock_AST;}
```
public final void declarations() throws RecognitionException, TokenStreamException {

```
returnAST = null;ASTPair currentAST = new ASTPair();
AST declarations_AST = null;
try { // for error handling
        switch (LA(1)) {
        case LITERAL_int:
        {
                intDecl();
                astFactory.addASTChild(currentAST, returnAST);
                declarations_AST = (AST)currentAST.root;
                break;
        }
        case LITERAL_double:
        {
                doubleDecl();
                 astFactory.addASTChild(currentAST, returnAST);
                declarations_AST = (AST)currentAST.root;
                break;
        }
        case LITERA L_string:
        {
                stringDecl();
                astFactory.addASTChild(currentAST, returnAST);
                declarations_AST = (AST)currentAST.root;
                break;
        }
        case LITERAL_boolean:
        {
                booleanDecl();
                 astFactory.addASTChild(currentAST, returnAST);
                declarations_AST = (AST)currentAST.root;
                break;
        }
        case LITERAL_point:
        {
                pointDecl();
                astFactory.addASTChild(currentAST, returnAST);
```

```
declarations AST = (AST)currentAST(root;break;
        }
        case LITERAL_entity:
        {
                 entityDecl();
                 astFactory.addASTChild(currentAST, returnAST);
                 declarations_AST = (AST)currentAST.root;
                 break;
        }
        case LITERAL_movement:
        {
                 movementDecl();
                 astFactory.addASTChild(currentAST, returnAST);
                 declarations_AST = (AST)currentAST.root;
                 break;
        }
        case LITERAL_attack:
        {
                 attackDecl();
                 astFactory.addASTChild(currentAST, returnAST);
                 declarations_AST = (AST)currentAST.root;
                 break;
        }
        case LITERAL_map:
        {
                 mapDecl();
                 astFactory.addASTChild(currentAST, returnAST);
                 declarations_AST = (AST)currentAST.root;
                 break;
        }
        default:
        {
                 throw new NoViableAltException(LT(1), getFilename());
        }
        }
}
catch (RecognitionException ex) {
        reportError(ex);
        consume();
        consumeUntil(_tokenSet_4);
}
return AST = declarations_AST;
```
public final void intDecl() throws RecognitionException, TokenStreamException {

```
returnAST = null;ASTPair currentAST = new ASTPair();AST intDecl_AST = null;
try \{ // for error handling
        AST tmp74_AST = null;
        tmp74\_AST = astFactory.create(LT(1));astFactory.makeASTRoot(currentAST, tmp74_AST);
        match(LITERAL_int);
```

```
AST tmp75 AST = null;
        tmp75\_AST = astFactory.create(LT(1));astFactory.addASTChild(currentAST, tmp75_AST);
        match(IDENT);
        {
        switch (LA(1)) {
        case EQUALS:
        {
                match(EQUALS);
                {
                switch (LA(1)) {
                case NUMBER:
                {
                         AST tmp77\_AST = null;tmp77\_AST = astFactory.create(LT(1));astFactory.addASTChild(currentAST, tmp77_AST);
                         match(NUMBER);
                        break;
                }
                case IDENT:
                {
                         AST tmp78_AST = null;
                         tmp78\_AST = astFactory.create(LT(1));astFactory.addASTChild(currentAST, tmp78_AST);
                        match(IDENT);
                        break;
                }
                default:
                {
                         throw new NoViableAltException(LT(1), getFilename());
                 }
                }
                }
                break;
        }
        case SEMI:
        {
                break;
        }
        default:
        {
                throw new NoViableAltException(LT(1), getFilename());
        }
        }
        }
        match(SEMI);
        intDecl_AST = (AST)currentAST.root;
}
catch (RecognitionException ex) {
        reportError(ex);
        consume();
        consumeUntil(_tokenSet_4);
}
return AST = intDecl\_AST;
```
public final void doubleDecl() throws RecognitionException, TokenStreamException {

```
return AST = null;ASTPair currentAST = new ASTPair;
AST doubleDecl_AST = null;
try { // for error handling
        AST tmp80_AST = null;
        tmp80\_AST = astFactory.create(LT(1));astFactory.makeASTRoot(currentAST, tmp80_AST);
        match(LITERAL_double);
        AST tmp81 AST = null;tmp81 AST = astFactory.create(LT(1));
        astFactory.addASTChild(currentAST, tmp81_AST);
        match(IDENT);
        {
        switch (LA(1)) {
        case EQUALS:
        {
                match(EQUALS);
                {
                switch (LA(1)) {
                case NUMBER:
                {
                        AST tmp83\_AST = null;
                        tmp83\_AST = astFactory.create(LT(1));astFactory.addASTChild(currentAST, tmp83_AST);
                        match(NUMBER);
                        break;
                }
                case IDENT:
                {
                        AST tmp84_AST = null;
                        tmp84\_AST = astFactory.create(LT(1));astFactory.addASTChild(currentAST, tmp84_AST);
                        match(IDENT);
                        break;
                }
                default:
                {
                        throw new NoViableAltException(LT(1), getFilename());
                }
                }
                }
                break;
        }
        case SEMI:
        {
                break;
        }
        default:
        {
                throw new NoViableAltException(LT(1), getFilename());
        }
        }
        }
```

```
match(SEMI);
                doubleDecl_AST = (AST)currentAST.root;
        }
        catch (RecognitionException ex) {
                reportError(ex);
                consume();
                consumeUntil(_tokenSet_4);
        }
        returnAST = doubleDecl_AST;
}
```
public final void stringDecl() throws RecognitionException, TokenStreamException {

```
return AST = null:
ASTPair currentAST = new ASTPair();AST stringDecl_AST = null;
try \{ // for error handling
        AST tmp86\_AST = null;tmp86\_AST = astFactory.create(LT(1));astFactory.makeASTRoot(currentAST, tmp86_AST);
        match(LITERAL_string);
        AST tmp87_AST = null;
        tmp87 AST = astFactory.create(LT(1));
        astFactory.addASTChild(currentAST, tmp87_AST);
        match(IDENT);
        {
        switch (LA(1)) {
        case EQUALS:
        {
                match(EQUALS);
                {
                switch (LA(1)) {
                case STRING:
                {
                        AST tmp89\_AST = null;
                        tmp89\_AST = astFactory.create(LT(1));astFactory.addASTChild(currentAST, tmp89_AST);
                        match(STRING);
                        break;
                }
                case IDENT:
                {
                        AST tmp90\_AST = null;tmp90\_AST = astFactory.create(LT(1));astFactory.addASTChild(currentAST, tmp90_AST);
                        match(IDENT);
                        break;
                }
                default:
                {
                        throw new NoViableAltException(LT(1), getFilename());
                }
                }
                }
                break;
```

```
}
        case SEMI:
         {
                 break;
        }
        default:
        {
                 throw new NoViableAltException(LT(1), getFilename());
        }
        }
        }
        match(SEMI);
        stringDecl_AST = (AST)currentAST.root;
}
catch (RecognitionException ex) {
        reportError(ex);
        consume();
        consumeUntil(_tokenSet_4);
}
returnAST = stringDecl_AST;
```
public final void booleanDecl() throws RecognitionException, TokenStreamException {

```
return AST = null:
ASTPair currentAST = new ASTPair();AST booleanDecl_AST = null;
try { // for error handling
        AST tmp92\_AST = null;
        tmp92\_AST = astFactory.create(LT(1));astFactory.makeASTRoot(currentAST, tmp92_AST);
        match(LITERAL_boolean);
        AST tmp93\_AST = null;
        tmp93\_AST = astFactory.create(LT(1));astFactory.addASTChild(currentAST, tmp93_AST);
        match(IDENT);
        {
        switch (LA(1)) {
        case EQUALS:
        {
                match(EQUALS);
                {
                switch (LA(1)) {
                case LITERAL_true:
                {
                        AST tmp95\_AST = null;
                        tmp95\_AST = astFactory.create(LT(1));astFactory.addASTChild(currentAST, tmp95_AST);
                        match(LITERAL_true);
                        break;
                }
                case LITERAL_false:
                {
                        AST tmp96 AST = null;tmp96\_AST = astFactory.create(LT(1));
```

```
astFactory.addASTChild(currentAST, tmp96_AST);
                                  match(LITERAL_false);
                                 break;
                         }
                         case IDENT:
                         {
                                  AST tmp97\_AST = null;
                                  tmp97\_AST = astFactory.create(LT(1));astFactory.addASTChild(currentAST, tmp97_AST);
                                  match(IDENT);
                                  break;
                         }
                         default:
                         {
                                  throw new NoViableAltException(LT(1), getFilename());
                         }
                         }
                         }
                         break;
                 }
                 case SEMI:
                 {
                         break;
                 }
                 default:
                 {
                         throw new NoViableAltException(LT(1), getFilename());
                 }
                 }
                 }
                 match(SEMI);
                 booleanDecl_AST = (AST)currentAST.root;
        }
        catch (RecognitionException ex) {
                 reportError(ex);
                 consume();
                 consumeUntil(_tokenSet_4);
        }
        returnAST = booleanDecl_AST;
}
```
public final void pointDecl() throws RecognitionException, TokenStreamException {

 $return AST = null;$ ASTPair currentAST = new ASTPair(); AST pointDecl\_AST = null;

```
try { // for error handling
        AST tmp99 AST = null;tmp99\_AST = astFactory.create(LT(1));astFactory.makeASTRoot(currentAST, tmp99_AST);
        match(LITERAL_point);
        AST tmp100\_AST = null;tmp100\_AST = astFactory.create(LT(1));astFactory.addASTChild(currentAST, tmp100_AST);
        match(IDENT);
```

```
{
        switch (LA(1)) {
        case EQUALS:
        {
                match(EQUALS);
                match(LITERAL_point);
                match(LPAREN);
                AST tmp104\_AST = null;
                tmp104\_AST = astFactory.create(LT(1));astFactory.addASTChild(currentAST, tmp104_AST);
                match(NUMBER);
                match(COMMA);
                AST tmp106 AST = null;
                tmp106\_AST = astFactory.create(LT(1));astFactory.addASTChild(currentAST, tmp106_AST);
                match(NUMBER);
                match(RPAREN);
                break;
        }
        case SEMI:
        {
                break;
        }
        default:
        {
                throw new NoViableAltException(LT(1), getFilename());
        }
        }
        }
        match(SEMI);
        pointDecl_AST = (AST)currentAST.root;
}
catch (RecognitionException ex) {
        reportError(ex);
        consume();
        consumeUntil(_tokenSet_4);
}
return AST = point Decl\_AST;
```
public final void entityDecl() throws RecognitionException, TokenStreamException {

 $returnAST = null;$  $ASTPair currentAST = new ASTPair();$ AST entityDecl\_AST = null;

}

try { // for error handling  $AST$  tmp109 $\_AST$  = null;  $tmp109\_AST = astFactory.create(LT(1));$ astFactory.makeASTRoot(currentAST, tmp109\_AST); match(LITERAL\_entity);  $AST$  tmp110 $_AST$  = null;  $tmp110\_AST = astFactory.create(LT(1));$ astFactory.addASTChild(currentAST, tmp110\_AST); match(IDENT); match(LBRACKET);

```
AST tmp112 AST = null;
        tmp112\_AST = astFactory.create(LT(1));astFactory.addASTChild(currentAST, tmp112_AST);
        match(NUMBER);
        match(RBRACKET);
        match(SEMI);
        {
        switch (LA(1)) {
        case IDENT:
        {
                entityInit();
                astFactory.addASTChild(currentAST, returnAST);
                break;
        }
        case RBRACE:
        case LITERAL_int:
        case LITERAL_double:
        case LITERAL_string:
        case LITERAL_boolean:
        case LITERAL_point:
        case LITERAL_entity:
        case LITERAL_movement:
        case LITERAL_attack:
        case LITERAL_map:
        {
                break;
        }
        default:
        {
                throw new NoViableAltException(LT(1), getFilename());
        }
        }
        }
        entityDecl_AST = (AST)currentAST.root;
}
catch (RecognitionException ex) {
        reportError(ex);
        consume();
        consumeUntil(_tokenSet_4);
}
returnAST = entityDecl_AST;
```
public final void movementDecl() throws RecognitionException, TokenStreamException {

```
return AST = null;ASTPair currentAST = new ASTPair;
AST movementDecl_AST = null;
try { // for error handling
        AST tmp115\_AST = null;
        tmp115\_AST = astFactory.create(LT(1));astFactory.makeASTRoot(currentAST, tmp115_AST);
        match(LITERAL_movement);
        AST tmp116 AST = null;
        tmp116\_AST = astFactory.create(LT(1));
```

```
astFactory.addASTChild(currentAST, tmp116_AST);
                match(IDENT);
                match(LPAREN);
                {
                switch (LA(1)) {
                case LITERAL_int:
                case LITERAL_double:
                case LITERAL_string:
                case LITERAL_boolean:
                case LITERAL_point:
                case LITERAL_entity:
                case LITERAL_movement:
                case LITERAL_attack:
                case LITERAL_map:
                {
                        args();
                        astFactory.addASTChild(currentAST, returnAST);
                        break;
                }
                case RPAREN:
                {
                        break;
                }
                default:
                {
                        throw new NoViableAltException(LT(1), getFilename());
                }
                }
                }
                match(RPAREN);
                match(LBRACE);
                codeBlock();
                astFactory.addASTChild(currentAST, returnAST);
                match(RBRACE);
                movementDeclAST = (AST)currentAST(root;}
       catch (RecognitionException ex) {
                reportError(ex);
                consume();
                consumeUntil(_tokenSet_4);
        }
       returnAST = movementDecl_AST;
}
```
public final void attackDecl() throws RecognitionException, TokenStreamException {

 $return AST = null$ :  $ASTPair currentAST = new ASTPair();$ AST attackDecl\_AST = null; try { // for error handling  $AST$  tmp121 $\_AST$  = null;  $tmp121\_AST = astFactory.create(LT(1));$ astFactory.addASTChild(currentAST, tmp121\_AST); match(LITERAL\_attack);  $AST$  tmp122 $\_AST$  = null;

```
tmp122 AST = astFactory.create(LT(1));
                astFactory.addASTChild(currentAST, tmp122_AST);
                match(IDENT);
                match(LBRACE);
                codeBlock();
                astFactory.addASTChild(currentAST, returnAST);
                match(RBRACE);
                attackDecl_AST = (AST)currentAST.root;
        }
        catch (RecognitionException ex) {
                reportError(ex);
                consume();
                consumeUntil(_tokenSet_4);
        }
        returnAST = attackDecl_AST;
}
```
public final void mapDecl() throws RecognitionException, TokenStreamException {

 $returnAST = null;$ ASTPair currentAST = new ASTPair(); AST mapDecl\_AST = null;

```
try { // for error handling
        AST tmp125\_AST = null;
        tmp125\_AST = astFactory.create(LT(1));astFactory.makeASTRoot(currentAST, tmp125_AST);
        match(LITERAL_map);
        AST tmp126\_AST = null;
        tmp126\_AST = astFactory.create(LT(1));astFactory.addASTChild(currentAST, tmp126_AST);
        match(IDENT);
        match(SEMI);
        {
        switch (LA(1)) {
        case IDENT:
        {
                mapInit();
                astFactory.addASTChild(currentAST, returnAST);
                break;
        }
        case RBRACE:
        case LITERAL_int:
        case LITERAL_double:
        case LITERAL_string:
        case LITERAL_boolean:
        case LITERAL_point:
        case LITERAL_entity:
        case LITERAL_movement:
        case LITERAL_attack:
        case LITERAL_map:
        {
                break;
        }
        default:
        {
```

```
throw new NoViableAltException(LT(1), getFilename());
        }
        }
        }
        mapDecl_AST = (AST)currentAST.root;
}
catch (RecognitionException ex) {
        reportError(ex);
        consume();
        consumeUntil(_tokenSet_4);
}
return AST = mapDecl_AST;
```
public final void entityInit() throws RecognitionException, TokenStreamException {

```
return AST = null;ASTPair currentAST = new ASTPair();
AST entityInit_AST = null;
try \{ // for error handling
        match(IDENT);
        match(LPAREN);
        match(RPAREN);
        match(LBRACE);
        {
        switch (LA(1)) {
        case LITERAL__width:
        {
                mwidth();
                astFactory.addASTChild(currentAST, returnAST);
                break;
        }
        case RBRACE:
        case LITERAL__x:
        case LITERAL__y:
        case LITERAL__image:
        case LITERAL__weapon:
        case LITERAL__ai:
        case LITERAL__label:
        case LITERAL__height:
        {
                break;
        }
        default:
        {
                throw new NoViableAltException(LT(1), getFilename());
        }
        }
        }
        {
        switch (LA(1)) {
        case LITERAL__height:
        {
                mheight();
                astFactory.addASTChild(currentAST, returnAST);
```

```
break;
}
case RBRACE:
case LITERAL__x:
case LITERAL__y:
case LITERAL__image:
case LITERAL__weapon:
case LITERAL__ai:
case LITERAL__label:
{
        break;
}
default:
{
        throw new NoViableAltException(LT(1), getFilename());
}
}
}
{
switch (LA(1)) {
case LITERAL__x:
{
        ex();
        astFactory.addASTChild(currentAST, returnAST);
        break;
}
case RBRACE:
case LITERAL__y:
case LITERAL__image:
case LITERAL__weapon:
case LITERAL__ai:
case LITERAL__label:
{
        break;
}
default:
{
        throw new NoViableAltException(LT(1), getFilename());
}
}
}
{
switch (LA(1)) {
case LITERAL__y:
{
        ey();
        astFactory.addASTChild(currentAST, returnAST);
        break;
}
case RBRACE:
case LITERAL__image:
case LITERAL__weapon:
case LITERAL__ai:
case LITERAL__label:
{
        break;
```

```
}
default:
{
        throw new NoViableAltException(LT(1), getFilename());
}
}
}
{
switch (LA(1)) {
case LITERAL__image:
{
        eimage();
        astFactory.addASTChild(currentAST, returnAST);
        break;
}
case RBRACE:
case LITERAL__weapon:
case LITERAL__ai:
case LITERAL__label:
{
        break;
}
default:
{
        throw new NoViableAltException(LT(1), getFilename());
}
}
}
{
switch (LA(1)) {
case LITERAL__weapon:
{
        eweapon();
        astFactory.addASTChild(currentAST, returnAST);
        break;
}
case RBRACE:
case LITERAL__ai:
case LITERAL__label:
{
        break;
}
default:
{
        throw new NoViableAltException(LT(1), getFilename());
}
}
}
{
switch (LA(1)) {
case LITERAL__ai:
{
        eai();
        astFactory.addASTChild(currentAST, returnAST);
        break;
}
```

```
case RBRACE:
        case LITERAL__label:
        {
                 break;
        }
        default:
        {
                 throw new NoViableAltException(LT(1), getFilename());
         }
         }
         }
         {
        switch (LA(1)) {
        case LITERAL__label:
         {
                 elabel();
                 astFactory.addASTChild(currentAST, returnAST);
                 break;
        }
        case RBRACE:
         {
                 break;
        }
        default:
        {
                 throw new NoViableAltException(LT(1), getFilename());
        }
         }
         }
        match(RBRACE);
        entityInit_AST = (AST)currentAST.root;
}
catch (RecognitionException ex) {
        reportError(ex);
        consume();
        consumeUntil(_tokenSet_4);
}
returnAST = entityInit_AST;
```
public final void mwidth() throws RecognitionException, TokenStreamException {

 $returnAST = null;$ ASTPair currentAST = new ASTPair();  $AST$  mwidth $_AST$  = null;

}

try { // for error handling  $AST$  tmp133 $\_AST$  = null;  $tmp133\_AST = astFactory.create(LT(1));$ astFactory.makeASTRoot(currentAST, tmp133\_AST); match(LITERAL\_\_width); match(EQUALS);  $AST$  tmp135 $\_AST$  = null;  $tmp135\_AST = astFactory.create(LT(1));$ astFactory.addASTChild(currentAST, tmp135\_AST); match(NUMBER);

```
match(SEMI);
                mwidth AST = (AST)currentAST(root;}
        catch (RecognitionException ex) {
                reportError(ex);
                consume();
                consumeUntil(_tokenSet_5);
        }
        return AST = mwidth\_AST;}
```
public final void mheight() throws RecognitionException, TokenStreamException {

```
return AST = null:
ASTPair currentAST = new ASTPair);
AST mheight_AST = null;
try { // for error handling
        AST tmp137\_AST = null;
```

```
tmp137\_AST = astFactory.create(LT(1));astFactory.makeASTRoot(currentAST, tmp137_AST);
        match(LITERAL__height);
        match(EQUALS);
        AST tmp139 AST = null;tmp139\_AST = astFactory.create(LT(1));astFactory.addASTChild(currentAST, tmp139_AST);
        match(NUMBER);
        match(SEMI);
        mheight_AST = (AST)currentAST.root;
}
catch (RecognitionException ex) {
        reportError(ex);
        consume();
        consumeUntil(_tokenSet_6);
}
return AST = mheight\_AST;
```

```
}
```
public final void ex() throws RecognitionException, TokenStreamException {

 $return AST = null;$ ASTPair currentAST = new ASTPair();  $AST ex\_AST = null;$ 

```
try \{ // for error handling
        AST tmp141 AST = null;
        tmp141\_AST = astFactory.create(LT(1));astFactory.makeASTRoot(currentAST, tmp141_AST);
        match(LITERAL<sub>x)</sub>;
        match(EQUALS);
        AST tmp143_AST = null;
        tmp143\_AST = astFactory.create(LT(1));astFactory.addASTChild(currentAST, tmp143_AST);
        match(NUMBER);
        match(SEMI);
        ex_AST = (AST)currentAST.root;
```

```
}
        catch (RecognitionException ex) {
                 reportError(ex);
                 consume();
                 consumeUntil(_tokenSet_7);
        }
        returnAST = ex AST;
}
```
}

public final void ey() throws RecognitionException, TokenStreamException {

```
return AST = null;ASTPair currentAST = new ASTPair();
AST ey\_AST = null;try { // for error handling
        AST tmp145\_AST = null;
        tmp145\_AST = astFactory.create(LT(1));astFactory.makeASTRoot(currentAST, tmp145_AST);
        match(LITERAL__y);
        match(EQUALS);
        AST tmp147 AST = null;
        tmp147\_AST = astFactory.create(LT(1));astFactory.addASTChild(currentAST, tmp147_AST);
        match(NUMBER);
        match(SEMI);
        ey_AST = (AST)currentAST.root;
}
catch (RecognitionException ex) {
        reportError(ex);
        consume();
        consumeUntil(_tokenSet_8);
}
return AST = ey\_AST;
```
public final void eimage() throws RecognitionException, TokenStreamException {

```
return AST = null;ASTPair currentAST = new ASTPair();
AST eimage_AST = null;
try \{ // for error handling
        AST tmp149\_AST = null;
        tmp149\_AST = astFactory.create(LT(1));astFactory.makeASTRoot(currentAST, tmp149_AST);
        match(LITERAL__image);
        match(EQUALS);
        AST tmp151 AST = null;
        tmp151\_AST = astFactory.create(LT(1));astFactory.addASTChild(currentAST, tmp151_AST);
        match(STRING);
        match(SEMI);
        eimage_AST = (AST)currentAST.root;
}
catch (RecognitionException ex) {
```

```
reportError(ex);
        consume();
        consumeUntil(_tokenSet_9);
}
return AST = eimage\_AST;
```
}

}

public final void eweapon() throws RecognitionException, TokenStreamException {

```
return AST = null;ASTPair currentAST = new ASTPair();
AST eweapon AST = null;try \{ // for error handling
        AST tmp153 AST = null;tmp153\_AST = astFactory.create(LT(1));astFactory.makeASTRoot(currentAST, tmp153_AST);
        match(LITERAL_weapon);
        match(EQUALS);
        AST tmp155\_AST = null;
        tmp155\_AST = astFactory.create(LT(1));astFactory.addASTChild(currentAST, tmp155_AST);
        match(STRING);
        match(SEMI);
        eweapon_AST = (AST)currentAST.root;
}
catch (RecognitionException ex) {
        reportError(ex);
        consume();
        consumeUntil(_tokenSet_10);
}
return AST = eweapon_AST;
```
public final void eai() throws RecognitionException, TokenStreamException {

```
returnAST = null;ASTPair currentAST = new ASTPair();AST eai\_AST = null;try \{ // for error handling
        AST tmp157\_AST = null;
        tmp157\_AST = astFactory.create(LT(1));astFactory.makeASTRoot(currentAST, tmp157_AST);
        match(LITERAL ai);
        match(EQUALS);
        AST tmp159\_AST = null;
        tmp159\_AST = astFactory.create(LT(1));astFactory.addASTChild(currentAST, tmp159_AST);
        match(STRING);
        match(SEMI);
        eai_AST = (AST)currentAST.root;
}
catch (RecognitionException ex) {
        reportError(ex);
        consume();
```

```
consumeUntil(_tokenSet_11);
}
return AST = eai\_AST;
```
public final void elabel() throws RecognitionException, TokenStreamException {

```
returnAST = null;ASTPair currentAST = new ASTPair();AST elabel_AST = null;
```

```
try { // for error handling
        AST tmp161\_AST = null;
        tmp161\_AST = astFactory.create(LT(1));astFactory.makeASTRoot(currentAST, tmp161_AST);
        match(LITERAL__label);
        match(EQUALS);
        AST tmp163_AST = null;
        tmp163\_AST = astFactory.create(LT(1));astFactory.addASTChild(currentAST, tmp163_AST);
        match(STRING);
        match(SEMI);
        elabel_AST = (AST)currentAST.root;
}
catch (RecognitionException ex) {
        reportError(ex);
        consume();
        consumeUntil(_tokenSet_12);
}
returnAST = elabel_AST;
```

```
}
```
}

public final void args() throws RecognitionException, TokenStreamException {

```
return AST = null;ASTPair currentAST = new ASTPair();
AST args\_AST = null;try { // for error handling
        parameter();
        astFactory.addASTChild(currentAST, returnAST);
        {
        _loop98:
        do {
                if ((LA(1)=COMMA)) {
                         match(COMMA);
                         parameter();
                         astFactory.addASTChild(currentAST, returnAST);
                 }
                else {
                         break _loop98;
                 }
        } while (true);
        }
        args_AST = (AST)currentAST.root;
```

```
args AST = (AST)astFactory.make( (new)ASTArray(2)).add(astFactory.create(ARGS,"ARGS")).add(args_AST));
                        currentAST(root = args_AST;currentAST.child = args_AST!=null &&args_AST.getFirstChild()!=null ?
                                 args_AST.getFirstChild() : args_AST;
                        currentAST.advanceChildToEnd();
                        args_AST = (AST)currentAST.root;
                }
                catch (RecognitionException ex) {
                        reportError(ex);
                        consume();
                        consumeUntil(_tokenSet_13);
                }
                return AST = args\_AST;}
```
public final void codeBlock() throws RecognitionException, TokenStreamException {

```
returnAST = null;ASTPair currentAST = new ASTPair();
                AST codeBlock_AST = null;
                try \{ // for error handling
                         {
                         _loop148:
                         do {
                                 if ((\text{\_tokenSet\_3।\_member(LA(1)))) {
                                          statement();
                                          astFactory.addASTChild(currentAST, returnAST);
                                 }
                                 else {
                                          break _loop148;
                                 }
                         } while (true);
                         }
                         codeBlock_AST = (AST)currentAST.root;
                         codeBlock\_AST = (AST)astFactory.make( (new)ASTArray(2)).add(astFactory.create(CODEBLOCK,"CODEBLOCK")).add(codeBlock_AST));
                         currentAST.root = codeBlock_AST;
                         currentAST.child = codeBlock_AST!=null 
&&codeBlock_AST.getFirstChild()!=null ?
                                 codeBlock_AST.getFirstChild() : codeBlock_AST;
                         currentAST.advanceChildToEnd();
                         codeBlock_AST = (AST)currentAST.root;
                }
                catch (RecognitionException ex) {
                         reportError(ex);
                         consume();
                         consumeUntil(_tokenSet_12);
                }
                returnAST = codeBlock_AST;
        }
```
public final void parameter() throws RecognitionException, TokenStreamException {

```
return AST = null;ASTPair currentAST = new ASTPair;
AST parameter_AST = null;
try { // for error handling
        {
        switch (LA(1)) {
        case LITERAL_int:
        {
                AST tmp166 AST = null;
                tmp166\_AST = astFactory.create(LT(1));astFactory.addASTChild(currentAST, tmp166_AST);
                match(LITERAL_int);
                break;
        }
        case LITERAL_double:
        {
                AST tmp167 AST = null;tmp167\_AST = astFactory.create(LT(1));astFactory.addASTChild(currentAST, tmp167_AST);
                match(LITERAL_double);
                break;
        }
        case LITERAL_string:
        {
                AST tmp168\_AST = null;
                tmp168 AST = astFactory.create(LT(1));
                astFactory.addASTChild(currentAST, tmp168_AST);
                match(LITERAL_string);
                break;
        }
        case LITERAL_boolean:
        {
                AST tmp169 AST = null;tmp169 AST = astFactory.create(LT(1));
                astFactory.addASTChild(currentAST, tmp169_AST);
                match(LITERAL_boolean);
                break;
        }
        case LITERAL_point:
        {
                AST tmp170\_AST = null;
                tmp170\_AST = astFactory.create(LT(1));astFactory.addASTChild(currentAST, tmp170_AST);
                match(LITERAL_point);
                break;
        }
        case LITERAL_entity:
        {
                AST tmp171_AST = null;
                tmp171\_AST = astFactory.create(LT(1));astFactory.addASTChild(currentAST, tmp171_AST);
                match(LITERAL_entity);
                break;
        }
        case LITERAL_movement:
```

```
{
                AST tmp172\_AST = null;
                tmp172\_AST = astFactory.create(LT(1));astFactory.addASTChild(currentAST, tmp172_AST);
                match(LITERAL_movement);
                break;
        }
        case LITERAL_attack:
        {
                AST tmp173_AST = null;
                tmp173\_AST = astFactory.create(LT(1));astFactory.addASTChild(currentAST, tmp173_AST);
                match(LITERAL_attack);
                break;
        }
        case LITERAL_map:
        {
                AST tmp174\_AST = null;
                tmp174\_AST = astFactory.create(LT(1));astFactory.addASTChild(currentAST, tmp174_AST);
                match(LITERAL_map);
                break;
        }
        default:
        {
                throw new NoViableAltException(LT(1), getFilename());
        }
        }
        }
        AST tmp175\_AST = null;
        tmp175\_AST = astFactory.create(LT(1));astFactory.addASTChild(currentAST, tmp175_AST);
        match(IDENT);
        parameter_AST = (AST)currentAST.root;
}
catch (RecognitionException ex) {
        reportError(ex);
        consume();
        consumeUntil(_tokenSet_14);
}
returnAST = parameter_AST;
```
public final void mapInit() throws RecognitionException, TokenStreamException {

```
return AST = null;ASTPair currentAST = new ASTPair();
AST mapInit_AST = null;
try { // for error handling
        match(IDENT);
        match(LPAREN);
        match(RPAREN);
        match(LBRACE);
        {
        switch (LA(1)) {
```

```
case LITERAL__width:
{
        mwidth();
        astFactory.addASTChild(currentAST, returnAST);
        break;
}
case RBRACE:
case LITERAL__height:
case LITERAL__background:
{
        break;
}
default:
{
        throw new NoViableAltException(LT(1), getFilename());
}
}
}
{
switch (LA(1)) {
case LITERAL__height:
{
        mheight();
        astFactory.addASTChild(currentAST, returnAST);
        break;
}
case RBRACE:
case LITERAL__background:
{
        break;
}
default:
{
        throw new NoViableAltException(LT(1), getFilename());
}
}
}
{
switch (LA(1)) {
case LITERAL__background:
{
        mbg();
        astFactory.addASTChild(currentAST, returnAST);
        break;
}
case RBRACE:
{
        break;
}
default:
{
        throw new NoViableAltException(LT(1), getFilename());
}
}
}
match(RBRACE);
```

```
mapInit_AST = (AST)currentAST.root;
        }
        catch (RecognitionException ex) {
                reportError(ex);
                 consume();
                 consumeUntil(_tokenSet_4);
        }
        returnAST = mapInit_AST;
}
```
public final void mbg() throws RecognitionException, TokenStreamException {

```
return AST = null:
ASTPair currentAST = new ASTPair();
AST mbg AST = null;try { // for error handling
        AST tmp181\_AST = null;
        tmp181\_AST = astFactory.create(LT(1));astFactory.makeASTRoot(currentAST, tmp181_AST);
        match(LITERAL__background);
        match(EQUALS);
        AST tmp183\_AST = null;
        tmp183 AST = astFactory.create(LT(1));astFactory.addASTChild(currentAST, tmp183_AST);
        match(STRING);
        match(SEMI);
        mbg_AST = (AST)currentAST.root;
}
catch (RecognitionException ex) {
        reportError(ex);
        consume();
        consumeUntil(_tokenSet_12);
}
returnAST = mbg_AST;
```
public final void statement() throws RecognitionException, TokenStreamException {

```
return AST = null;ASTPair currentAST = new ASTPair();
AST statement_AST = null;
try { // for error handling
        switch (LA(1)) {
        case IDENT:
        {
                 assignmentStatement();
                 astFactory.addASTChild(currentAST, returnAST);
                 statement_AST = (AST)currentAST.root;
                 break;
        }
        case LITERAL_if:
        {
                 ifStatement();
                 astFactory.addASTChild(currentAST, returnAST);
```

```
statement AST = (AST)currentAST(root;break;
        }
        case LITERAL_while:
        {
                 whileStatement();
                 astFactory.addASTChild(currentAST, returnAST);
                 statement_AST = (AST)currentAST.root;
                 break;
        }
        case LITERAL_for:
        {
                 forStatement();
                 astFactory.addASTChild(currentAST, returnAST);
                 statement_AST = (AST)currentAST.root;
                 break;
        }
        default:
        {
                 throw new NoViableAltException(LT(1), getFilename());
        }
        }
}
catch (RecognitionException ex) {
        reportError(ex);
        consume();
        consumeUntil(_tokenSet_15);
}
returnAST = statement_AST;
```
public final void assignmentStatement() throws RecognitionException, TokenStreamException {

```
returnAST = null;ASTPair currentAST = new ASTPair();AST assignmentStatement_AST = null;
try { // for error handling
        variable();
        astFactory.addASTChild(currentAST, returnAST);
        {
        switch (LA(1)) {
        case EQUALS:
        {
                AST tmp185\_AST = null;
                tmp185 AST = astFactory.create(LT(1));astFactory.makeASTRoot(currentAST, tmp185_AST);
                match(EQUALS);
                break;
        }
        case PLUS_EQUALS:
        {
                AST tmp186\_AST = null;
                tmp186\_AST = astFactory.create(LT(1));astFactory.makeASTRoot(currentAST, tmp186_AST);
                match(PLUS_EQUALS);
```
```
break;
        }
        case MINUS_EQUALS:
        {
                AST tmp187\_AST = null;
                tmp187\_AST = astFactory.create(LT(1));astFactory.makeASTRoot(currentAST, tmp187_AST);
                match(MINUS_EQUALS);
                break;
        }
        case MULT_EQUALS :
        {
                AST tmp188_AST = null;
                tmp188\_AST = astFactory.create(LT(1));astFactory.makeASTRoot(currentAST, tmp188_AST);
                match(MULT_EQUALS);
                break;
        }
        case DIV_EQUALS:
        {
                AST tmp189\_AST = null;
                tmp189\_AST = astFactory.create(LT(1));astFactory.makeASTRoot(currentAST, tmp189_AST);
                match(DIV_EQUALS);
                break;
        }
        default:
        {
                throw new NoViableAltException(LT(1), getFilename());
        }
        }
        }
        expression();
        astFactory.addASTChild(currentAST, returnAST);
        match(SEMI);
        assignmentStatement_AST = (AST)currentAST.root;
}
catch (RecognitionException ex) {
        reportError(ex);
        consume();
        consumeUntil(_tokenSet_15);
}
returnAST = assignmentStatement_AST;
```
public final void ifStatement() throws RecognitionException, TokenStreamException {

```
return AST = null;ASTPair currentAST = new ASTPair;
AST ifStatement_AST = null;
try \{ // for error handling
        AST tmp191\_AST = null;
        tmp191\_AST = astFactory.create(LT(1));astFactory.makeASTRoot(currentAST, tmp191_AST);
        match(LITERAL_if);
```

```
expression();
        astFactory.addASTChild(currentAST, returnAST);
        match(LBRACE);
        codeBlock();
        astFactory.addASTChild(currentAST, returnAST);
        match(RBRACE);
        {
        switch (LA(1)) {
        case LITERAL_else:
        {
                match(LITERAL_else);
                match(LBRACE);
                codeBlock();
                astFactory.addASTChild(currentAST, returnAST);
                match(RBRACE);
                break;
        }
        case RBRACE:
        case IDENT:
        case LITERAL_if:
        case LITERAL_while:
        case LITERAL_for:
        {
                break;
        }
        default:
        {
                throw new NoViableAltException(LT(1), getFilename());
        }
        }
        }
        ifStatement_AST = (AST)currentAST.root;
}
catch (RecognitionException ex) {
        reportError(ex);
        consume();
        consumeUntil(_tokenSet_15);
}
returnAST = ifStatement_AST;
```
public final void whileStatement() throws RecognitionException, TokenStreamException {

 $return AST = null;$ ASTPair currentAST = new ASTPair(); AST whileStatement\_AST = null;

```
try { // for error handling
        AST tmp197\_AST = null;
        tmp197\_AST = astFactory.create(LT(1));astFactory.makeASTRoot(currentAST, tmp197_AST);
        match(LITERAL_while);
        expression();
        astFactory.addASTChild(currentAST, returnAST);
        match(LBRACE);
        codeBlock();
```

```
astFactory.addASTChild(currentAST, returnAST);
        match(RBRACE);
        whileStatement_AST = (AST)currentAST.root;
}
catch (RecognitionException ex) {
        reportError(ex);
        consume();
        consumeUntil(_tokenSet_15);
}
returnAST = whileStatement_AST;
```

```
}
```
public final void forStatement() throws RecognitionException, TokenStreamException {

```
return AST = null;ASTPair currentAST = new ASTPair();AST forStatement_AST = null;
        try \{ // for error handling
                AST tmp200\_AST = null;
                tmp200\_AST = astFactory.create(LT(1));astFactory.makeASTRoot(currentAST, tmp200_AST);
                match(LITERAL_for);
                forCondition();
                astFactory.addASTChild(currentAST, returnAST);
                match(LBRACE);
                codeBlock();
                astFactory.addASTChild(currentAST, returnAST);
                match(RBRACE);
                forStatement_AST = (AST)currentAST.root;
        }
        catch (RecognitionException ex) {
                reportError(ex);
                consume();
                consumeUntil(_tokenSet_15);
        }
        returnAST = forStatement_AST;
}
```
public final void variable() throws RecognitionException, TokenStreamException {

```
returnAST = null;ASTPair currentAST = new ASTPair();
AST variable_AST = null;
try \{ // for error handling
        AST tmp203\_AST = null;
        tmp203\_AST = astFactory.create(LT(1));astFactory.addASTChild(currentAST, tmp203_AST);
        match(IDENT);
        {
        switch (LA(1)) {
        case LBRACKET:
        {
                match(LBRACKET);
                AST tmp205\_AST = null;
```

```
tmp205 AST = astFactory.create(LT(1));
       astFactory.addASTChild(currentAST, tmp205_AST);
       match(NUMBER);
       match(RBRACKET);
       break;
}
case SEMI:
case EQUALS:
case LBRACE:
case RPAREN:
case NOT_EQUALS:
case LT:
case LTE:
case GT:
case GTE:
case PLUS:
case MINUS:
case MULT:
case DIV:
case DISTANCE:
case MOD:
case PLUS_EQUALS:
case MINUS_EQUALS:
case MULT_EQUALS:
case DIV_EQUALS:
case EQUALS_EQUALS:
case AND:
case OR:
case TYPE_ACCESSOR:
{
       break;
}
default:
{
        throw new NoViableAltException(LT(1), getFilename());
}
}
}
{
_loop120:
do {
       if ((LA(1)=TYPE_ACCESSOR)) {
               AST tmp207\_AST = null;
               tmp207\_AST = astFactory.create(LT(1));astFactory.addASTChild(currentAST, tmp207_AST);
               match(TYPE_ACCESSOR);
               AST tmp208\_AST = null;tmp208\_AST = astFactory.create(LT(1));astFactory.addASTChild(currentAST, tmp208_AST);
               match(IDENT);
        }
       else {
               break _loop120;
        }
```

```
} while (true);
```

```
}
                         variable_AST = (AST)currentAST.root;
                         variable_AST = (AST)astFactory.make( (new 
ASTArray(2)).add(astFactory.create(VAR,"VAR")).add(variable_AST));
                         currentAST.root = variable_AST;
                         currentAST.child = variable_AST!=null 
&&variable_AST.getFirstChild()!=null ?
                                 variable_AST.getFirstChild() : variable_AST;
                         currentAST.advanceChildToEnd();
                         variable_AST = (AST)currentAST.root;
                 }
                catch (RecognitionException ex) {
                         reportError(ex);
                         consume();
                         consumeUntil(_tokenSet_16);
                 }
                return AST = variable\_AST;
```

```
}
```
}

public final void expression() throws RecognitionException, TokenStreamException {

```
return AST = null:
ASTPair currentAST = new ASTPair();
AST expression AST = null;try { // for error handling
        logicExpression();
        astFactory.addASTChild(currentAST, returnAST);
         {
        _loop123:
        do {
                 if ((LA(1)=OR)) {
                         AST tmp209\_AST = null;
                         tmp209\_AST = astFactory.create(LT(1));astFactory.makeASTRoot(currentAST, tmp209_AST);
                         match(OR);
                         logicExpression();
                         astFactory.addASTChild(currentAST, returnAST);
                 }
                 else {
                         break _loop123;
                 }
         } while (true);
         }
        expression_AST = (AST)currentAST.root;
}
catch (RecognitionException ex) {
        reportError(ex);
        consume();
        consumeUntil(_tokenSet_17);
}
returnAST = expression_AST;
```
public final void logicExpression() throws RecognitionException, TokenStreamException {

```
return AST = null:
ASTPair currentAST = new ASTPair();AST logicExpression_AST = null;
try \{ // for error handling
        logicExpression2();
        astFactory.addASTChild(currentAST, returnAST);
        {
        _loop126:
        do {
                 if ((LA(1)==AND)) {
                         AST tmp210AST = null;
                         tmp210\_AST = astFactory.create(LT(1));astFactory.makeASTRoot(currentAST, tmp210_AST);
                         match(AND);
                         logicExpression2();
                         astFactory.addASTChild(currentAST, returnAST);
                 }
                 else {
                         break _loop126;
                 }
        } while (true);
        }
        logicExpression_AST = (AST)currentAST.root;
}
catch (RecognitionException ex) {
        reportError(ex);
        consume();
        consumeUntil(_tokenSet_18);
}
returnAST = logicExpression_AST;
```

```
}
```
public final void logicExpression2() throws RecognitionException, TokenStreamException {

```
return AST = null;ASTPair currentAST = new ASTPair();
AST logicExpression2_AST = null;
try { // for error handling
        {
        switch (LA(1)) {
        case NOT:
        {
                AST tmp211\_AST = null;tmp211\_AST = astFactory.create(LT(1));astFactory.makeASTRoot(currentAST, tmp211_AST);
                match(NOT);
                break;
        }
        case NUMBER:
        case STRING:
        case LPAREN:
        case IDENT:
```

```
case LITERAL_true:
                case LITERAL_false:
                 {
                         break;
                }
                default:
                 {
                         throw new NoViableAltException(LT(1), getFilename());
                 }
                 }
                }
                relationExpression();
                astFactory.addASTChild(currentAST, returnAST);
                logicExpression2_AST = (AST)currentAST.root;
        }
        catch (RecognitionException ex) {
                reportError(ex);
                consume();
                consumeUntil(_tokenSet_19);
        }
        returnAST = logicExpression2_AST;
}
```
public final void relationExpression() throws RecognitionException, TokenStreamException {

```
returnAST = null;ASTPair currentAST = new ASTPair();AST relationExpression_AST = null;
try \{ // for error handling
        arithmeticExpression();
        astFactory.addASTChild(currentAST, returnAST);
        {
        switch (LA(1)) {
        case NOT_EQUALS:
        case LT:
        case LTE:
        case GT:
        case GTE:
        case EQUALS_EQUALS:
        {
                {
                switch (LA(1)) {
                case GTE:
                {
                        AST tmp212 AST = null;tmp212\_AST = astFactory.create(LT(1));astFactory.makeASTRoot(currentAST, tmp212_AST);
                        match(GTE);
                        break;
                }
                case LTE:
                {
                        AST tmp213 AST = null;
                        tmp213\_AST = astFactory.create(LT(1));astFactory.makeASTRoot(currentAST, tmp213_AST);
```

```
match(LTE);
                break;
        }
        case GT:
        {
                AST tmp214\_AST = null;
                tmp214\_AST = astFactory.create(LT(1));astFactory.makeASTRoot(currentAST, tmp214_AST);
                match(GT);
                break;
        }
        case LT:
        {
                AST tmp215\_AST = null;
                tmp215 AST = astFactory.create(LT(1));astFactory.makeASTRoot(currentAST, tmp215_AST);
                match(LT);
                break;
        }
        case EQUALS_EQUALS:
        {
                AST tmp216\_AST = null;
                tmp216\_AST = astFactory.create(LT(1));astFactory.makeASTRoot(currentAST, tmp216_AST);
                match(EQUALS_EQUALS);
                break;
        }
        case NOT_EQUALS:
        {
                AST tmp217\_AST = null;tmp217\_AST = astFactory.create(LT(1));astFactory.makeASTRoot(currentAST, tmp217_AST);
                match(NOT_EQUALS);
                break;
        }
        default:
        {
                throw new NoViableAltException(LT(1), getFilename());
        }
        }
        }
        arithmeticExpression();
        astFactory.addASTChild(currentAST, returnAST);
        break;
case SEMI:
case LBRACE:
case RPAREN:
case AND:
case OR:
        break;
default:
        throw new NoViableAltException(LT(1), getFilename());
```
}

{

}

{

```
}
                 }
                 }
                 relationExpression_AST = (AST)currentAST.root;
        }
        catch (RecognitionException ex) {
                 reportError(ex);
                 consume();
                 consumeUntil(_tokenSet_19);
        }
        returnAST = relationExpression_AST;
}
```
public final void arithmeticExpression() throws RecognitionException, TokenStreamException {

```
return AST = null:
                 ASTPair currentAST = new ASTPair();
                 AST arithmeticExpression_AST = null;
                try { // for error handling
                         arithmeticExpression2();
                         astFactory.addASTChild(currentAST, returnAST);
                         {
                         \lfloorloop135:
                         do {
                                 if ((LA(1)=PLUS||LA(1)=MINUS)) {
                                          {
                                          switch (LA(1)) {
                                          case PLUS:
                                          {
                                                  AST tmp218\_AST = null;tmp218\_AST = astFactory.create(LT(1));astFactory.makeASTRoot(currentAST, 
tmp218_AST);
                                                  match(PLUS);
                                                  break;
                                          }
                                          case MINUS:
                                          {
                                                  AST tmp219_AST = null;
                                                  tmp219\_AST = astFactory.create(LT(1));astFactory.makeASTRoot(currentAST, 
tmp219_AST);
                                                  match(MINUS);
                                                  break;
                                          }
                                          default:
                                          {
                                                  throw new NoViableAltException(LT(1), 
getFilename());
                                          }
                                          }
                                          }
                                          arithmeticExpression2();
                                          astFactory.addASTChild(currentAST, returnAST);
                                 }
```

```
else {
                                  break _loop135;
                          }
                 } while (true);
                 }
                 arithmeticExpression_AST = (AST)currentAST.root;
        }
        catch (RecognitionException ex) {
                 reportError(ex);
                 consume();
                 consumeUntil(_tokenSet_20);
        }
        returnAST = arithmeticExpression_AST;
}
```
public final void arithmeticExpression2() throws RecognitionException, TokenStreamException {

```
returnAST = null;ASTPair currentAST = new ASTPair();
                AST arithmeticExpression2_AST = null;
                try { // for error handling
                        arithmeticExpression3();
                        astFactory.addASTChild(currentAST, returnAST);
                        {
                        _loop139:
                        do {
                                if ((LA(1)=MULT||LA(1)==DIV||LA(1)==MOD)) {
                                         {
                                         switch (LA(1)) {
                                         case MULT:
                                         {
                                                 AST tmp220\_AST = null;
                                                 tmp220\_AST = astFactory.create(LT(1));astFactory.makeASTRoot(currentAST, 
tmp220_AST);
                                                 match(MULT);
                                                 break;
                                         }
                                        case DIV:
                                         {
                                                 AST tmp221\_AST = null;tmp221\_AST = astFactory.create(LT(1));astFactory.makeASTRoot(currentAST, 
tmp221_AST);
                                                 match(DIV);
                                                 break;
                                         }
                                        case MOD:
                                         {
                                                 AST tmp222\_AST = null;
                                                 tmp222\_AST = astFactory.create(LT(1));astFactory.makeASTRoot(currentAST, 
tmp222_AST);
                                                 match(MOD);
```

```
break;
                                            }
                                           default:
                                            {
                                                    throw new NoViableAltException(LT(1), 
getFilename());
                                            }
                                            }
                                            }
                                           arithmeticExpression3();
                                           astFactory.addASTChild(currentAST, returnAST);
                                   }
                                   else {
                                           break _loop139;
                                   }
                          } while (true);
                          }
                          arithmeticExpression2_AST = (AST)currentAST.root;
                 }
                 catch (RecognitionException ex) {
                          reportError(ex);
                          consume();
                          consumeUntil(_tokenSet_21);
                 }
                 returnAST = arithmeticExpression2_AST;
        }
```
public final void arithmeticExpression3() throws RecognitionException, TokenStreamException {

```
returnAST = null;ASTPair currentAST = new ASTPair();
AST arithmeticExpression3_AST = null;
try { // for error handling
        variable_r();
        astFactory.addASTChild(currentAST, returnAST);
        {
        _loop142:
        do {
                if ((LA(1)==DISTANCE)) {
                         AST tmp223\_AST = null;
                         tmp223\_AST = astFactory.create(LT(1));astFactory.makeASTRoot(currentAST, tmp223_AST);
                         match(DISTANCE);
                         variable r();
                         astFactory.addASTChild(currentAST, returnAST);
                 }
                else {
                         break _loop142;
                 }
        } while (true);
        }
        arithmeticExpression3_AST = (AST)currentAST.root;
}
```

```
catch (RecognitionException ex) {
                 reportError(ex);
                 consume();
                 consumeUntil(_tokenSet_22);
        }
        returnAST = arithmeticExpression3_AST;
}
```
public final void variable\_r() throws RecognitionException, TokenStreamException {

```
returnAST = null;
ASTPair currentAST = new ASTPair();
AST variable_r_AST = null;try { // for error handling
        switch (LA(1)) {
        case IDENT:
        {
                variable();
                astFactory.addASTChild(currentAST, returnAST);
                variable_r_AST = (AST)currentAST.root;
                break;
        }
        case NUMBER:
        {
                AST tmp224\_AST = null;
                tmp224\_AST = astFactory.create(LT(1));astFactory.addASTChild(currentAST, tmp224_AST);
                match(NUMBER);
                variable_r_AST = (AST)currentAST.root;
                break;
        }
        case STRING:
        {
                AST tmp225\_AST = null;
                tmp225\_AST = astFactory.create(LT(1));astFactory.addASTChild(currentAST, tmp225_AST);
                match(STRING);
                variable_r_AST = (AST)currentAST.root;
                break;
        }
        case LITERAL_true:
        {
                AST tmp226\_AST = null;
                tmp226\_AST = astFactory.create(LT(1));astFactory.addASTChild(currentAST, tmp226_AST);
                match(LITERAL_true);
                variable_r_AST = (AST)currentAST.root;
                break;
        }
        case LITERAL_false:
        {
                AST tmp227\_AST = null;
                tmp227 AST = astFactory.create(LT(1));
                astFactory.addASTChild(currentAST, tmp227_AST);
                match(LITERAL_false);
```

```
variable r AST = (AST)currentAST.root;
                         break;
                 }
                 case LPAREN:
                 {
                         match(LPAREN);
                         expression();
                         astFactory.addASTChild(currentAST, returnAST);
                         match(RPAREN);
                         variable_r_AST = (AST)currentAST.root;
                         break;
                 }
                 default:
                 {
                         throw new NoViableAlt Exception(LT(1), getFilename());
                 }
                 }
        }
        catch (RecognitionException ex) {
                 reportError(ex);
                 consume();
                 consumeUntil(_tokenSet_23);
        }
        return AST = variable_r_AST;}
```
public final void forCondition() throws RecognitionException, TokenStreamException {

```
return AST = null;ASTPair currentAST = new ASTPair();
AST forCondition_AST = null;
try \{ // for error handling
        AST tmp230 AST = null;tmp230 AST = astFactory.create(LT(1));
        astFactory.addASTChild(currentAST, tmp 230_AST);
        match(IDENT);
        match(EQUALS);
        AST tmp232\_AST = null;
        tmp232\_AST = astFactory.create(LT(1));astFactory.addASTChild(currentAST, tmp232_AST);
        match(NUMBER);
        match(LITERAL_to);
        AST tmp234\_AST = null;tmp234\_AST = astFactory.create(LT(1));astFactory.addASTChild(currentAST, tmp234_AST);
        match(NUMBER);
        {
        switch (LA(1)) {
        case LITERAL_by:
        {
                match(LITERAL_by);
                AST tmp236\_AST = null;
                tmp236\_AST = astFactory.create(LT(1));astFactory.addASTChild(currentAST, tmp236_AST);
                match(NUMBER);
```

```
break;
                        }
                        case LBRACE:
                        {
                                break;
                        }
                        default:
                        {
                                throw new NoViableAltException(LT(1), getFilename());
                        }
                        }
                        }
                        forCondition_AST = (AST)currentAST.root;
                        forCondition_AST = (AST)astFactory.make( (new 
ASTArray(2)).add(astFactory.create(FORCON,"FORCON")).add(forCondition_AST));
                        currentAST.root = forCondition_AST;
                        currentAST.child = forCondition_AST!=null 
&&forCondition_AST.getFirstChild()!=null ?
                                forCondition_AST.getFirstChild() : forCondition_AST;
                        currentAST.advanceChildToEnd();
                        forCondition_AST = (AST)currentAST.root;
                }
                catch (RecognitionException ex) {
                        reportError(ex);
                        consume();
                        consumeUntil(_tokenSet_24);
                }
                returnAST = forCondition_AST;
        }
        public static final String[] _tokenNames = {
                "<0>",
                "EOF",
                "<2>",
                "NULL_TREE_LOOKAHEAD",
                "COMMENT",
                "DIGIT",
                "ALPHA",
                "NUMBER",
                "STRING",
                "DOT",
                "COLON",
                "SEMI",
                "COMMA",
                "EQUALS",
                "LBRACE",
                "RBRACE",
                "LBRACKET",
                "RBRACKET",
                "LPAREN",
                "RPAREN",
                "NOT_EQUALS",
                "LT",
                "LTE",
                "GT",
```
"GTE", "PLUS", "MINUS", "MULT", "DIV", "DISTANCE", "MOD", "PLUS\_EQUALS", "MINUS\_EQUALS", "MULT\_EQUALS", "DIV\_EQUALS", "EQUALS\_EQUALS", "AND", "OR", "NOT", "TYPE\_ACCESSOR", "WS", "IDENT", "PROGRAM", "ARGS", "CODEBLOCK", "VAR", "FORCON", "\"JAWS\"", "\"declarations\"", "\"int\"", "\"double\"", "\"string\"", "\"boolean\"", "\"true\"", "\"false\"", "\"point\"", "\"entity\"", "\"\_x\"", "\"\_y\"", "\"\_image\"", "\"\_weapon\"", "\"\_ai\"", "\"\_label\"", "\"movement\"", "\"attack\"", "\"map\"", "\"\_width\"", "\"\_height\"", "\"\_background\"", "\"engine\"", "\"if\"", "\"else\"", "\"while\"", "\"for\"", "\"to\"", "\"by\""

protected void buildTokenTypeASTClassMap() { tokenTypeToASTClassMap=null;

};

```
private static final long[] mk_tokenSet_0() {
        long[] data = \{ 2L, 0L \};return data;
}
public static final BitSet _tokenSet_0 = new BitSet(mk_tokenSet_0());
private static final long[] mk_tokenSet_1() {
        long[] data = { -9106841396496564224L, 3L, 0L, 0L};
        return data;
}
public static final BitSet _tokenSet 1 = new BitSet(mk tokenSet 1();
private static final long[] mk_tokenSet_2() {
        long[] data = { 0L, 32L, 0L, 0L};
        return data;
}
public static final BitSet _tokenSet_2 = new BitSet(mk_tokenSet_2());
private static final long[] mk_tokenSet_3() {
        long[] data = { 2199023255552L, 832L, 0L, 0L};
        return data;
}
public static final BitSet _tokenSet_3 = new BitSet(mk_tokenSet_3());
private static final long[] mk_tokenSet_4() {
        long[] data = { -9106841396496531456L, 3L, 0L, 0L};
        return data;
}
public static final BitSet _tokenSet_4 = new BitSet(mk_tokenSet_4());
private static final long[] mk_tokenSet_5() {
        long[] data = { 9079256848778952704L, 24L, 0L, 0L};
        return data;
}
public static final BitSet _tokenSet_5 = new BitSet(mk_tokenSet_5());
private static final long[] mk_tokenSet_6() {
        long[] data = { 9079256848778952704L, 16L, 0L, 0L};
        return data;
}
public static final BitSet _tokenSet_6 = new BitSet(mk_tokenSet_6());
private static final long[] mk_tokenSet_7() {
        long[] data = { 8935141660703096832L, 0L};
        return data;
}
public static final BitSet _tokenSet_7 = new BitSet(mk_tokenSet_7());
private static final long[] mk_tokenSet_8() {
        long[] data = { 8646911284551385088L, 0L};
        return data;
}
public static final BitSet _tokenSet_8 = new BitSet(mk_tokenSet_8());
private static final long[] mk_tokenSet_9() {
        long[] data = { 8070450532247961600L, 0L};
        return data;
}
public static final BitSet _tokenSet_9 = new BitSet(mk_tokenSet_9());
private static final long[] mk_tokenSet_10() {
        long[] data = { 6917529027641114624L, 0L};
        return data;
}
```
};

```
public static final BitSet _tokenSet 10 = new BitSet(mk tokenSet 10();
private static final long[] mk_tokenSet_11() {
        long[] data = { 4611686018427420672L, 0L};
        return data;
}
public static final BitSet _tokenSet_11 = new BitSet(mk_tokenSet_11());
private static final long[] mk_tokenSet_12() {
        long[] data = { 32768L, 0L};
        return data;
}
public static final BitSet _tokenSet_12 = new BitSet(mk_tokenSet_12());
private static final long[] mk_tokenSet_13() {
        long[] data = { 524288L, 0L};
        return data;
}
public static final BitSet _tokenSet_13 = new BitSet(mk_tokenSet_13());
private static final long[] mk_tokenSet_14() {
        long[] data = { 528384L, 0L};
        return data;
}
public static final BitSet _tokenSet_14 = new BitSet(mk_tokenSet_14());
private static final long[] mk_tokenSet_15() {
        long[] data = { 2199023288320L, 832L, 0L, 0L};
        return data;
}
public static final BitSet _tokenSet_15 = new BitSet(mk_tokenSet_15());
private static final long[] mk_tokenSet_16() {
        long[] data = { 274877409280L, 0L};
        return data;
}
public static final BitSet _tokenSet_16 = new BitSet(mk_tokenSet_16());
private static final long[] mk_tokenSet_17() {
        long[] data = { 542720L, 0L};
        return data;
}
public static final BitSet _tokenSet_17 = new BitSet(mk_tokenSet_17());
private static final long[] mk_tokenSet_18() {
        long[] data = { 137439496192L, 0L};
        return data;
}
public static final BitSet _tokenSet_18 = new BitSet(mk_tokenSet_18());
private static final long[] mk_tokenSet_19() {
        long[] data = { 206158972928L, 0L};
        return data;
}
public static final BitSet _tokenSet 19 = new BitSet(mk_tokenSet 19());
private static final long[] mk_tokenSet_20() {
        long[] data = { 240551217152L, 0L};
        return data;
}
public static final BitSet _tokenSet_20 = new BitSet(mk_tokenSet_20());
private static final long[] mk_tokenSet_21() {
        long[] data = { 240651880448L, 0L};
        return data;
}
public static final BitSet _tokenSet_21 = new BitSet(mk_tokenSet_21());
```

```
private static final long[] mk_tokenSet_22() {
         long[] data = { 242128275456L, 0L};
        return data;
}
public static final BitSet _tokenSet_22 = new BitSet(mk_tokenSet_22());
private static final long[] mk_tokenSet_23() {
        long[] data = { 242665146368L, 0L};
        return data;
}
public static final BitSet _tokenSet_23 = new BitSet(mk_tokenSet_23());
private static final long[] mk_tokenSet_24() {
        long[] data = \{ 16384L, 0L \};return data;
}
public static final BitSet _tokenSet_24 = new BitSet(mk_tokenSet_24());
}
```

```
// $ANTLR 2.7.2: "jaws.g" -> "JAWSParser.java"$
```

```
public interface JAWSWalkerTokenTypes {
       int EOF = 1;
       int NULL_TREE_LOOKAHEAD = 3;
       int COMMENT = 4;
       int \text{Diff} = 5;
       int ALPHA = 6:
       int NUMBER = 7;
       int STRING = 8;
       int DOT = 9;
       int COLON = 10;
       int SEMI = 11;
       int COMMA = 12;
       int EQUALS = 13;
       int LBRACE = 14;
       int RBRACE = 15;
       int LBRACKET = 16;
       int RBRACKET = 17;
       int LPAREN = 18;
       int RPARENT = 19;
       int NOT_EQUALS = 20;
       int LT = 21;
       int LTE = 22;
       int GT = 23;
       int GTE = 24;
       int PLUS = 25;
       int MINUS = 26;
       int MULT = 27;
       int DIV = 28;
       int DISTANCE = 29;
       int MOD = 30;
       int PLUS_EQUALS = 31;
       int MINUS_EQUALS = 32;
       int MULT_EQUALS = 33;
       int DIV_EQUALS = 34;
       int EQUALS_EQUALS = 35;
```

```
int AND = 36;
int OR = 37:
int NOT = 38;
int TYPE_ACCESSOR = 39;
int WS = 40;
int IDENT = 41;
int PROGRAM = 42;
int ARGS = 43;
int CODEBLOCK = 44;
int VAR = 45;
int FORCON = 46;
int LITERAL JAWS = 47;
int LITERAL_declarations = 48;
int LITERAL_int = 49;
int LITERAL double = 50;
int LITERAL_string = 51;
int LITERAL_boolean = 52;
int LITERAL true = 53;
int LITERAL_false = 54;
int LITERAL_point = 55;
int LITERAL entity = 56;
int LITERAL x = 57;
int LITERAL_y = 58;
int LITERAL_image = 59;
int LITERAL__weapon = 60;
int LITERAL__ai = 61;
int LITERAL label = 62;
int LITERAL_movement = 63;
int LITERAL_attack = 64;
int LITERAL_map = 65;
int LITERAL__width = 66;
int LITERAL__height = 67;
int LITERAL background = 68;
int LITERAL engine = 69;
int LITERAL if = 70;
int LITERAL_else = 71;
int LITERAL_while = 72;
int LITERAL_for = 73;
int LITERAL_to = 74;
int LITERAL_by = 75;
```
## // \$ANTLR 2.7.2: "jaws.g" -> "JAWSWalker.java"\$

import antlr.TreeParser; import antlr.Token; import antlr.collections.AST; import antlr.RecognitionException; import antlr.ANTLRException; import antlr.NoViableAltException; import antlr.MismatchedTokenException; import antlr.SemanticException; import antlr.collections.impl.BitSet; import antlr.ASTPair; import antlr.collections.impl.ASTArray;

```
public class JAWSWalker extends antlr.TreeParser implements JAWSWalkerTokenTypes
 {
        JAWSOutputter jo = new JAWSOutputter();
        String namep = "";
public JAWSWalker() {
        tokenNames = _tokenNames;
}
        public final void program(AST _t) throws RecognitionException {
                AST program_AST_in = (AST)_t;
                String title;
                try \{ // for error handling
                         AST t154 = t;
                         AST tmp1_AST_in = (AST)_t;match(_t,PROGRAM);
                         _t = _t.getFirstChild();
                         title=id(\_t);_t = \text{__retTree};declarBlock(_t);
                         _t = _retTree;
```
jo.setName(title);jo.outputFile(title+".java");

if  $(\_t!=\text{null})$   $\_\t= \_t.getNextSibling();$ 

```
}
```
}

}

 $_{\text{refTree}} = _{t};$ 

public final String id(AST \_t) throws RecognitionException { String r;

engineBlock(\_t);  $_t = _retTree;$  $_t = 1154;$ 

catch (RecognitionException ex) { reportError(ex);

 $_t = \_t.getNextSibling();$ 

```
AST id\_AST\_in = (AST)_t;r = "";try { // for error handling
          AST tmp2_AST_in = (AST)_t;match(_t,IDENT);
          _t = \_t.getNextSibling();r = \text{tmp2}\_\text{AST}\_\text{in.getText}();}
catch (RecognitionException ex) {
          reportError(ex);
          if (\_t!=\text{null}) \_\t= \_t.getNextSibling();}
_{\text{refTree}} = _{t};return r;
```
public final void declarBlock(AST \_t) throws RecognitionException {

```
AST declarBlock_AST_in = (AST)_t;
try \{ // for error handling
         AST<sub>---</sub>t156 = -t;
         AST tmp3_AST_in = (AST)_t;match(_t,LITERAL_declarations);
         _t = _t.getFirstChild();{
         _loop158:
         do {
                  if (_t==null) _t=ASTNULL;
                  if ((_tokenSet_0.member(_t.getType()))) {
                            declarations(_t);
                            _t = _{-retTree};
                   }
                  else {
                            break _loop158;
                   }
         } while (true);
         }
         _t = 1156;_t = _t.getNextSibling();
}
catch (RecognitionException ex) {
         reportError(ex);
         if (\_t!=\text{null}) \_\t= \_t.getNextSibling();}
_{\text{refTree}} = _{t};
```

```
}
```
public final void engineBlock(AST \_t) throws RecognitionException {

```
AST engineBlock_AST_in = (AST)_t;
AST pred = null;String st="";
try \{ // for error handling
        if (_t==null) _t=ASTNULL;
        switch ( _t.getType()) {
        case LITERAL_engine:
         {
                 AST<sub>---</sub>t169 = <sub>--</sub>t;
                 AST tmp4_AST_in = (AST)_t;match(_t,LITERAL_engine);
                 _t = _t.getFirstChild();{
                 if (_t==null) _t=ASTNULL;
                 switch ( _t.getType()) {
                 case EQUALS:
                 case LITERAL_if:
                 case LITERAL_while:
```

```
case LITERAL_for:
                                   {
                                            pred = _t=ASTNULL ? null : (AST) _t;st=statement(_t);
                                            _t = _{-retTree};
                                            break;
                                   }
                                   case 3:
                                   {
                                            break;
                                   }
                                   default:
                                   {
                                            throw new NoViableAltException(_t);
                                   }
                                   }
                                   }
                                   if (!st.equals("")) {
                                               jo.addEngineStatement(st);
                                               AST next = pred.getNextSibling(); 
                                              while (next != null)
                                               { 
                                                     st = statement(newt); jo.addEngineeringStatement(st);next = next.getNextSibling();
                                                }
                                                }
                                   _t = 169;_t = _t.getNextSibling();
                                   break;
                          }
                          case LITERAL_int:
                          {
                                   AST<sub>__t</sub>171 =<sub>_t;</sub>
                                   AST tmp5_AST_in = (AST)_t;match(_t,LITERAL_int);
                                   _t = _t.getFirstChild();
                                   AST tmp6_AST_in = (AST)_t;
                                   match(_t,IDENT);
                                   _t = \_t.getNextSibling();AST tmp7_AST_in = (AST)_t;match(_t,NUMBER);
                                   _t = \_t.getNextSibling();double tmp = 
Double.parseDouble(tmp7_AST_in.getText());
                                                     JAWSInt a = new JAWSInt( (int)tmp);a.setName(tmp6_AST_in.getText());
                                                     jo.addInt(a); 
                                   _t = 171;_t = \_t.getNextSibling();
```

```
break;
```

```
}
                         case LITERAL_double:
                         {
                                 AST t172 = t;
                                 AST tmp8_AST_in = (AST)_t;match(_t,LITERAL_double);
                                 _t = \_t.getFirstChild();AST tmp9AST<sub>_in</sub> = (AST)<sub>_t</sub>;
                                 match(_t,IDENT);
                                 _t = \_t.getNextSibling();AST tmp10_AST_in = (AST)_t;
                                 match(_t,NUMBER);
                                 _t = \_t.getNextSibling();double tmp = 
Double.parseDouble(tmp10_AST_in.getText());
                                                  JAWSDouble a = new JAWSDouble( tmp);a.setName(tmp9_AST_in.getText());
                                                  jo.addDouble(a); 
                                 _t = 172;_t = \_t.getNextSibling();break;
                         }
                         case LITERAL_string:
                         {
                                 AST _t173 = _t;AST tmp11_AST_in = (AST)_t;
                                 match(_t,LITERAL_string);
                                 _t = _t.getFirstChild();AST tmp12_AST_in = (AST)_t;
                                 match(_t,IDENT);
                                 _t = \_t.getNextSibling();AST tmp13_AST_in = (AST)_t;
                                 match(_t,STRING);
                                 _t = \_t.getNextSibling();String tmp = tmp13_AST_in.getText();
                                                  JAWSString a = new JAWSString( \text{tmp } );a.setName(tmp12_AST_in.getText());
                                                  jo.addString(a);
                                 _t = 173;_t = \_t.getNextSibling();break;
                         }
                         case LITERAL_boolean:
                         {
                                 AST _t174 = _t;AST tmp14_AST_in = (AST)_t;
                                 match(_t,LITERAL_boolean);
                                 _t = \_t.getFirstChild();boolean tmp;
                                 AST tmp15_AST_in = (AST)_t;
```

```
match(_t,IDENT);
                          _t = _t.getNextSibling();
                          {
                          if (_t==null) _t=ASTNULL;
                          switch ( _t.getType()) {
                          case LITERAL_false:
                          {
                                   AST tmp16_AST_in = (AST)_t;
                                  match(_t,LITERAL_false);
                                   _t = \_t.getNextSibling();tmp = false;break;
                          }
                          case LITERAL_true:
                          {
                                   AST tmp17_AST_in = (AST)_t;match(_t,LITERAL_true);
                                   _t = _t.getNextSibling();
                                  tmp = true;break;
                          }
                          default:
                          {
                                   throw new NoViableAltException(_t);
                          }
                          }
                          }
                                           JAWSBoolean a = new JAWSBoolean(tmp);
                                           a.setName(tmp15_AST_in.getText());
                                           jo.addBoolean(a);
                          _t = 174;
                          _t = \_t.getNextSibling();break;
                 }
                 default:
                 {
                          throw new NoViableAltException(_t);
                 }
                 }
        }
        catch (RecognitionException ex) {
                 reportError(ex);
                 if (\_t!=\text{null}) \_\t= \_t.getNextSibling();}
        _{\text{refTree}} = _{t};}
```
public final void declarations(AST \_t) throws RecognitionException {

AST declarations\_AST\_in = (AST)\_t;  $AST pred = null;$ AST pred $2 = null$ ; AST pred $3 = null$ ;

```
String s; String c;
                try \{ // for error handling
                         if (t == null) t = ASTMULL;switch ( _t.getType()) {
                         case LITERAL_int:
                         {
                                 AST<sub>--</sub>t160 = _t;
                                 AST tmp18_AST_in = (AST)_t;
                                 match(_t,LITERAL_int);
                                 _t = _t.getFirstChild();
                                 AST tmp19 AST in = (AST) t;
                                 match(_t,IDENT);
                                 _t = \_t.getNextSibling();AST tmp20_AST_in = (AST)_t;
                                 match(_t,NUMBER);
                                 _t = _t.getNextSibling();
                                                  double tmp = 
Double.parseDouble(tmp20_AST_in.getText());
                                                  JAWSInt a = new JAWSInt( (int)tmp);a.setName(tmp19_AST_in.getText());
                                                  jo.addInt(a); 
                                 _t = 160;_t = _t.getNextSibling();
                                 break;
                         }
                         case LITERAL_double:
                         {
                                 AST<sub>__t</sub>161 = _t;
                                 AST tmp21\_AST_in = (AST)_t;match(_t,LITERAL_double);
                                 _t = \_t.getFirstChild();AST tmp22\_AST_in = (AST)_t;match(_t,IDENT);
                                 _t = _t.getNextSibling();
                                 AST tmp23_AST_in = (AST)_t;match(_t,NUMBER);
                                 _t = \_t.getNextSibling();double tmp = 
Double.parseDouble(tmp23_AST_in.getText());
                                                  JAWSDouble a = new JAWSDouble( tmp);a.setName(tmp22_AST_in.getText());
                                                  jo.addDouble(a); 
                                 _t = 161;_t = _t.getNextSibling();
                                 break;
                         }
                         case LITERAL_string:
                         {
                                 AST t162 = t;
                                 AST tmp24_AST_in = (AST)_t;
```

```
match(_t,LITERAL_string);
        _t = \_t.getFirstChild();AST tmp25_AST_in = (AST)_t;
        match(_t,IDENT);
        _t = _t.getNextSibling();
        AST tmp26_AST_in = (AST)_t;
        match(_t,STRING);
        _t = \_t.getNextSibling();String tmp = tmp26_AST_in.getText();
                         JAWSString a = new JAWSString(tmp);
                         a.setName(tmp25_AST_in.getText());
                         jo.addString(a);
        _t = 162;_t = _t.getNextSibling();
        break;
}
case LITERAL_boolean:
{
        AST<sub>__t</sub>163 = _t;
        AST tmp27_AST_in = (AST)_t;
        match(_t,LITERAL_boolean);
        _t = \_t.getFirstChild();boolean tmp;
        AST tmp28_AST_in = (AST)_t;
        match(_t,IDENT);
        _t = _t.getNextSibling();
        {
        if (_t==null) _t=ASTNULL;
        switch (_t.getType()) {
        case LITERAL_false:
        {
                 AST tmp29_AST_in = (AST)_t;
                match(_t,LITERAL_false);
                _t = _t.getNextSibling();
                 tmp = false;break;
        }
        case LITERAL_true:
        {
                 AST tmp30_AST_in = (AST)_t;
                match(_t,LITERAL_true);
                 _t = _t.getNextSibling();
                 tmp = true;break;
        }
        default:
        {
                 throw new NoViableAltException(_t);
        }
        }
        }
```

```
JAWSBoolean a = new JAWSBoolean(tmp);
                           a.setName(tmp28_AST_in.getText());
                          jo.addBoolean(a);
         _t = 163;_t = _t.getNextSibling();
         break;
}
case LITERAL_point:
{
         AST<sub>__t</sub>165 = _t;
         AST tmp31_AST_in = (AST) t;
         match(_t,LITERAL_point);
         _t = _t.getFirstChild();
         pred = _t=ASTNULL ? null : (AST) _t;s=id(t);_t = _retTree;JAWSpoint p;
                           AST next = pred.getNextSibling();
                           if (next == null)
                             p = new JAWSpoint(0,0,s);else
                           {
                             int a = Integer.parseInt(next.getText()); next = next.getNextSibling();
                             int b = Integer.parseInt(next.getText());p = new JAWSpoint(a,b,s);}
                          jo.addPoint(p);
         _t = _{-1165};
         _t = \_t.getNextSibling();break;
}
case LITERAL_map:
{
         AST \_t166 = _t;AST tmp32_AST_in = (AST)_t;
         match(_t,LITERAL_map);
         _t = _t.getFirstChild();
         pred2 = \text{\textsterling} = ASTNULL ? null : (AST)\text{\textsterling}t;
         s=id(\_t);_t = \text{__retTree};Map m = new Map();m.name=s;
                           AST next = pred2.getNextSibling();
                           while (next != null)
                           {
                              if ( (next.getText()).equals("_width") )
                              {
                                   AST child = next.getFirstChild;
                                   m.width = Integer.parseInt( child.getText() );
```

```
 }
                                                         else if ( (next.getText()).equals("_height") )
                                                         {
                                                               AST child = next.getFirstChild();
                                                               m. height =Integer.parseInt( child.getText() );
                                                         }
                                                         else if ( (next.getText()).equals("_background") )
                                                         {
                                                               AST child = next.getFirstChild;
                                                               m.file = new java.io.File( child.getText() );
                                                         }
                                                         next = next.getNextSibling();
                                                      }
                                                      jo.addMap(m);
                                    _t = 166;_t = \_t.getNextSibling();break;
                           }
                           case LITERAL_entity:
                           {
                                    AST _t167 = _t;AST tmp33_AST_in = (AST)_t;match(_t,LITERAL_entity);
                                    _t = _t.getFirstChild();s=id(\_t);_t = _retTree;pred3 = \text{\texttt{t}==ASTNULL} ? null : (AST)\text{\texttt{t}};
                                    c=num(\_t);_t = _{-retTree};
                                                       JAWSEntity je = new JAWSEntity();
                                                      je.name = s;
                                                      je.mult = Integer.parseInt(c);AST next = pred3.getNextSibling();
                                                      while(next!=null)
                                                      {
                                                         if ( (next.getText()).equals("_width") )
                                                         {
                                                               AST child = next.getFirstChild;
                                                              je.width = Integer.parseInt( child.getText() );
                                                       } 
                                                         else if ( (next.getText()).equals("_height") )
                                                         {
                                                               AST child = next.getFirstChild();
                                                              je.height = Integer.parseInt( child.getText() );
                                                       } 
                                                         else if ( (next.getText()).equals("_x") )
                                                         {
                                                               AST child = next.getFirstChild;
```

```
je.x = Integer.parseInt(cchild.getText());
                                                } 
                                                 else if ( (next.getText()).equals("_y") )
                                                  {
                                                        AST child = next.getFirstChild();
                                                       je.y = Integer.parseInt( child.getText() );
                                                  }
                                                 else if ( (next.getText()).equals("_image") )
                                                  {
                                                        AST child = next.getFirstChild();
                                                       je.image = child.getText() ;
                                                  }
                                                 else if ( (next.getText()).equals("_weapon") )
                                                  {
                                                        AST child = next.getFirstChild;
                                                       je.weapon = child.getText() ;
                                                  }
                                                 else if ( (next.getText()).equals("_ai") )
                                                  {
                                                        AST child = next.getFirstChild;
                                                       je.ai = child.getText(); }
                                                 else if ( (next.getText()).equals("_label") )
                                                  {
                                                        AST child = next.getFirstChild();
                                                       je.label = child.getText() ;
                                                  }
                                                 next = next.getNextSibling();
                                               }
                                              jo.addEntity(je); 
                            _t = 167;_t = _t.getNextSibling();
                           break;
                  }
                  default:
                  {
                            throw new NoViableAltException(_t);
                  }
                  }
         }
         catch (RecognitionException ex) {
                  reportError(ex);
                  if (\_t!=\text{null}) \_\t= \_t.getNextSibling();}
         _{\text{refTree}} = _{t};}
public final String num(AST _t) throws RecognitionException {
         String r;
```

```
AST num\_AST_in = (AST)_t;r = "";
         try \{ // for error handling
                  AST tmp34_AST_in = (AST)_t;
                  match(_t,NUMBER);
                  _t = \_t.getNextSibling();
                  r = \text{tmp34}\_\text{AST}\_\text{in.getText}();
         }
         catch (RecognitionException ex) {
                  reportError(ex);
                  if (\_t!=\text{null}) \_\t= \_t.getNextSibling();}
         _{\text{refTree}} = _{t};return r;
}
public final String statement(AST _t) throws RecognitionException {
         String r;
         AST statement_AST_in = (AST)_t;
         AST pred = null;String v; String e; String cb; r= "";
         try { // for error handling
                  if (_t==null) _t=ASTNULL;
                  switch ( _t.getType()) {
                  case EQUALS:
                  {
                           AST<sub>--</sub>t177 = <sub>-</sub>t;
                           AST tmp35\_AST_in = (AST)_t;match(_t,EQUALS);
                           _t = _t.getFirstChild();
                           v=variable(_t);
                           _t = _retTree;e=expression(_t);
                           _t = _retTree;r = v + " = " + e + ";":_t = 177;_t = _t.getNextSibling();
                           break;
                  }
                  case LITERAL_if:
                  {
                           AST _t178 = _t;AST tmp36_AST_in = (AST)_t;
                           match(_t,LITERAL_if);
                           _t = _t.getFirstChild();
                           e=expression(_t);
                           _t = _{-retTree};
                           pred = _t= = ASTMULL ? null : (AST)_t;cb=codeBlock(_t);
                           _t = _retTree;r = "if "+e+"\n\rangle\{r\n'+cb+"\n\rangle\}r\n'n";
```

```
 AST next = pred.getNextSibling();
```

```
if (next != null)
                                 {
                                       r+= "else \{\r\n\cdot\text{codeb}lock(new)+"\}\r\n\cdot\text{;} }
                    _t = 178;_t = _t.getNextSibling();
                    break;
          }
         case LITERAL_while:
          {
                    AST _t179 = _t;AST tmp37\_AST_in = (AST)_t;match(_t,LITERAL_while);
                    _t = _t.getFirstChild();
                    e=expression(_t);
                    _t = _{-retTree};
                    cb=codeBlock(_t);
                   _t = _{-retTree};
                   _t = 179;_t = _t.getNextSibling();
                                r = "while" + e + " \r\n\rightharpoonup r + cb+" } \r\n\rightharpoonup rbreak;
          }
         case LITERAL_for:
          {
                    AST<sub>--</sub>t180 = _t;
                    AST tmp38\_AST_in = (AST)_t;match(_t,LITERAL_for);
                    _t = _t.getFirstChild();
                   e=forCondition(_t);
                    _t = _{-retTree};
                   cb=codeBlock(_t);
                   _t = _{-retTree};
                   _t = _t = t180;
                   _t = \_t.getNextSibling();r = e + " \r \n{\r \n^" + cb + " } \r \n^n;break;
          }
         default:
          {
                    throw new NoViableAltException(_t);
          }
          }
catch (RecognitionException ex) {
          reportError(ex);
         if (\_t!=\text{null}) \_\t= \_t.getNextSibling();_{\text{refTree}} = _{t};return r;
```
}

}

public final String variable(AST \_t) throws RecognitionException { String r;

```
AST variable_AST_in = (AST)_t;
         AST pred = null;
         r = ""; String s; String a;
         try \{ // for error handling
                  AST \_t186 = _t;AST tmp39_AST_in = (AST)_t;
                  match(_t,VAR);
                  _t = _t.getFirstChild();pred = _t= = ASTMULL ? null : (AST)_t;s=id(t);_t = _retTree;_t = 186;_t = _t.getNextSibling();
                              r = s;
                               AST next = pred.getNextSibling();
                              if (next != null)
                               {
                                 if ( !(next.getText()).equals("'s") )
                                      {
                                       r == "[''+next.getText() +"]"; next = next.getNextSibling();
                                        //System.out.println(r);
                                     }
                                     while ( (next != null) & (next.getText()).equals("'s") )
                                     {
                                       r == ".";
                                        next = next.getNextSibling();
                                       r \leftarrow next.getText();
                                        next = next.getNextSib ling(); 
                                     }
                               }
         }
         catch (RecognitionException ex) {
                  reportError(ex);
                  if (\_t!=\text{null}) \_\t= \_t.getNextSibling();}
         _{\text{refTree}} = _{t};return r;
}
public final String expression(AST _t) throws RecognitionException {
         String r;
```
AST expression\_AST\_in = (AST)\_t;  $AST pred = null;$ 

```
r = ""; String a; String b;
try { // for error handling
        if (t == null) t = ASTMULL;switch ( _t.getType()) {
        case IDENT:
        {
                 AST tmp40_AST_in = (AST)_t;
                 match(_t,IDENT);
                 _t = \_t.getNextSibling();r = \text{tmp40}\_\text{AST}\_\text{in.getText}();
                 break;
         }
        case NUMBER:
        {
                 AST tmp41_AST_in = (AST)_t;match(_t,NUMBER);
                 _t = \_t.getNextSibling();r = \text{tmp41}\_\text{AST}\_\text{in.getText}();
                 break;
        }
        case STRING:
         {
                 AST tmp42_AST_in = (AST)_t;
                 match(_t,STRING);
                 _t = \_t.getNextSibling();r = "\"+tmp42_AST_in.getText()+"\";break;
        }
        case LITERAL_true:
        {
                 AST tmp43_AST_in = (AST)_t;
                 match(_t,LITERAL_true);
                 _t = \_t.getNextSibling();r = "true";break;
        }
        case LITERAL_false:
        {
                 AST tmp44_AST_in = (AST)_t;
                 match(_t,LITERAL_false);
                 _t = \_t.getNextSibling();r = "false";break;
         }
        case VAR:
         {
                 AST _t188 = t;AST tmp45_AST_in = (AST)_t;match(_t,VAR);
                 _t = _t.getFirstChild();
                 pred = _t==ASTNULL ? null : (AST) _t;a=expression(_t);
                 _t = _{-retTree};
```

```
 AST next = pred.getNextSibling();
                    if (next != null)
                      r == "[" + next.getText() +"]" ;_t = 188;_t = \_t.getNextSibling();break;
}
case DISTANCE:
{
         AST<sub>__t</sub>189 = _t;
         AST tmp46_AST_in = (AST)_t;
         match(_t,DISTANCE);
         _t = _t.getFirstChild();a=expression(_t);
         _t = _{-retTree};
        b=expression(_t);
        _t = _retTree;r ="(JAWSpoint.distance("+a+","+b+"))";
        _t = 189;_t = _t.getNextSibling();
         break;
}
case MULT:
{
         AST _t190 = _t;AST tmp47_AST_in = (AST)_t;
         match(_t,MULT);
        _t = \_t.getFirstChild();a=expression(_t);
         _t = _{-retTree};
         b=expression(_t);
         _t = _retTree;r = "("+a + " * " + b +")";_t = 190;_t = \_t.getNextSibling();break;
}
case DIV:
{
         AST<sub>__t</sub>191 = _t;
         AST tmp48_AST_in = (AST)_t;
         match(_t,DIV);
         _t = _t.getFirstChild();
        a=expression(_t);
         _t = _{-retTree};
        b=expression(_t);
        _t = _retTree;r = "("+a + " / " + b + ")";
```

```
_t = _t191;
```

```
_t = \_t.getNextSibling();break;
}
case MOD:
{
         AST<sub>---</sub>t192 = <sub>--</sub>t;
         AST tmp49_AST_in = (AST)_t;
         match(_t,MOD);
         _t = \_t.getFirstChild();a=expression(_t);
         _t = _{-retTree};
         b=expression(_t);
         _t = _{-retTree};
                     r = "("+a + " % " + b+")";_t = 192;_t = \_t.getNextSibling();break;
}
case PLUS:
{
         AST<sub>__t</sub>193 = _t;
         AST tmp50_AST_in = (AST)_t;
         match(_t,PLUS);
         _t = _t.getFirstChild();
         a=expression(_t);
         _t = _retTree;b=expression(_t);
         _t = _{-retTree};
                     r = "("+a + " + " + b+")";_t = 193;_t = \_t.getNextSibling();break;
}
case MINUS:
{
         AST<sub>__t</sub>194 = _t;
         AST tmp51\_AST_in = (AST)_t;match(_t,MINUS);
         _t = _t.getFirstChild();
         a=expression(_t);
         _t = _{-retTree};
         b=expression(_t);
         _t = _{-retTree};
                     r = "("+a + " - " + b+")";_t = 194;_t = \_t.getNextSibling();break;
}
case GTE:
{
```

```
AST _t195 = _t;AST tmp52\_AST\_in = (AST)_t;match(_t,GTE);
        _t = _t.getFirstChild();
        a=expression(_t);
         _t = _{-retTree};
         b=expression(_t);
        _t = _{-retTree};
                    r = "("+a + " >= " + b +")";_t = 195;_t = _t.getNextSibling();
        break;
}
case LTE:
{
         AST _t196 = _t;AST tmp53_AST_in = (AST)_t;
         match(_t,LTE);
         _t = _t.getFirstChild();
        a=expression(_t);
         _t = _{-retTree};
        b=expression(_t);
        _t = _retTree;r = "("+a + " <= " + b +")";_t = __t196;
        _t = \_t.getNextSibling();break;
}
case GT:
{
         AST _t197 = _t;AST tmp54_AST_in = (AST)_t;
         match(_t,GT);
        _t = _t.getFirstChild();
        a=expression(_t);
         _t = _{-retTree};
         b=expression(_t);
        _t = _{-retTree};
                    r = "("+a + " > " + b +")";_t = 197;_t = _t.getNextSibling();
        break;
}
case LT:
{
         AST<sub>---</sub>t198 = -t;
         AST tmp55_AST_in = (AST)_t;
         match(t, LT);
         t = t.getFirstChild();a=expression(_t);
```
```
_t = \text{letTree};b=expression(_t);
         _t = \text{__retTree};r = "("+a + " < " + b +")";_t = 198;_t = \_t.getNextSibling();break;
}
case EQUALS_EQUALS:
{
         AST _t199 = _t;AST tmp56_AST_in = (AST)_t;
         match(_t,EQUALS_EQUALS);
         _t = _t.getFirstChild();a=expression(_t);
         _t = _retTree;b=expression(_t);
        _t = _retTree;r = "("+a + " == " + b +")";_t = 199;_t = \_t.getNextSibling();break;
}
case NOT_EQUALS:
{
         AST<sub>--</sub>t200 = _t;
         AST tmp57_AST_in = (AST)_t;
         match(_t,NOT_EQUALS);
         _t = _t.getFirstChild();
        a=expression(_t);
         _t = _retTree;b=expression(_t);
         _t = _{-retTree};
                    r = "("+a + " != " + b+")";_t = __t200;
         _t = _t.getNextSibling();
        break;
}
case NOT:
{
         AST<sub>--</sub>t201 = _t;
         AST tmp58_AST_in = (AST)_t;
         match(_t,NOT);
        _t = _t.getFirstChild();a=expression(_t);
        _t = _{-retTree};
                    r = "("! + a + ")";
```

```
_t = 201;
```

```
_t = \_t.getNextSibling();break;
         }
         case AND:
         {
                   AST<sub>__t</sub>202 = _t;
                   AST tmp59_AST_in = (AST)_t;
                   match(_t,AND);
                  _t = \_t.getFirstChild();a=expression(_t);
                   _t = _{-retTree};
                   b=expression(_t);
                   _t = _{-retTree};
                              r = "("+a + " & & " + b +")";_t = _t = t202;
                   _t = \_t.getNextSibling();break;
         }
         case OR:
         {
                   AST \_t203 = _t;AST tmp60_AST_in = (AST)_t;
                   match(_t,OR);
                   _t = _t.getFirstChild();
                  a=expression(_t);
                   _t = _{-retTree};
                   b=expression(_t);
                   _t = _retTree;r = "("+a + " || " + b +")";_t = _{t203;}_t = \_t.getNextSibling();break;
         }
         default:
         {
                   throw new NoViableAltException(_t);
         }
         }
}
catch (RecognitionException ex) {
         reportError(ex);
         if (\_t!=\text{null}) \_\t= \_t.getNextSibling();}
_{\text{refTree}} = _{t};return r;
```
public final String codeBlock(AST \_t) throws RecognitionException { String r;

> AST codeBlock\_AST\_in = (AST)\_t;  $AST pred = null;$

}

```
r = ""; String s;
         try \{ // for error handling
                  AST t205 = t;
                  AST tmp61_AST_in = (AST)_t;match(_t,CODEBLOCK);
                  _t = _t.getFirstChild();pred = _t==ASTNULL ? null : (AST) _t;s=statement(_t);
                  _t = _{-retTree};
                  _t = _t = t205;
                  _t = _t.getNextSibling();
                               r += ( s + "\r\n" );
                                AST next = pred.getNextSibling();
                               while (next != null)
                                 {
                                      s = statement(new);r \mathrel{+}= ( s + "\r\n" );
                                   next = next.getNextSibling();
                                }
         }
         catch (RecognitionException ex) {
                  reportError(ex);
                  if (\_t!=\text{null}) \_\t= \_t.getNextSibling();}
         _{\text{refTree}} = _{t};return r;
public final String forCondition(AST _t) throws RecognitionException {
```
}

String r; AST forCondition\_AST\_in = (AST)\_t;

```
AST pred = null;r = ""; String a; String b; String c;
try \{ // for error handling
         AST _t182 = _t;AST tmp62_AST_in = (AST)_t;
         match(_t,FORCON);
         _t = _t.getFirstChild();
        a=id(\_t);_t = _retTree;b=num(t);_t = _{-retTree};
        pred = _t=ASTNULL ? null : (AST) _t;c=num(\_t);_t = \text{__retTree};_t = _t182;
        _t = \_t.getNextSibling();
```

```
String inc = "1";
r = "for (int "+a+"='+b+"; "+a+"<= "+c+"; "+a+"+=";
```

```
 AST next = pred.getNextSibling();
                         if (next != null)
                           {
                               inc = num(new);
                           }
                          r == inc + ")";
        }
       catch (RecognitionException ex) {
               reportError(ex);
               if (\_t!=\text{null}) \_\t= \_t.getNextSibling();}
       _{\text{refTree}} = _{t};return r;
}
public static final String[] _tokenNames = {
        "<0>",
        "EOF",
       "<2>",
        "NULL_TREE_LOOKAHEAD",
        "COMMENT",
        "DIGIT",
        "ALPHA",
        "NUMBER",
       "STRING",
        "DOT",
        "COLON",
        "SEMI",
        "COMMA",
       "EQUALS",
        "LBRACE",
        "RBRACE",
        "LBRACKET",
        "RBRACKET",
        "LPAREN",
       "RPAREN",
        "NOT_EQUALS",
        "LT",
        "LTE",
        "GT",
       "GTE",
       "PLUS",
        "MINUS",
        "MULT",
        "DIV",
        "DISTANCE",
        "MOD",
        "PLUS_EQUALS",
        "MINUS_EQUALS",
        "MULT_EQUALS",
        "DIV_EQUALS",
       "EQUALS_EQUALS",
       "AND",
```
"OR",

```
"NOT",
                  "TYPE_ACCESSOR",
                 "WS",
                 "IDENT",
                  "PROGRAM",
                  "ARGS",
                  "CODEBLOCK",
                  "VAR",
                 "FORCON",
                  "\"JAWS\"",
                  "\"declarations\"",
                  "\"int\"",
                  "\"double\"",
                  "\"string\"",
                 "\"boolean\"",
                 "\"true\"",
                 "\"false\"",
                 "\"point\"",
                  "\"entity\"",
                  "\"_x\"",
                 "\"_y\"",
                 "\"_image\"",
                  "\"_weapon\"",
                  "\"_ai\"",
                  "\"_label\"",
                  "\"movement\"",
                 "\"attack\"",
                  "\"map\"",
                  "\"_width\"",
                  "\"_height\"",
                  "\"_background\"",
                 "\"engine\"",
                  "\"if\"",
                  "\"else\"",
                  "\"while\"",
                  "\"for\"",
                 "\"to\"",
                  "\"by\""
         };
         private static final long[] mk_tokenSet_0() {
                 long[] data = { 116530640358211584L, 2L, 0L, 0L};
                 return data;
         }
         public static final BitSet _tokenSet_0 = new BitSet(mk_tokenSet_0());
         }
// $ANTLR 2.7.2: "jaws.g" -> "JAWSParser.java"$
```

```
public interface JAWSWalkerTokenTypes {
        int EOF = 1;
        int NULL_TREE_LOOKAHEAD = 3;
        int COMMENT = 4;
        int \text{Diff} = 5;
        int ALPHA = 6;
```
int NUMBER  $= 7$ ; int  $STRING = 8$ ; int  $DOT = 9$ ;  $int COLON = 10$ ; int  $SEMI = 11$ ; int COMM $A = 12$ ; int EQUALS  $= 13$ ; int LBRACE = 14; int RBRACE  $= 15$ ; int LBRACKET = 16; int RBRACKET = 17; int LPAREN  $= 18$ ; int RPAREN  $= 19$ ; int NOT\_EQUALS = 20; int  $LT = 21$ ; int  $LTE = 22$ ; int  $GT = 23$ ; int GTE  $= 24$ ; int PLUS  $= 25$ ; int MINUS  $= 26$ ; int MULT =  $27$ ; int  $DIV = 28$ ; int DISTANCE = 29; int  $MOD = 30$ : int PLUS\_EQUALS = 31; int MINUS\_EQUALS = 32; int MULT\_EQUALS = 33; int DIV\_EQUALS = 34; int EQUALS\_EQUALS = 35; int  $AND = 36$ ; int OR  $= 37$ ; int  $NOT = 38$ ; int TYPE\_ACCESSOR = 39; int  $WS = 40$ ; int IDENT =  $41$ ; int PROGRAM  $= 42$ ; int ARGS  $= 43$ ; int CODEBLOCK  $= 44$ ; int VAR  $= 45$ ; int FORCON  $=$  46; int LITERAL\_JAWS = 47; int LITERAL\_declarations = 48; int LITERAL\_int = 49; int LITERAL\_double = 50; int LITERAL\_string = 51; int LITERAL\_boolean = 52; int LITERAL\_true = 53; int LITERAL\_false = 54; int LITERAL point  $= 55$ ; int LITERAL\_entity = 56; int LITERAL\_ $x = 57$ ; int LITERAL\_\_y = 58; int LITERAL\_\_image = 59; int LITERAL\_\_weapon = 60; int LITERAL  $ai = 61$ ; int LITERAL\_label =  $62$ ;

```
int LITERAL movement = 63;
int LITERAL attack = 64;
int LITERAL_map = 65;
int LITERAL__width = 66;
int LITERAL__height = 67;
int LITERAL__background = 68;
int LITERAL_engine = 69;
int LITERAL_if = 70;
int LITERAL_else = 71;
int LITERAL while = 72;
int LITERAL_for = 73;
int LITERAL to = 74;
int LITERAL by = 75;
```

```
}
```
// \$ANTLR 2.7.2: "jaws.g" -> "JAWSLexer.java"\$

import java.io.InputStream; import antlr.TokenStreamException; import antlr.TokenStreamIOException; import antlr.TokenStreamRecognitionException; import antlr.CharStreamException; import antlr.CharStreamIOException; import antlr.ANTLRException; import java.io.Reader; import java.util.Hashtable; import antlr.CharScanner; import antlr.InputBuffer; import antlr.ByteBuffer; import antlr.CharBuffer; import antlr.Token; import antlr.CommonToken; import antlr.RecognitionException; import antlr.NoViableAltForCharException; import antlr.MismatchedCharException; import antlr.TokenStream; import antlr.ANTLRHashString; import antlr.LexerSharedInputState; import antlr.collections.impl.BitSet; import antlr.SemanticException;

public class JAWSLexer extends antlr.CharScanner implements JAWSTokenTypes, TokenStream {

```
int nr error = 0;
        public void reportError( String s ){
                 super.reportError(s);
                 nr_error++;
        }
        public void reportError( RecognitionException e ){
                 super.reportError( e );
                  nr_error++;
         }
public JAWSLexer(InputStream in) {
        this(new ByteBuffer(in));
```
} public JAWSLexer(Reader in) { this(new CharBuffer(in)); } public JAWSLexer(InputBuffer ib) { this(new LexerSharedInputState(ib)); } public JAWSLexer(LexerSharedInputState state) { super(state); caseSensitiveLiterals = true; setCaseSensitive(true);  $literals = new Hashtable()$ : literals.put(new ANTLRHashString("map", this), new Integer(65)); literals.put(new ANTLRHashString("to", this), new Integer(74)); literals.put(new ANTLRHashString("\_y", this), new Integer(58)); literals.put(new ANTLRHashString("for", this), new Integer(73)); literals.put(new ANTLRHashString("\_height", this), new Integer(67)); literals.put(new ANTLRHashString("\_label", this), new Integer(62)); literals.put(new ANTLRHashString("movement", this), new Integer(63)); literals.put(new ANTLRHashString("false", this), new Integer(54)); literals.put(new ANTLRHashString("true", this), new Integer(53)); literals.put(new ANTLRHashString("\_x", this), new Integer(57)); literals.put(new ANTLRHashString("engine", this), new Integer(69)); literals.put(new ANTLRHashString("boolean", this), new Integer(52)); litera ls.put(new ANTLRHashString("string", this), new Integer(51)); literals.put(new ANTLRHashString("\_image", this), new Integer(59)); literals.put(new ANTLRHashString("entity", this), new Integer(56)); literals.put(new ANTLRHashString("\_width", this), new Integer(66)); literals.put(new ANTLRHashString("attack", this), new Integer(64)); literals.put(new ANTLRHashString("while", this), new Integer(72)); literals.put(new ANTLRHashString("JAWS", this), new Integer(47)); literals.put(new ANTLRHashString("point", this), new Integer(55)); literals.put(new ANTLRHashString("\_ai", this), new Integer(61)); literals.put(new ANTLRHashString("\_background", this), new Integer(68)); literals.put(new ANTLRHashString("if", this), new Integer(70)); literals.put(new ANTLRHashString("\_weapon", this), new Integer(60)); literals.put(new ANTLRHashString("int", this), new Integer(49)); literals.put(new ANTLRHashString("double", this), new Integer(50)); literals.put(new ANTLRHashString("declarations", this), new Integer(48)); literals.put(new ANTLRHashString("else", this), new Integer(71)); literals.put(new ANTLRHashString("by", this), new Integer(75));

}

public Token nextToken() throws TokenStreamException { Token theRetToken=null;

## tryAgain: for  $($ ;;) {

Token  $\text{token} = \text{null};$ int \_ttype = Token.INVALID\_TYPE; resetText(); try { // for char stream error handling try { // for lexical error handling switch  $(LA(1))$  { case '0': case '1': case '2': case '3': case '4': case '5': case '6': case '7': case '8': case '9':

{ mNUMBER(true); theRetToken=\_returnToken; break; } case '.': { mDOT(true); theRetToken=\_returnToken; break; } case '"': { mSTRING(true); theRetToken=\_returnToken; break; } case ':': { mCOLON(true); theRetToken=\_returnToken; break; } case ';': { mSEMI(true); theRetToken=\_returnToken; break; } case ',': { mCOMMA(true); theRetToken=\_returnToken; break; } case '{': { mLBRACE(true); theRetToken=\_returnToken; break; } case '}': { mRBRACE(true); theRetToken=\_returnToken; break; } case '[': { mLBRACKET(true); theRetToken=\_returnToken; break; } case ']': { mRBRACKET(true);

```
theRetToken=_returnToken;
        break;
}
case '(':
{
        mLPAREN(true);
        theRetToken=_returnToken;
        break;
}
case ')':
{
        mRPAREN(true);
        theRetToken=_returnToken;
        break;
}
case '~':
{
        mDISTANCE(true);
        theRetToken=_returnToken;
        break;
}
case '%':
{
        mMOD(true);
        theRetToken=_returnToken;
        break;
}
case '&':
{
        mAND(true);
        theRetToken=_returnToken;
        break;
}
case '|':
{
        mOR(true);
        theRetToken=_returnToken;
        break;
}
case '\'':
{
        mTYPE_ACCESSOR(true);
        theRetToken=_returnToken;
        break;
}
case '\t': case '\n': case '\u000c': case '\r':
case ' ':
{
        mWS(true);
        theRetToken=_returnToken;
        break;
}
case 'A': case 'B': case 'C': case 'D':
case 'E': case 'F': case 'G': case 'H':
case 'I': case 'J': case 'K': case 'L':
case 'M': case 'N': case 'O': case 'P':
```

```
case 'Q': case 'R': case 'S': case 'T':
case 'U': case 'V': case 'W': case 'X':
case 'Y': case 'Z': case '_': case 'a':
case 'b': case 'c': case 'd': case 'e':
case 'f': case 'g': case 'h': case 'i':
case 'j': case 'k': case 'l': case 'm':
case 'n': case 'o': case 'p': case 'q':
case 'r': case 's': case 't': case 'u':
case 'v': case 'w': case 'x': case 'y':
case 'z':
        mIDENT(true);
        theRetToken=_returnToken;
        break;
default:
        if ((LA(1)=='') & \& \& \ (LA(2)=='')) {
                 mCOMMENT(true);
                 theRetToken=_returnToken;
         }
        else if ((LA(1)=='!) \& \& (LA(2)=='='))mNOT_EQUALS(true);
                 theRetToken=_returnToken;
         }
        else if ((LA(1)=='<') \& \& (LA(2)=='')) {
                 mLTE(true);
                 theRetToken=_returnToken;
        }
        else if ((LA(1)=='>) \&& (LA(2)=='='))mGTE(true);
                 theRetToken=_returnToken;
         }
        else if ((LA(1)=='+) \& \& (LA(2)=='='))mPLUS_EQUALS(true);
                 theRetToken=_returnToken;
        }
        else if ((LA(1)=='-) \&\& (LA(2)=='=')) {
                 mMINUS_EQUALS(true);
                 theRetToken=_returnToken;
         }
        else if ((LA(1)=='*') && (LA(2)=='=')) {
                 mMULT_EQUALS(true);
                 theRetToken=_returnToken;
         }
        else if ((LA(1)=='') & \& \& (LA(2)=='')) {
                 mDIV_EQUALS(true);
                 theRetToken=_returnToken;
         }
        else if ((LA(1)=='=') & (LA(2)=='=')) {
                 mEQUALS_EQUALS(true);
                 theRetToken=_returnToken;
         }
        else if ((LA(1)=='=') & (true)) {
                 mEQUALS(true);
                 theRetToken=_returnToken;
        }
```
{

}

```
else if ((LA(1)=='<') & & (true)) {
                                                   mLT(true);
                                                   theRetToken=_returnToken;
                                           }
                                          else if ((LA(1)=='>') && (true)) {
                                                   mGT(true);
                                                   theRetToken=_returnToken;
                                           }
                                          else if ((LA(1)=='+) \& \& (true)) {
                                                   mPLUS(true);
                                                   theRetToken=_returnToken;
                                           }
                                          else if ((LA(1)=='-) \& \& (true)) {
                                                   mMINUS(true);
                                                   theRetToken=_returnToken;
                                           }
                                          else if ((LA(1)=='*') && (true)) {
                                                   mMULT(true);
                                                   theRetToken=_returnToken;
                                           }
                                          else if ((LA(1)=)'') \& (true)) {
                                                   mDIV(true);
                                                   theRetToken=_returnToken;
                                           }
                                          else if ((LA(1)=='!') && (true)) {
                                                   mNOT(true);
                                                   theRetToken=_returnToken;
                                           }
                                  else {
                                          if (LA(1)==EOF_CHAR) {uponEOF(); _returnToken = 
makeToken(Token.EOF_TYPE);}
                                  else {throw new NoViableAltForCharException((char)LA(1), 
getFilename(), getLine(), getColumn());}
                                  }
                                  }
                                  if ( _returnToken==null ) continue tryAgain; // found SKIP token
                                  _ttype = _returnToken.getType();_returnToken.setType(_ttype);
                                  return _returnToken;
                          }
                         catch (RecognitionException e) {
                                  throw new TokenStreamRecognitionException(e);
                          }
                 }
                 catch (CharStreamException cse) {
                         if ( cse instanceof CharStreamIOException ) {
                                  throw new 
TokenStreamIOException(((CharStreamIOException)cse).io);
                         }
                         else {
                                  throw new TokenStreamException(cse.getMessage());
                          }
                 }
        }
}
```

```
public final void mCOMMENT(boolean createToken) throws RecognitionException,
CharStreamException, TokenStreamException {
                 int _ttype; Token _token=null; int _begin=text.length();
                  ttype = \text{COMMENT};int _saveIndex;
                 match("//");
                  {
                  _loop4:
                 do {
                          if ((_tokenSet_0.member(LA(1)))) {
                                   {
                                   match(_tokenSet_0);
                                   }
                          }
                          else {
                                   break _loop4;
                           }
                  } while (true);
                  }
                 if ( inputState.guessing==0 ) {
                          ttype = Token.SKIP;}
                  if ( _createToken && _token==null && _ttype!=Token.SKIP ) {
                          \_token = makeToken(\_style);_token.setText(new String(text.getBuffer(), _begin, text.length()-_begin));
                  }
                 _{\text{return}}Token = _{\text{token}};
         }
         protected final void mDIGIT(boolean _createToken) throws RecognitionException, 
CharStreamException, TokenStreamException {
                 int _ttype; Token _token=null; int _begin=text.length();
                  ttype = DIGIT;int _saveIndex;
                 matchRange('0','9');
                 if ( _createToken && _token==null && _ttype!=Token.SKIP ) {
                          \_token = makeToken(\_style);_token.setText(new String(text.getBuffer(), _begin, text.length()-_begin));
                  }
                 _{\text{return}}Token = _{\text{token}};
         }
         protected final void mALPHA(boolean _createToken) throws RecognitionException,
CharStreamException, TokenStreamException {
```

```
int _ttype; Token _token=null; int _begin=text.length();
ttype = ALPHA;int _saveIndex;
```
switch  $(LA(1))$  { case 'a': case 'b': case 'c': case 'd': case 'e': case 'f': case 'g': case 'h': case 'i': case 'j': case 'k': case 'l': case 'm': case 'n': case 'o': case 'p':

```
case 'q': case 'r': case 's': case 't':
                  case 'u': case 'v': case 'w': case 'x':
                  case 'y': case 'z':
                  {
                           matchRange('a','z');
                           break;
                  }
                  case 'A': case 'B': case 'C': case 'D':
                  case 'E': case 'F': case 'G': case 'H':
                  case 'I': case 'J': case 'K': case 'L':
                  case 'M': case 'N': case 'O': case 'P':
                  case 'Q': case 'R': case 'S': case 'T':
                  case 'U': case 'V': case 'W': case 'X':
                  case 'Y': case 'Z':
                  {
                           matchRange('A','Z');
                           break;
                  }
                  case '_':
                  {
                           match(\_;
                           break;
                  }
                  default:
                  \left\{ \right.throw new NoViableAltForCharException((char)LA(1), getFilename(), 
getLine(), getColumn());
                  }
                  }
                  if ( _createToken && _token==null && _ttype!=Token.SKIP ) {
                           _token = makeToken(_ttype);
                           _token.setText(new String(text.getBuffer(), _begin, text.length()-_begin));
                  }
                  returnToken = <sub>token</sub>;}
         public final void mNUMBER(boolean _createToken) throws RecognitionException, 
CharStreamException, TokenStreamException {
                  int _ttype; Token _token=null; int _begin=text.length();
                  _tttype = NUMBER;
                  int _saveIndex;
                  {
                  int _cnt9=0;
                  \lfloorloop9:
                  do {
                           if (((LA(1) \geq 0' \&\& LA(1) \leq 9')) {
                                     mDIGIT(false);
                           }
                           else {
                                     if (\text{ent9}=1) { break _loop9; } else {throw new
NoViableAltForCharException((char)LA(1), getFilename(), getLine(), getColumn());}
                           }
                            cnt9++;} while (true);
```

```
}
                  {
                  if ((LA(1)=)') {
                           mDOT(false);
                           {
                           int_ccnt12=0;
                           \lfloorloop12:
                           do {
                                    if (((LA(1) \geq 0' \&\& LA(1) \leq 9')) {
                                             mDIGIT(false);
                                    }
                                    else {
                                             if (\text{cnt12}>=1) { break loop12; } else {throw new
NoViableAltForCharException((char)LA(1), getFilename(), getLine(), getColumn());}
                                     }
                                    _{\text{ent12++}};
                           } while (true);
                           }
                  }
                  else {
                  }
                  }
                  if ( _createToken && _token==null && _ttype!=Token.SKIP ) {
                           \_token = makeToken(\_style);_token.setText(new String(text.getBuffer(), _begin, text.length()-_begin));
                  }
                  _{\text{return}}Token = _{\text{token}};
         }
         public final void mDOT(boolean _createToken) throws RecognitionException, 
CharStreamException, TokenStreamException {
                  int _ttype; Token _token=null; int _begin=text.length();
                  _ttype = DOT;
                  int _saveIndex;
                  match('.');
                  if ( _createToken && _token==null && _ttype!=Token.SKIP ) {
                           \_token = makeToken(\_style);_token.setText(new String(text.getBuffer(), _begin, text.length()-_begin));
                  }
                  _{\text{return}}Token = _{\text{token}};
         }
         public final void mSTRING(boolean _createToken) throws RecognitionException, 
CharStreamException, TokenStreamException {
                  int _ttype; Token _token=null; int _begin=text.length();
                  ttype = STRING;int _saveIndex;
                  _saveIndex=text.length();
                  match('"');
```

```
text.setLength(_saveIndex);
{
\lfloorloop16:
```

```
do {
                           if ((LA(1)=="") \&& (LA(2)=="")) {
                                    match("");
                                    _saveIndex=text.length();
                                    match("");
                                    text.setLength(_saveIndex);
                           }
                           else if ((_tokenSet_1.member(LA(1)))) {
                                    {
                                    match(_tokenSet_1);
                                    }
                           }
                           else {
                                    break _loop16;
                           }
                  } while (true);
                  }
                  {
                 if ((LA(1)=="^{\cdots})) {
                           _saveIndex=text.length();
                          match("");
                           text.setLength(_saveIndex);
                  }
                 else {
                  }
                  }
                  if ( _createToken && _token==null && _ttype!=Token.SKIP ) {
                           _token = makeToken(_ttype);
                           _token.setText(new String(text.getBuffer(), _begin, text.length()-_begin));
                  }
                  returnToken = <sub>token</sub>;}
         public final void mCOLON(boolean _createToken) throws RecognitionException, 
CharStreamException, TokenStreamException {
                 int _ttype; Token _token=null; int _begin=text.length();
                  _ttype = COLON;int _saveIndex;
                  match(':');
                  if ( _createToken && _token==null && _ttype!=Token.SKIP ) {
                           \_token = makeToken(\_style);_token.setText(new String(text.getBuffer(), _begin, text.length()-_begin));
                  }
                  returnToken = <sub>token</sub>;}
```
public final void mSEMI(boolean \_createToken) throws RecognitionException, CharStreamException, TokenStreamException {

int \_ttype; Token \_token=null; int \_begin=text.length();  $_ttype = SEMI;$ int \_saveIndex;

match(';');

```
if ( createToken && token==null && ttype!=Token.SKIP ) {
                token = makeToken(\text{type});_token.setText(new String(text.getBuffer(), _begin, text.length()-_begin));
        }
        returnToken = token;}
```

```
public final void mCOMMA(boolean _createToken) throws RecognitionException, 
CharStreamException, TokenStreamException {
                 int _ttype; Token _token=null; int _begin=text.length();
                 _ttype = \text{COMMA};int _saveIndex;
                 match(',');if ( createToken && token==null && ttype!=Token.SKIP ) {
                          \_token = makeToken(\_style);_token.setText(new String(text.getBuffer(), _begin, text.length()-_begin));
                 }
                 returnToken = <sub>token</sub>;}
```
public final void mEQUALS(boolean \_createToken) throws RecognitionException, CharStreamException, TokenStreamException {

```
int ttype; Token token=null; int begin=text.length();
_tttype = EQUALS;
int _saveIndex;
```

```
match('=');if ( _createToken && _token==null && _ttype!=Token.SKIP ) {
         \_token = makeToken(\_style);_token.setText(new String(text.getBuffer(), _begin, text.length()-_begin));
}
returnToken = <sub>token</sub>;
```

```
}
```
public final void mLBRACE(boolean \_createToken) throws RecognitionException, CharStreamException, TokenStreamException {

```
int _ttype; Token _token=null; int _begin=text.length();
_tttype = LBRACE;
int _saveIndex;
```

```
match('{');
if ( _createToken && _token==null && _ttype!=Token.SKIP ) {
         \_token = makeToken(\_style);_token.setText(new String(text.getBuffer(), _begin, text.length()-_begin));
}
returnToken = <sub>token</sub>;
```

```
}
```
public final void mRBRACE(boolean createToken) throws RecognitionException, CharStreamException, TokenStreamException { int \_ttype; Token \_token=null; int \_begin=text.length();

```
_tttype = RBRACE;
int _saveIndex;
```

```
match('}');
```

```
if ( createToken && token==null && ttype!=Token.SKIP ) {
                token = makeToken(\text{type});_token.setText(new String(text.getBuffer(), _begin, text.length()-_begin));
        }
        returnToken = token;}
```

```
public final void mLBRACKET(boolean _createToken) throws RecognitionException, 
CharStreamException, TokenStreamException {
                 int _ttype; Token _token=null; int _begin=text.length();
                 _tttype = LBRACKET;
                 int _saveIndex;
                 match('[');
                 if ( createToken && token==null && ttype!=Token.SKIP ) {
                          \_token = makeToken(\_style);_token.setText(new String(text.getBuffer(), _begin, text.length()-_begin));
                 }
                 returnToken = <sub>token</sub>;}
```
public final void mRBRACKET(boolean \_createToken) throws RecognitionException, CharStreamException, TokenStreamException {

```
int_t ttype; Token token=null; int_c begin=text.length();
_tttype = RBRACKET;
int _saveIndex;
```

```
match(']');
if ( _createToken && _token==null && _ttype!=Token.SKIP ) {
         \_token = makeToken(\_style);_token.setText(new String(text.getBuffer(), _begin, text.length()-_begin));
}
returnToken = <sub>token</sub>;
```

```
}
```
public final void mLPAREN(boolean \_createToken) throws RecognitionException, CharStreamException, TokenStreamException {

```
int _ttype; Token _token=null; int _begin=text.length();
_tttype = LPAREN;
int _saveIndex;
```

```
match('(');
if ( _createToken && _token==null && _ttype!=Token.SKIP ) {
         \_token = makeToken(\_style);_token.setText(new String(text.getBuffer(), _begin, text.length()-_begin));
}
returnToken = <sub>token</sub>;
```

```
}
```
public final void mRPAREN(boolean createToken) throws RecognitionException, CharStreamException, TokenStreamException { int \_ttype; Token \_token=null; int \_begin=text.length();

```
_tttype = RPAREN;
int _saveIndex;
```
match(')');

```
if ( createToken && token==null && ttype!=Token.SKIP ) {
                token = makeToken(\text{type});_token.setText(new String(text.getBuffer(), _begin, text.length()-_begin));
        }
        returnToken = token;}
```

```
public final void mNOT_EQUALS(boolean _createToken) throws RecognitionException, 
CharStreamException, TokenStreamException {
                 int _ttype; Token _token=null; int _begin=text.length();
                 _ttype = NOT\_EQUALS;int saveIndex;
                 match("!=");
                 if ( createToken && token==null && ttype!=Token.SKIP ) {
                         \_token = makeToken(\_style);_token.setText(new String(text.getBuffer(), _begin, text.length()-_begin));
                 }
                 returnToken = <sub>token</sub>;}
```
public final void mLT(boolean createToken) throws RecognitionException, CharStreamException, TokenStreamException {

```
int type; Token token=null; int begin=text.length();
_ttype = LT;
int _saveIndex;
```

```
match('<<sub>;</sub>
if ( _createToken && _token==null && _ttype!=Token.SKIP ) {
         \_token = makeToken(\_style);_token.setText(new String(text.getBuffer(), _begin, text.length()-_begin));
}
returnToken = <sub>token</sub>;
```

```
}
```
public final void mLTE(boolean \_createToken) throws RecognitionException, CharStreamException, TokenStreamException {

```
int _ttype; Token _token=null; int _begin=text.length();
_ttype = LTE;int _saveIndex;
```

```
match("<=");
if ( _createToken && _token==null && _ttype!=Token.SKIP ) {
         \_token = makeToken(\_style);_token.setText(new String(text.getBuffer(), _begin, text.length()-_begin));
}
returnToken = <sub>token</sub>;
```

```
}
```
public final void mGT(boolean \_createToken) throws RecognitionException, CharStreamException, TokenStreamException {

```
int _ttype; Token _token=null; int _begin=text.length();
_ttype = GT;int _saveIndex;
```

```
match('>);
```

```
if ( createToken && token==null && ttype!=Token.SKIP ) {
                        token = makeToken(ttype);_token.setText(new String(text.getBuffer(), _begin, text.length()-_begin));
                }
                returnToken = token;}
        public final void mGTE(boolean _createToken) throws RecognitionException, 
CharStreamException, TokenStreamException {
```

```
int _ttype; Token _token=null; int _begin=text.length();
         ttype = GTE;int saveIndex;
        match(">=");
        if ( createToken && _token==null && _ttype!=Token.SKIP ) {
                 \_token = makeToken(\_style);_token.setText(new String(text.getBuffer(), _begin, text.length()-_begin));
         }
         returnToken = <sub>token</sub>;}
```
public final void mPLUS(boolean \_createToken) throws RecognitionException, CharStreamException, TokenStreamException {

```
int ttype; Token token=null; int begin=text.length();
_ttype = PLUS;int _saveIndex;
```

```
match('+);
if ( _createToken && _token==null && _ttype!=Token.SKIP ) {
         \_token = makeToken(\_style);_token.setText(new String(text.getBuffer(), _begin, text.length()-_begin));
}
returnToken = <sub>token</sub>;
```

```
}
```
public final void mMINUS(boolean \_createToken) throws RecognitionException, CharStreamException, TokenStreamException {

```
int _ttype; Token _token=null; int _begin=text.length();
_ttype = MINUS;int _saveIndex;
```

```
match('-');
if ( _createToken && _token==null && _ttype!=Token.SKIP ) {
         \_token = makeToken(\_style);_token.setText(new String(text.getBuffer(), _begin, text.length()-_begin));
}
returnToken = <sub>token</sub>;
```

```
}
```
public final void mMULT(boolean \_createToken) throws RecognitionException, CharStreamException, TokenStreamException {

```
int _ttype; Token _token=null; int _begin=text.length();
_ttype = MULT;int _saveIndex;
```

```
match('*');
```

```
if ( _createToken && _token==null && _ttype!=Token.SKIP ) {
                token = makeToken(ttype);_token.setText(new String(text.getBuffer(), _begin, text.length()-_begin));
        }
        returnToken = token;}
public final void mDIV(boolean _createToken) throws RecognitionException,
```

```
CharStreamException, TokenStreamException {
                 int _ttype; Token _token=null; int _begin=text.length();
                 _ttype = DIV;int saveIndex;
                 match('/');
                 if ( createToken && token==null && ttype!=Token.SKIP ) {
                          \_token = makeToken(\_style);_token.setText(new String(text.getBuffer(), _begin, text.length()-_begin));
                 }
                 returnToken = <sub>token</sub>;}
```
public final void mDISTANCE(boolean createToken) throws RecognitionException, CharStreamException, TokenStreamException {

```
int ttype; Token token=null; int begin=text.length();
_tttype = DISTANCE;
int _saveIndex;
```

```
match(\sim);
if ( _createToken && _token==null && _ttype!=Token.SKIP ) {
         \_token = makeToken(\_style);_token.setText(new String(text.getBuffer(), _begin, text.length()-_begin));
}
returnToken = <sub>token</sub>;
```

```
}
```
public final void mMOD(boolean createToken) throws RecognitionException, CharStreamException, TokenStreamException {

int \_ttype; Token \_token=null; int \_begin=text.length();  $_ttype = MOD;$ int \_saveIndex;

```
match('%');
if ( _createToken && _token==null && _ttype!=Token.SKIP ) {
        \_token = makeToken(\_style);_token.setText(new String(text.getBuffer(), _begin, text.length()-_begin));
}
returnToken = token;
```

```
}
```
public final void mPLUS\_EQUALS(boolean \_createToken) throws RecognitionException, CharStreamException, TokenStreamException {

```
int _ttype; Token _token=null; int _begin=text.length();
_ttype = PLUS_EQUALS;
int _saveIndex;
```

```
match("+=");
```

```
if ( createToken && token==null && ttype!=Token.SKIP ) {
                token = makeToken(ttype);_token.setText(new String(text.getBuffer(), _begin, text.length()-_begin));
        }
        returnToken = token;}
```

```
public final void mMINUS_EQUALS(boolean _createToken) throws RecognitionException, 
CharStreamException, TokenStreamException {
                 int _ttype; Token _token=null; int _begin=text.length();
                 _ttype = MINUS_EQUALS;
                 int saveIndex;
                 match("==");
                 if ( createToken && token==null && ttype!=Token.SKIP ) {
                         \_token = makeToken(\_style);_token.setText(new String(text.getBuffer(), _begin, text.length()-_begin));
                 }
                 returnToken = <sub>token</sub>;}
```
public final void mMULT\_EQUALS(boolean \_createToken) throws RecognitionException, CharStreamException, TokenStreamException {

```
int_t ttype; Token token=null; int begin=text.length();
_ttype = MULT_EQUALS;
int _saveIndex;
```

```
match("*=");
if ( _createToken && _token==null && _ttype!=Token.SKIP ) {
        \_token = makeToken(\_style);_token.setText(new String(text.getBuffer(), _begin, text.length()-_begin));
}
returnToken = <sub>token</sub>;
```

```
}
```
}

public final void mDIV\_EQUALS(boolean \_createToken) throws RecognitionException, CharStreamException, TokenStreamException {

```
int _ttype; Token _token=null; int _begin=text.length();
_ttype = DIV_EQUALS;int _saveIndex;
```

```
match("/=";
if ( _createToken && _token==null && _ttype!=Token.SKIP ) {
        \_token = makeToken(\_style);_token.setText(new String(text.getBuffer(), _begin, text.length()-_begin));
}
returnToken = token;
```

```
public final void mEQUALS_EQUALS(boolean _createToken) throws RecognitionException, 
CharStreamException, TokenStreamException {
```

```
int _ttype; Token _token=null; int _begin=text.length();
_ttype = EQUALS_EQUALS;int _saveIndex;
```

```
match("==");
```

```
if ( createToken && token==null && ttype!=Token.SKIP ) {
                token = makeToken(ttype);_token.setText(new String(text.getBuffer(), _begin, text.length()-_begin));
        }
        returnToken = token;}
```

```
public final void mAND(boolean _createToken) throws RecognitionException, 
CharStreamException, TokenStreamException {
                int _ttype; Token _token=null; int _begin=text.length();
                 _ttype = AND;int saveIndex;
                 match("&&");
                 if ( createToken && token==null && ttype!=Token.SKIP ) {
                         token = makeToken(ttype);_token.setText(new String(text.getBuffer(), _begin, text.length()-_begin));
                 }
                 returnToken = <sub>token</sub>;}
```
public final void mOR(boolean createToken) throws RecognitionException, CharStreamException, TokenStreamException {

```
int ttype; Token token=null; int begin=text.length();
_ttype = OR;int _saveIndex;
```

```
match("||");
if ( _createToken && _token==null && _ttype!=Token.SKIP ) {
         \_token = makeToken(\_style);_token.setText(new String(text.getBuffer(), _begin, text.length()-_begin));
}
returnToken = <sub>token</sub>;
```

```
}
```
public final void mNOT(boolean \_createToken) throws RecognitionException, CharStreamException, TokenStreamException {

```
int _ttype; Token _token=null; int _begin=text.length();
_ttype = NOT;int _saveIndex;
```

```
match('!');
if ( _createToken && _token==null && _ttype!=Token.SKIP ) {
         \_token = makeToken(\_style);_token.setText(new String(text.getBuffer(), _begin, text.length()-_begin));
}
returnToken = <sub>token</sub>;
```

```
}
```
public final void mTYPE\_ACCESSOR(boolean \_createToken) throws RecognitionException, CharStreamException, TokenStreamException {

```
int _ttype; Token _token=null; int _begin=text.length();
_ttype = TYPE_ACCESSOR;
int _saveIndex;
```
match("'s");

```
if ( _createToken && _token==null && _ttype!=Token.SKIP ) {
                  \_token = makeToken(\_style);_token.setText(new String(text.getBuffer(), _begin, text.length()-_begin));
         }
         returnToken = <sub>token</sub>;}
```
public final void mWS(boolean \_createToken) throws RecognitionException, CharStreamException, TokenStreamException {

```
int _ttype; Token _token=null; int _begin=text.length();
_ttype = WS;int saveIndex;
{
switch (LA(1)) {
case ' ':
{
          match(' ');
          break;
}
case '\t':
{
          match('t');break;
}
case '\u000c':
{
          match(\langle f \rangle;
          break;
}
case '\n': case '\r':
{
          {
          boolean synPredMatched53 = false;
          if (((LA(1)==\r') & & (LA(2)==\r')') {
                   int _m53 = mark();
                   synPredMatched53 = true;
                   inputState.guessing++;
                   try {
                             {
                             match(\langle r \rangle;
                             match('\n');
                             }
                    }
                   catch (RecognitionException pe) {
                             synPredMatched53 = false;
                    }
                   rewind(_m53);
                   inputState.guessing--;
          }
         if ( synPredMatched53 ) {
                   match(\langle r \rangle;
                   match('\n');
          }
          else if ((LA(1)=\sqrt{n})) {
                   match('\n');
```

```
}
                           else if ((LA(1)=='r') & & (true)) {
                                     match(\langle r \rangle);}
                           else {
                                     throw new NoViableAltForCharException((char)LA(1), getFilename(), 
getLine(), getColumn());
                            }
                            }
                           if ( inputState.guessing==0 ) {
                                     newline();
                            }
                           break;
                  }
                  default:
                  {
                           throw new NoViableAltForCharException((char)LA(1), getFilename(), 
getLine(), getColumn());
                  }
                  }
                  }
                  if ( inputState.guessing==0 ) {
                           _ttype = Token.SKIP;
                  }
                  if ( _createToken && _token==null && _ttype!=Token.SKIP ) {
                           \_token = makeToken(\_\text{tiny});
                           _token.setText(new String(text.getBuffer(), _begin, text.length()-_begin));
                  }
                  returnToken = <sub>token</sub>;}
         public final void mIDENT(boolean _createToken) throws RecognitionException,
```

```
CharStreamException, TokenStreamException {
```

```
int _ttype; Token _token=null; int _begin=text.length();
_tttype = IDENT;
int _saveIndex;
{
switch (LA(1)) {
case 'a': case 'b': case 'c': case 'd':
case 'e': case 'f': case 'g': case 'h':
case 'i': case 'j': case 'k': case 'l':
case 'm': case 'n': case 'o': case 'p':
case 'q': case 'r': case 's': case 't':
case 'u': case 'v': case 'w': case 'x':
case 'y': case 'z':
{
         matchRange('a','z');
         break;
}
case 'A': case 'B': case 'C': case 'D':
case 'E': case 'F': case 'G': case 'H':
case 'I': case 'J': case 'K': case 'L':
case 'M': case 'N': case 'O': case 'P':
case 'Q': case 'R': case 'S': case 'T':
```

```
case 'U': case 'V': case 'W': case 'X':
                   case 'Y': case 'Z':
                   {
                             matchRange('A','Z');
                             break;
                   }
                   case '_':
                   {
                             match(\_;
                             break;
                   }
                   default:
                   \left\{ \right.throw new NoViableAltForCharException((char)LA(1), getFilename(), 
getLine(), getColumn());
                   }
                    }
                    }
                   {
                   _loop57:
                   do {
                             switch (LA(1)) {
                             case 'a': case 'b': case 'c': case 'd':
                             case 'e': case 'f': case 'g': case 'h':
                             case 'i': case 'j': case 'k': case 'l':
                             case 'm': case 'n': case 'o': case 'p':
                             case 'q': case 'r': case 's': case 't':
                             case 'u': case 'v': case 'w': case 'x':
                             case 'y': case 'z':
                             {
                                       matchRange('a','z');
                                       break;
                             }
                             case 'A': case 'B': case 'C': case 'D':
                             case 'E': case 'F': case 'G': case 'H':
                             case 'I': case 'J': case 'K': case 'L':
                             case 'M': case 'N': case 'O': case 'P':
                             case 'Q': case 'R': case 'S': case 'T':
                             case 'U': case 'V': case 'W': case 'X':
                             case 'Y': case 'Z':
                             {
                                       matchRange('A','Z');
                                       break;
                             }
                             case '0': case '1': case '2': case '3':
                             case '4': case '5': case '6': case '7':
                             case '8': case '9':
                             {
                                       matchRange('0','9');
                                       break;
                             }
                             case '_':
                             {
                                       match(\_;
                                       break;
                             }
```

```
default:
                   {
                           break _loop57;
                   }
                   }
         } while (true);
         }
         _ttype = testLiteralsTable(_ttype);
         if ( _createToken && _token==null && _ttype!=Token.SKIP ) {
                  \_token = makeToken(\_style);_token.setText(new String(text.getBuffer(), _begin, text.length()-_begin));
         }
         returnToken = <sub>token</sub>;}
private static final long[] mk_tokenSet_0() {
         long[] data = new long[8];
         data[0]=-9224L;
         for (int i = 1; i <= 3; i + + ) { data[i] = -1L; }
         return data;
}
public static final BitSet _tokenSet_0 = new BitSet(mk_tokenSet_0());
private static final long[] mk_tokenSet_1() {
         long[] data = new long[8];
         data[0]=-17179878408L;
         for (int i = 1; i <= 3; i + + ) { data[i] = -1L; }
         return data;
}
public static final BitSet _tokenSet_1 = new BitSet(mk_tokenSet_1());
}
```

```
BACKEND LIBRARY CLASSES
```

```
/*
 * JAWSmovement.java
 *
 */
/**
 *
 * @author Andy
 */
import javax.swing.Timer;
```
import java.awt.event.\*; import javax.swing.\*; import java.awt.\*; import java.util.\*;

public class BulletController implements ActionListener{

public boolean running = false; Vector entities  $=$  new Vector(); Vector monsters  $=$  new Vector();

```
Map map = null;
   public BulletController(Map m){
                 map = m;}
   public void move(int delay){
           running = true;
    new Timer(delay, this).start(); 
   }
   public void actionPerformed(ActionEvent e) {
                 for (int i=0;i<entities.size();i++){
                          // lookp through the vector and adjust
                           Entity entity = (Entity)entities.elementAt(i);
                           if(entity.y >= 0){
                                    //System.out.println("Madeit");
                                    entity.y = entity.y - 5;
                                    entity.setLocation(entity.x,entity.y);
                                    for (int z=0; z < monsters.size(); z++){
         if(JAWSpoint.collision((Entity)monsters.elementAt(z),entity,map)){
                                                      //collided
                                                      System.out.println("HITSSSSSSSSSSS");
                                                      map.remove((Component)monsters.elementAt(z));
                                                      monsters.removeElementAt(z);
                                                      map.repaint();
                                             }
                                    }
                           } else{
                                    map.remove((Component)entity);
                           }
                  }
   }
         public void add(Entity en){
                 entities.add(en);
         }
         public void addMonster(Entity en){
                 System.out.println("Monster Added");
                  monsters.add(en);
         }
}
/*
 * Entity.java
 */
```

```
/**
  *
 * @author Shoaib, Andy
 * 
 */
import javax.swing.*;
import java.awt.*;
import java.awt.Image;
import java.io.*;
import java.awt.Graphics2D;
import java.awt.image.BufferedImage;
import java.awt.event.KeyListener;
import java.awt.Rectangle;
import java.awt.geom.*;
public class Entity extends JComponent{
   /** Creates a new instance of Entity */
   BulletController myC;
   public void addMon(Entity en)
   {
         myC.addMonster(en);
   }
  public Entity(String s, int w, int h, int sx, int sy, Map m, String l) {
                 myC = new BulletController(m); //Create a file object from the specified path and get the Image from
    //itstring = s;
     map = m; //set the id number
     file = new File(string); image = new ImageIcon(file.getAbsolutePath()).getImage();
      //this.setPreferredSize(new Dimension(w,h));
     width = w;
     height = h;
      this.setBorder(new javax.swing.border.LineBorder(new java.awt.Color(255, 0, 255)));
      this.setVisible(true);
     x = sx;y = sy;label = 1;
         this.setBounds(x,y,width,height);
      rec.setBounds(x,y,width,height);
   }
```

```
 public void attack(){
 /*Enter this entities attack information here */
```

```
Entity bullet \lceil = new Entity \lceil 1;
bullet[0] = new Entity("/o.gif", 5, 5, this.x, this.y, map, "x");
 map.add(bullet[0]);
 bullet[0].setBounds(this.x, this.y, 5,5);
```
JAWSmovement movement = new JAWSmovement("bullet",bullet[0],map);

```
 myC.add(bullet[0]);
        if (!myC.running)
        {
                System.out.println("In here");
                myC.move(5);
        }
 }
 public void paint(Graphics g){
 g.setColor(Color.red);
 if(file.exists()){
 g.drawImage(image, 0, 0, width, height,this);
 }
 else
 { 
    g.setColor(Color.white);
    g.drawString(label,0,15);
    //g.drawString(string,0,0);
 }
 rec.setBounds(x,y,width,height);
 //g.drawRect(0,0, width,height);
 }
 /*variable declarations*/
 File file;
 Image image;
 boolean keyboard; 
 int width;
 int height;
 int x;
 int y;
 Point p;
 Map map;
 public int id;
 public Rectangle rec = new Rectangle();
 String string;
String label;
}
// andy and shoaib
import javax.swing.Timer;
import java.awt.event.*;
import javax.swing.*;
import java.awt.*;
import java.io.*;
import java.awt.image.BufferedImage;
import java.util.Vector;
import java.awt.event.KeyListener;
public class JAWSmovement implements ActionListener{
```

```
 //pass in a single entity that will move a certain way
 public JAWSmovement(String s, Entity e, Map m){
entity = e;name = s;single = true;map = m; }
 public void move(int delay){
 t = new Time (delay, this); t.start();
 }
```
public void actionPerformed(ActionEvent e) {

```
entity.y += 3;
entity.setLocation(entity.x,entity.y);
         map.repaint();
         //map.numBullets--;
```
}

```
 /* variable declarations */ 
   Entity[] entities;
   Entity entity;
   String name; 
   boolean single;
   Map map;
   Timer t;
      boolean n = true;
}
/*
 * Point.java
 *
 */
/**
 *
 * @author Shoaib Anwar
 */
```
import java.lang.Math;

class JAWSpoint {

```
 /** Creates a new instance of Point */
 public JAWSpoint(int a, int b, String n) {
x = a;
y = b;
name = n; }
```

```
 //distance between entity and entity
  public static double distance(Entity a, Entity b){
 //distance = sqrt((y2 - y1) + (x2 - x1))
    if(a!=null && b!=null){
 double y1 = a.rec.getCenterY();
 double y2 = b.rec.getCenterY();
  double x1 = a.rec.getCenterX();
  double x2 = b \cdot \text{rec.getCenterX}();
   return Math.sqrt(Math.pow((y2 - y1),2)+Math.pow((x2-x1),2));
     }
     else return -1;
   }
  //distance between entity and point
  public static double distance(Entity a, JAWSpoint b){
    if(a!=null && b!=null){
  double y1 = a.rec.getCenterY();
  int y2 = b.y;
 double x1 = a \cdot \text{rec.getX}();
  int x2 = b.x;
   return Math.sqrt(Math.pow((y2 - y1),2)+Math.pow((x2-x1),2));
 }
     else return -1;
   }
   public static boolean collision(Entity a, Entity b,Map m){
     //System.out.println("in here");
  if(a!=null && b!=null && a != b){
     if(a.rec.intersects(b.rec)){
        //System.out.println("Collision");
        return true;
     }
     else
        return false;
   }
  else return false;
   }
  public static double collision1(Entity a, Entity b){
     //System.out.println("in here");
  if(a!=null & & b!=null & & a != b){
     if(a.rec.intersects(b.rec)){
        //System.out.println("Collision");
        return 0;
     }
     else
        return 1;
```

```
 }
  else return 1;
   }
  /*variable declarations */
   int x;
   int y;
   String name;
   public int getX()
   {
      return x;
   }
   public int getY()
\{return y;
   }
  public String getName ()
   {
      return name;
   }
```

```
import java.awt.event.KeyListener;
import javax.swing.*;
import java.awt.*;
import java.io.*;
```
}

class KeyReleasedListener implements KeyListener{

```
 public KeyReleasedListener(Entity entity, Map m, JFrame f){
  a = entity;
   map = m;fref = f; }
```
 /\*Checks to see if this entity will be out of bounds if moved \*/ public boolean willBeOutOfBounds(int a, int b, int c, boolean add){ boolean check = false;

```
 if(add){
   if(a + b > c)check = true; }
 }
 else{
      if(a - b < c){
        check = true; }
    }
 return check;
 }
```

```
 public void keyPressed(java.awt.event.KeyEvent e) {
      //if the entity won't be out of bounds move it
   fref.repaint();
   if(e.getKeyCode()==e.VK_RIGHT){
     if(!willBeOutOfBounds(a.x,a.width+5,map.width,true)){
    a.x = a.x + 5; a.setLocation(a.x,a.y);
     }
   }
   else
   if(e.getKeyCode()==e.VK_LEFT){
     if(!willBeOutOfBounds(a.x,5,0,false)){
    a.x = a.x-5; a.setLocation(a.x,a.y);
     }
   }
   else
   if(e.getKeyCode()==e.VK_UP){
     if(!willBeOutOfBounds(a.y,5,0,false)){
    a.y = a.y - 5; a.setLocation(a.x,a.y);
      }
   }
   else
   if(e.getKeyCode()==e.VK_DOWN){
     if(!willBeOutOfBounds(a.y,a.width+5,map.height,true)){
    a.y = a.y + 5; a.setLocation(a.x,a.y);
      }
   }
   //user fires gun
   if(e.getKeyCode()==e.VK_SPACE){
    a.attack();
   }
 }
 public void keyReleased(java.awt.event.KeyEvent e) {
 public void keyTyped(java.awt.event.KeyEvent e) {
 }
 /*variable declarations */
    Entity a;
```
}

```
 Map map;
        JFrame fref;
}
/*
 * Map.java
 *
 */
/**
 *
 * @author Shoaib Anwar
 */
```

```
import javax.swing.*;
import java.awt.*;
import java.awt.Image;
import java.io.*;
import java.awt.event.KeyListener;
import java.awt.event.*;
import java.util.Vector;
```
public class Map extends JPanel implements ActionListener{

```
 /** Creates a new instance of Map if an Image is specified*/
 public Map(String s) {
```

```
 //Create a file object from the specified path and get the Image
file = new File(s); ic = new ImageIcon(file.getAbsolutePath());
 System.out.println(file.getAbsolutePath());
image = ic.getImage;
width = ic.getIconWidth();
height = ic.getIconHeight(); this.setSize(width,height);
 this.setPreferredSize(new java.awt.Dimension(width,height));
 this.setLayout(null);
 this.setVisible(true);
 this.setOpaque(true);
entities = new Vector();
 name = "blank";
```
}

 /\*\* Creates a new instance of Map if an Image isn't specified but size is\*/ public Map(int w, int h){

 //default is to set the background to black this.setBackground(Color.black);

```
 this.setSize(w,h);
 this.setPreferredSize(new java.awt.Dimension(w,h));
 this.setLayout(null);
 this.setVisible(true);
 this.setOpaque(true);
width = w;height = h;
 entities = new Vector();
```
}

```
/* Creates an new instance of Map if nothing is specified */ public Map(){
```

```
 this.setBackground(Color.black);
 this.setPreferredSize(new java.awt.Dimension(300,500));
 this.setLayout(null);
 this.setVisible(true);
 this.setOpaque(false);
width = 300;
height = 500;
entities = new Vector();
```

```
 }
```

```
 public void collisionCheck(int delay){
  new Timer(delay, this).start(); 
 }
```

```
 public void actionPerformed(ActionEvent e) {
```
## }

```
 public void addToVector(Entity a){
 entities.add(a);
 }
 /* variable declarations */
```

```
 ImageIcon ic;
 File file;
Image image = new ImageIcon("x.gif").getImage();
 int height;
 int width; 
 Vector entities;
 String name;
 int numBullets;
/* the entities will be this height */
```
}

**JAWS Translation/Compiler**
```
// justin
```

```
import java.util.*;
import java.io.*;
public class JAWSOutputter
{
   public Vector ints;
   public Vector doubles;
   public Vector strings;
   public Vector booleans;
   public Vector entities;
   public Vector movements;
   public Vector attacks;
   public Vector maps;
   public Vector points;
   public String engine; 
   public String name;
   public JAWSOutputter()
   { 
     ints = new Vector();doubles = new Vector();strings = new Vector();booleans = new Vector();
     entities = new Vector();movements = new Vector();
     attacks = new Vector();maps = new Vector();points = new Vector();engine = "//engine code\r\n";
     name = "JAWSProgram";
   }
   public void setName(String n)
\{name = n; }
   public void addInt(JAWSInt x)
   {
     ints.addElement(x);
 }
   public void addDouble(JAWSDouble x)
   {
     doubles.addElement(x);
 }
   public void addString(JAWSString x)
   {
     strings.addElement(x);
```

```
 }
   public void addBoolean(JAWSBoolean x)
   {
      booleans.addElement(x);
   }
   public void addPoint(JAWSpoint x)
\{points.addElement(x);
   }
   public void addMap(Map x)
   {
      maps.addElement(x);
   }
   public void addEntity(JAWSEntity x)
\{entities.addElement(x);
   }
   public void addEngineStatement(String x)
   {
      engine +=(x+''\r\wedge n'');
   }
  public String outEngine()
   {
      String s = \text{engine};
      s+= "}}\r\n";
      s+= "class ThreadController implements Runnable{\rm\r';
      s == name + " j; \r\n\rightharpoonup;s == "Thread T;\r\n";
      s+= "public ThreadController("+name+" jaws){\rm\{r\}";
      s == "j = jaws; T = new Thread(this); T.start(); \r\nr\n'';s+= "public void run() \{\r\n\s+= "while (T!=null){j.repeat();}}\r\n";
      s+= "public void kill()\{\r\n\s+= "if (T!=null) { T=null; }}}\r\n";
      return s;
   }
   public String outInts()
   {
      String s = \frac{\gamma}{\text{declared int's}}\n\pi;
      for (int i = 0; i < ints.size(); i++)
      {
        JAWSInt jint = (JAWSInt) ints. elementAt(i);
        s += "int "+jint.getName() + " = "+ jint.getInt() + ",\r\n\rightharpoonup;}
     return s;
   }
```

```
 public String outDoubles()
 {
    String s = \frac{\frac{d}{d\theta}}{d\theta} doubles \r\n";
    for (int i = 0; i < doubles.size(); i++)
    {
      JAWSDouble jd = (JAWSDouble)doubles.elementAt(i);s += "double "+jd.getName() + " = "+jd.getDouble() + ",\r\n";
    }
    return s; 
 }
 public String outStrings()
\left\{ \right.String s = \frac{\text{Strings}}{r \cdot n};
    for (int i = 0; i < strings.size(); i++){
      JAWSString js = (JAWSString)strings.elementAt(i);
      s += "String "+js.getName()+" = \""+ js.getString() + "\";\r\n";
    }
    return s; 
 }
 public String outBooleans()
 {
    String s = \frac{\frac{1}{\sqrt{n}}}{s}for (int i = 0; i < booleans.size(); i++)
    {
       JAWSBoolean jb = (JAWSBoolean)booleans.elementAt(i);
      s == "boolean " +jb.getName() + " = "+jb.getBoolean() + ",\r\n";
    }
    return s;
 }
 public String outPoints()
 {
    String s = \frac{\frac{1}{A}W}{\frac{\rho}{i}};
    for (int i = 0; i < points.size(); i++)
    {
      JAWSpoint jp = (JAWSpoint) points.elementAt(i);
      s+= "JAWSpoint "+jp.getName()+" = new JAWSpoint("+
             jp.getX()+","+jp.getY()+","+jp.getName()+");\r\n";
    }
    return s;
 }
 public String outMaps()
 {
    String s = \frac{\text{Meal}}{\text{A}}.
    for (int i = 0; i < maps.size(); i++)
    {
      Map m = (Map)maps.elementAt(i);
      int w = m. width;
      int h = m. height;
      if (w == -1)
```

```
w = 300;if (h == -1)h = 500;File f = m. file;
        if (f := null) {
                s += "Map "+m.name+" = new Map(\""+f.toString()+"\");\r\n";
          }
         else
          {
                s == "Map" + m.name +" = new Map("+w+, "+h+");\;\r\n\rightharpoonup\;r\n }
      }
      return s;
   }
  public String outEntities()
\{String map = ( (Map)maps.elementAt(0)).name;
      String s = \frac{\text{delared entities}}{r \cdot r};
      for (int i = 0; i \lentities.size(); i++)
      {
          JAWSEntity je = (JAWSEntity)entities.elementAt(i);
        s == "Entity[] "+je.name +" = new Entity" + "['+je.mult+");\r\n\rightharpoonup;}
      return s;
   }
  public String outHeader()
   {
      String s = \frac{\frac{m}{2}}{N} generated output Game\frac{n}{n}+
                "import javax.swing.*;\r\n"+
                "import java.awt.*;\r \r \r \r"import java.io.*;\r \n\cdot \r +"import java.awt.image.BufferedImage;\r\n"+
                "import java.util.Vector;\r\n"+
                "import java.awt.event.KeyListener;\r\n"+
                "public class "+name+" extends JPanel{\rm\{r\}"+
                "public Vector entities = new Vector();\ln^n +"JFrame fref;\r\n";
      return s;
   }
   public String outCons()
   {
      String map = ( (Map)maps.elementAt(0)).name;
      String s = \frac{\frac{m}{2}}{3} Constructor\frac{n}{n+1}"public "+name+" (JFrame f) {\r\nu"+
                "fref = f;\vert r \vert n";
      for (int i = 0; i < maps.size(); i++)
      {
```

```
Map m = (Map)maps.elementAt(i);
      s+= m.name+".setVisible(true);\r\n";
      s+= m.name+".setOpaque(true);\r\n";
    }
    for (int i = 0; i < entities.size(); i++)
    \left\{ \right.JAWSEntity je = (JAWSEntity)entities.elementAt(i);
      for (int j = 0; j < je.mult; j++)
       {
             s+=je.name+[["+j+"] = new Entity(\n\mid "+je.inage+"\n\mid "+je.width+", "+je.height+", "+je.hegth+"+je.x+","+je.y+","+map+",\""+je.label+"\");\r\n";
             s+="entities.add("+je.name+"["+j+"]);\r\n";
             s+=map+".add("+je.name+"["+j+"]);\r\n";
             s+=je.name+"["+j+"].setBounds("+je.x+","+je.y+","+je.width+","+je.height+");\r\n";
             if (je.ai.equals("keyboard"))
             {
                s+="KeyReleasedListener kl"+i+" = new KeyReleasedListener("
                      +je.name+"["+j+"],"+ map+",fref);\r\n";
               s+="fref.addKeyListener(kl"+i+");\r\n";
             }
       }
    }
    s == "}' ;
    return s;
 public String outMain()
    String map = ((Map)maps.elementAt(0)).name;
    String s = "public static void main(String[] args)\{\r{n^+}"\ln"+
             "\ln"+
             "JFrame frame = new JFrame(\"Space Shooter\");\r\n"+
             "frame.setDefaultCloseOperation(JFrame.EXIT_ON_CLOSE);\r\n"+
             "\ln"+
             "//make new jaws program and add its map to the content pane\vert r \rangle n"+
             name+" j = new "+name+"(frame);\lceil r \rceil n"+
             "frame.setContentPane(j."+map+");\r\n"+
             "frame.setResizable(false);\ln"+
             "frame.pack();\ln"+
             "\ln"+
             "//show frame\r\n"+
             "frame.setVisible(true);\rm\{r\}n''+"ThreadController myCon = new ThreadController(j);\rm\{r\}n"+
             " }\r\n"+
```
}

{

```
"public void repeat() {\r\n\cdotreturn s;
   }
   public static void main(String[] args)
   {
      //outputFile("test.txt");
   }
   public void outputFile(String filename)
   {
      //System.out.println(output1());
      try {
         FileWriter fw = new FileWriter(filename);
        PrintWriter pw = new PrintWriter(new BufferedWriter(fw));
         pw.println(outHeader());
         pw.println(outInts());
         pw.println(outDoubles());
         pw.println(outStrings());
         pw.println(outBooleans());
         pw.println(outPoints());
         pw.println(outMaps());
         pw.println(outEntities());
         pw.println(outCons());
         pw.println(outMain());
         pw.println(outEngine());
         pw.close();
      }
      catch (Exception e)
      {}
   }
public class JAWSBoolean extends JAWSDataType 
{
   public boolean data;
   public JAWSBoolean(boolean x)
   {
      data = x; } 
   public String getType()
   {
      return "boolean";
   } 
   public boolean getBoolean()
   {
```
}

```
return data;
   }
}
public class JAWSDataType
{
   String name;
   public JAWSDataType()
   {
      name = null;
   }
   public JAWSDataType(String s)
   {
      name = s; }
   public String getType()
   {
      return "abstract";
    }
   public void setName(String s)
   {
      name = s; }
   public String getName()
   {
      return name;
   }
}
```

```
public class JAWSDouble extends JAWSDataType 
{
   public double data;
   public JAWSDouble(double x)
\{data = x; } 
   public String getType()
   {
      return "double";
   } 
   public double getDouble()
   {
      return data;
   }
}
public class JAWSEntity
{
      String name="";
      int height=0;
      int width=0;
      int mult=0;
      String image="";
      String label="";
      String weapon="";
      String ai="";
      int x=0;
      int y=0;
      public JAWSEntity()
      {
      }
}
public class JAWSInt extends JAWSDataType 
{
   public int data;
   public JAWSInt(int x)
\{data = x; }
```

```
 public String getType()
   {
      return "int";
   } 
   public int getInt()
   {
      return data;
   }
}
```

```
public class JAWSString extends JAWSDataType 
{
```

```
 public String data;
```

```
 public JAWSString(String x)
   {
      data = x; } 
  public String getType()
   {
      return "string";
   } 
  public String getString()
\{return data;
   }
```
## **JAWS Executable**

## **// justin**

}

```
import java.io.*;
import antlr.CommonAST;
```

```
public class jawsc {
```

```
 public static void main(String[] args) {
  // Use a try/catch block for parser exceptions
  try {
   // if we have at least one command-line argument
  if (args.length > 0) {
    //System.err.println("Parsing...");
```

```
 // for each directory/file specified on the command line
for(int i=0; i < args.length;i++)
```

```
 doFile(new File(args[i])); // parse it
    }
    else
     System.err.println("Usage: java jtest <directory name>");
   }
  catch(Exception e) {
    System.err.println("exception: "+e);
    e.printStackTrace(System.err); // so we can get stack trace
   }
 }
 // This method decides what action to take based on the type of
 // file we are looking at
 public static void doFile(File f) throws Exception {
   // If this is a directory, walk each file/dir in that directory
   if (f.isDirectory()) {
   String files[] = f<math>list();
   for(int i=0; i < files.length; i++)
     doFile(new File(f, files[i]));
   }
  // otherwise, if this is a java file, parse it!
  else 
    parseFile(new FileInputStream(f));
 }
 // Here's where we do the real work...
 public static void parseFile(InputStream s) throws Exception {
   try {
    // Create a scanner that reads from the input stream passed to us
   JAWSLexer lexer = new JAWSLexer(s);
    // Create a parser that reads from the scanner
    JAWSParser parser = new JAWSParser(lexer);
    // start parsing at the compilationUnit rule
     System.err.println("Parsing...");
    parser.program();
   if (parser.nr_error > 0)
\{ System.out.println("Unable to compile");
        return;
    }
```

```
 CommonAST tree = (CommonAST)parser.getAST();
```
System.out.println(tree.toStringList());

JAWSWalker walker = new JAWSWalker(); walker.program(tree);

```
 }
  catch (Exception e) {
 System.err.println("parser exception: "+e);
 e.printStackTrace(); // so we can get stack trace
 }
 }
}
```